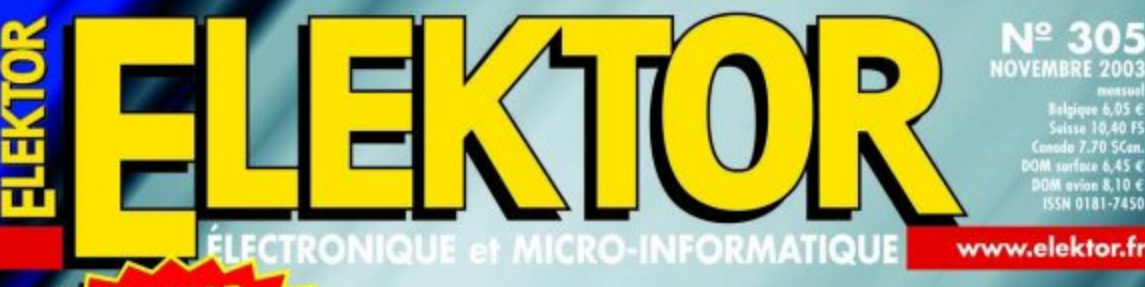

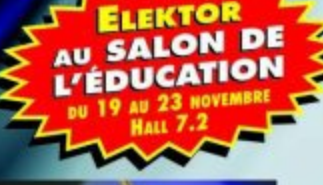

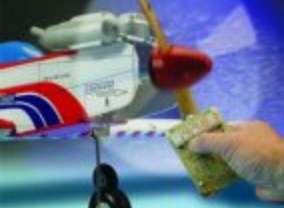

**Tuthymetre** pour<br>modélisme

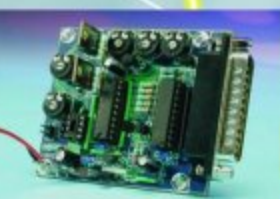

# CENTRALE D'ACQUISITION USB

020374-1 ЯОТЯЗ ЈЕ (О

Programmateur **Xilinx** 

Amplificateur à tube pour casque stéréo

Panorama de la<br>logique numérique

**FET-AMP** 

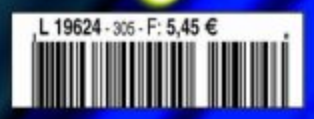

## **MICRO**CONTRÔLEUR

# **Centrale d'acquisition USB**

## Capture analogique 2 voies en entrée et 4 en sortie

Projet : Eddie Brador

Ce montage basé sur un microcontrôleur moderne de l'écurie Microchip, un PIC16C765, permet l'acquisition de tensions analogiques (0 à 5 V) sur 2 voies par le biais du port USB avec possibilités d'écrire sur 4 sorties numériques.

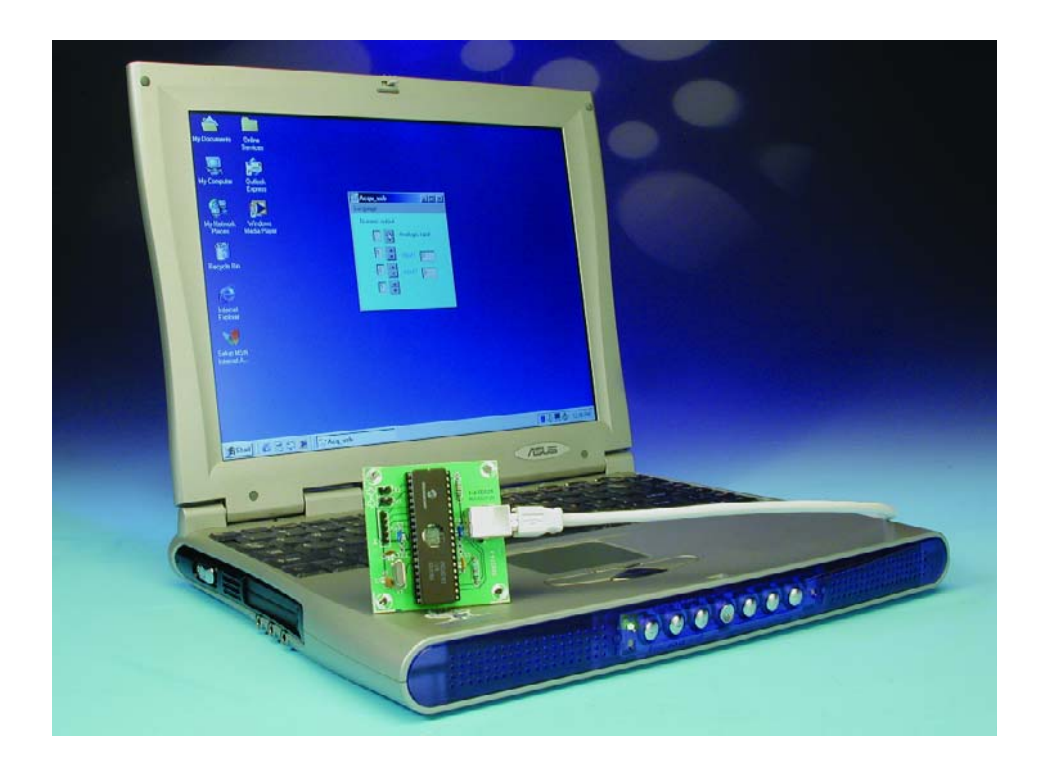

L'interface USB ne cesse, en raison de sa facilité de mise en œuvre, de voir ses domaines d'applications s'étendre. Nous vous proposons ici une centrale d'acquisition USB permettant, d'une part, la saisie, sur 2 canaux, de tensions analogiques de niveau TTL (de 0 à +5 V) et, de l'autre, d'écrire sur 4 sorties numériques. Cette centrale est basée sur un microcontrôleur de chez Microchip, un PIC16C765 dont la **figure 1** propose le brochage.

#### **Le PIC16C765**

Avec son petit frère, le PIC16C745 (28 broches), le PIC16C765 a été le premier PIC à être doté d'une interface USB. Ce processeur RISC (35 instructions seulement) possède 8 Kmots (14 bits) de mémoire de programme et 256 octets de mémoire de données.

Il est doté de 8 entrées analogiques et de multiples entrées/sorties numériques, d'un UART, d'une gestion USB, etc.

Microchip fournit pour ce microcontrôleur des fichiers assembleurs permettant de faciliter l'énumération USB, primordiale pour la communication entre ce précédent périphérique et l'ordinateur, pour plus d'information se rendre sur le site du constructeur www.microchip.com. En effet ce port de communication devient incontournable pour l'électronicien amateur qui désire rester à la pointe de la technologie, ici nous allons utiliser l'USB de type 1 lent (USB1.1), mais plus que suffisant pour l'acquisition de phénomènes à déroulement lent telles que mesures de divers phénomènes comme des températures, des pressions, etc.

#### **L'électronique**

Un coup d'œil rapide au schéma de la **figure 2** permet de constater que

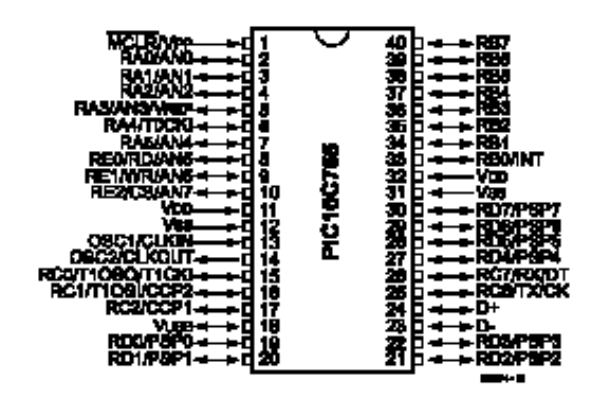

Figure 1. Brochage du PIC16C765 (source Microchip).

l'on se trouve ici en présence de l'une des réalisations les plus compactes que l'on puisse imaginer. Seuls quelques rares composants entourent le microcontrôleur, notamment le quartz et les traditionnels condensateurs pris aux entrées OSC1 et OSC2 et chargés de cadencer le rythme du programme interne à 24 MHz et ce en dépit de la valeur de 6 MHz du quartz utilisé. En effet

une PLL intégrée dans microcontrôleur assure une multiplication par 4 de la fréquence d'horloge de base. Le bouton poussoir S1 permet de faire une réinitialisation (*reset*) en cas de plantage du processeur ; la résistance de 1kΩ5, R1, « acquiesce » la présence d'un périphérique sur la ligne par l'intermédiaire de la ligne D–. Le reste de l'« électronique » se résume en fait aux diffé-

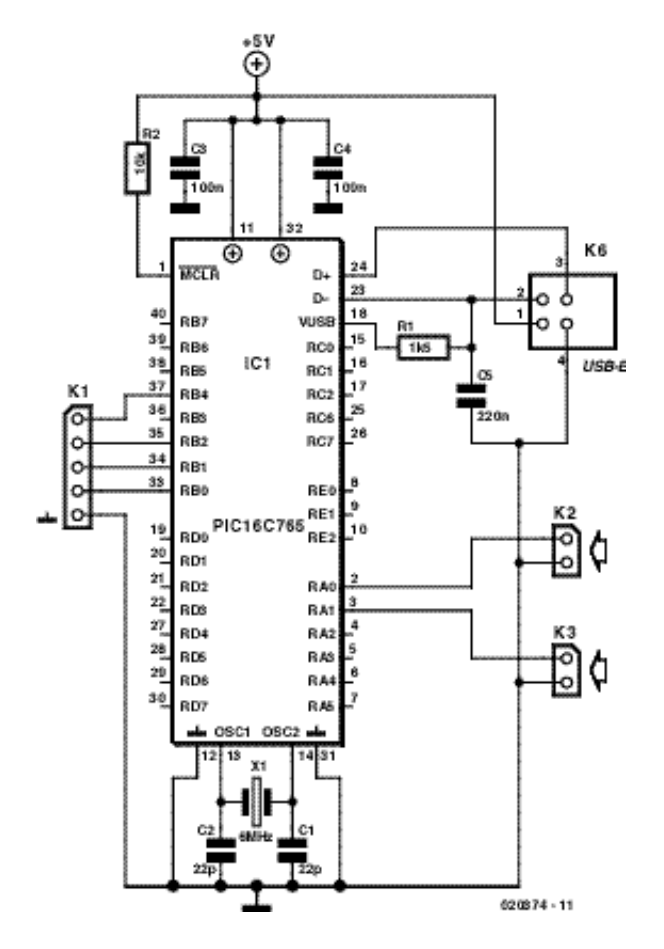

Figure 2. L'électronique de la centrale d'acquisition USB se résume, hors IC1, à bien peu de choses.

rents connecteurs d'entrée et de sortie. L'un des intérêts des montages USB est leur alimentation directement par le biais du port correspondant de l'ordinateur.

#### **La platine**

Nous avons bien entendu dessiné une platine pour ce montage. Elle vous est proposée, recto-verso, sérigraphie de l'implantation des composants et dessin des pistes en **figure 3**. Cette platine est disponible auprès des adresses habituelles.

Vu le (très) faible nombre de composants concernés, un processeur, une embase USB, un quartz, 2 résistances et 5 condensateurs, l'étape de réalisation n'appelle guère de commentaire, à ceci près qu'il est recommandé d'utiliser, pour le processeur, un support de bonne qualité (tulipe).

#### **Le programme**

Le programme pour le PC a été écrit en DEL-PHI autour du langage turbo pascal, certains composants logiciels permettent de gérer l'USB. Nous reviendrons un peu plus loin sur certaines de ses routines avant assemblage.

#### **Installation**

Après avoir branché le cordon d'interconnexion USB qui est également à l'alimentation, le système d'exploitation qu'il s'agisse de Windows 2000, Windows SE (Second Edition), Windows Me (Millenium) ou Windows XP, reconnaît le montage sous forme d'un HID (*Human Interface Device*) c'est-àdire comme un périphérique tel que souris, manche de commande (*joystick*), etc., puis installe le pilote (*driver*) approprié à ce type d'interface.

Le microcontrôleur commence son énumération c'est-à-dire qu'il va s'identifier physiquement à l'ordinateur notamment en spécifiant son numéro ID (*identification*) et de vendeur (*vendor*), ici on garde par défaut celui de Microchip puisqu'il s'agit d'un montage amateur. N'oublions pas que sur le port USB peuvent être chaînés jusqu'à 125 périphériques différents : il est donc nécessaire de tous les différencier. Après installation on devrait retrouver, dans le gestionnaire de périphériques notre carte d'acquisition sous la forme d'un périphérique d'interface utilisateur USB (cf. la recopie d'écran de la **figure 4**).

#### **Programme assembleur**

Sur le site de Microchip, à l'adresse : www.microchip.com on trouve un certain nombre de programmes

## **MICROCONTR**

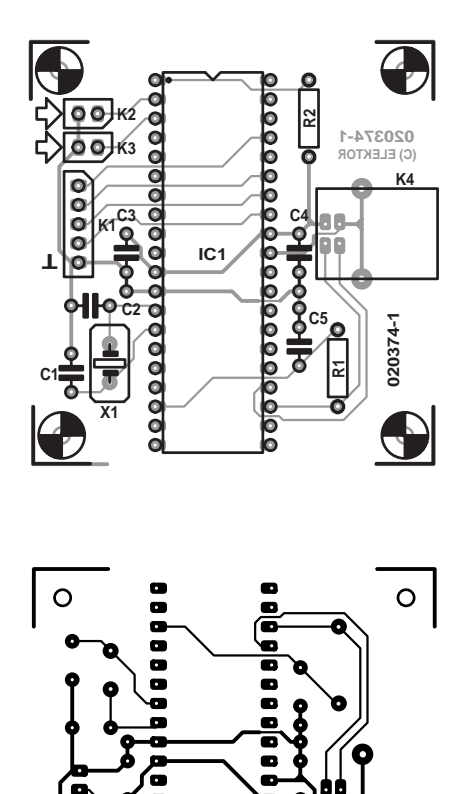

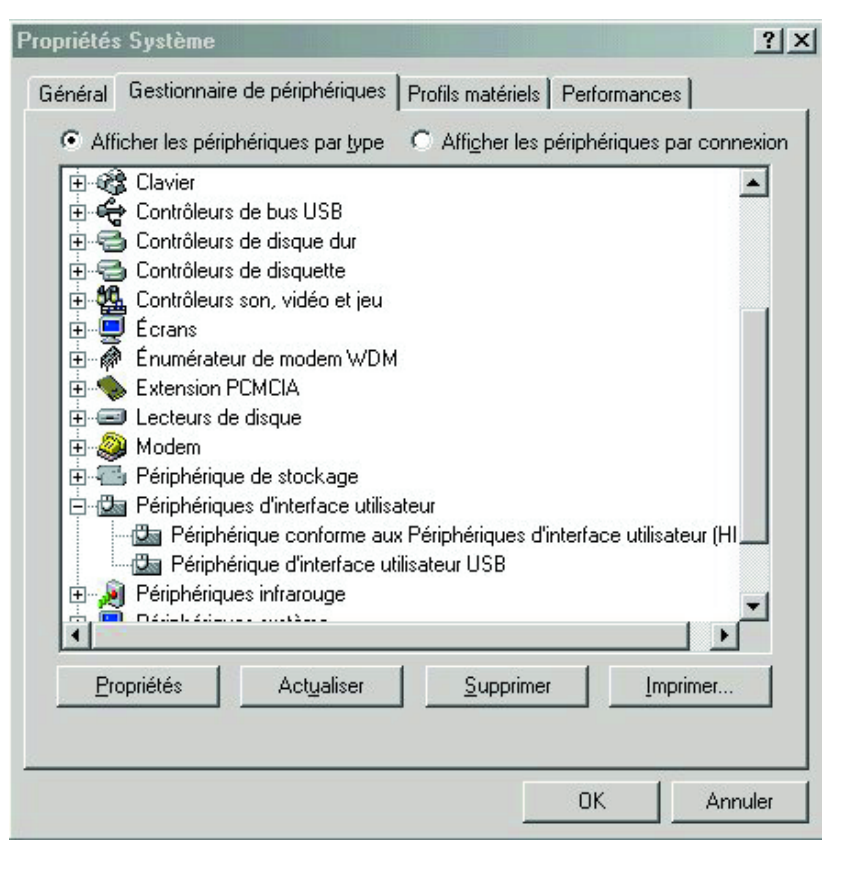

Figure 4. Recopie d'écran sous Windows XP : reconnaissance de l'interface sous la forme de périphérique d'interface utilisateur (HID).

Figure 3. Dessin des pistes et représentation de la sérigraphie de la platine dessinée à l'intention de cette réalisation.

o ø ō

ø ō o **(C) ELEKTOR 020374-1**

 $\circ$ 

qui expliquent comment programmer ce microcontrôleur pour la communication USB c'est-à-dire pour des émission et réception par le biais de

ce port.

L'auteur recommande par ailleurs de se familiariser avec le protocole de

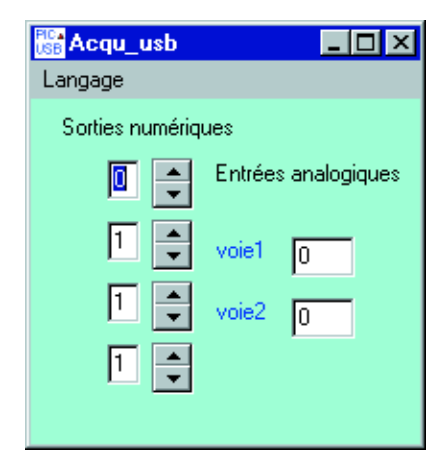

Figure 5. Recopie d'écran sous Windows XP : programme tournant sous Windows XP on voit ici les valeurs des deux voies analogiques et celle des 4 sorties numériques.

gestion USB, il existe, en effet sur le marché, des ouvrages assez bien faits sur le sujet.

Une fois n'est pas coutume, nous allons passer en revue quelques sections importantes du programme pour mieux en saisir le fonctionnement.

Le protocole (listage 2) permet d'envoyer la valeur de l'acquisition vers le PC, en effet celle-ci est dans le registre tampon (*buffer*) évoqué plus haut.

En ce qui concerne l'assemblage il est plus complexe que dans le cas d'un simple PIC16F84, sachant qu'il est nécessaire d'utiliser d'autres fichiers fournis par Microchip. La compilation pourra être faite sous MPLAB, un environnement d'assemblage mis à disposition gratuitement sur le site du fabricant (cf. plus haut).

#### **Programme Delphi**

Ce langage permet, grâce à des composants ou des fichiers .dll, de communiquer avec le port USB, mais il est également possible d'utiliser les API windows.

#### **Liste des composants**

**Résistances :**  $RI = Ik\Omega5$  $R2 = 10 k\Omega$ 

 $\blacksquare$ 

 $\Omega$ 

 $\blacksquare$ 

#### **Condensateurs :**

 $CI$ , $C2 = 22$  pF  $C3, C4 = 100$  nF  $CS = 220 nF$ 

**Semi-conducteurs :** IC1 = PIC16C765 (programmé **EPS020374-41**)

#### **Divers :**

- $X1 =$  quartz 6 MHz
- K1 = embase autosécable à 1 rangée de 4 contacts
- K2,K3 = embase autosécable à 1 rangée de 2 contacts
- K4 = embase USB encartable type B

Il nous est malheureusement pas possible de vous proposer un cours complet sur Delphi et ses dérivés, mais une petite recherche sur Internet vous permettra indubitablement de trouverez votre bonheur.

#### **Utilisation**

Le programme compilé destiné à tourner sur le PC et dont le nom est **Acq\_usb** a été testé sous Windows XP, Windows Millenium, et Windows 98 il tourne parfaitement sous ces trois systèmes.

Le petit programme permet de lire de façon cyclique le niveau des deux voies entre 0 et 5 V (cf. la recopie d'écran représentée en **figure 5**).

Vous pouvez utiliser un montage potentiométrique de 0 à 5 V pour le tester.

Des cases dotées d'une paire de « flèches » permettent d'écrire sur les 4 sorties soit « 1 » soit « 0 », il suffit d'un clic sur la flèche du haut pour un « 1 » et du bas pour un « 0 ». Le programme relance automatiquement l'acquisition. Il est obligatoire d'installer le fichier **port.dll** dans le même répertoire que le programme principal.

Il n'est pas exclu que l'auteur mette au point un programme plus complet qui permettrait une gestion plus intelligente des entrées analogiques (adaptation des tensions à des grandeurs physiques), exemple petite interface de température, de pression etc. Lorsque ce sera le cas nous ne manquerons pas d'y faire mention.

Ou tout simplement une petite interface météo avec des alarmes , une petite interface de mesure avec évolution graphique au cours du temps de certaines grandeurs physiques etc.

Le programme du microcontrôleur est fournit sous forme de fichier hex : E**lk35.hex** ; il est disponible auprès des adresses habituelles (disquette) et sur Internet sous la dénomination **EPS020374-11**. Il existe également une possibilité, pour ceux qui ne seraient pas en mesure de programmer le PIC16F765 utilisé ici, d'obtenir un exemplaire programmé de ce composant auprès des adresses habituelles sous la dénomination **EPS020374-41**.

#### **Listage 1 : Petit extrait du programme écrit pour une voie analogique :**

```
acqudat
  banksel PIE1 ; sélection de la banque mémoire du registre
  bcf PIE1,ADIE ; ne pas utiliser l'interruption 
                  ; pour la conversion
  banksel ADCON0
  bcf ADCON0,CHS2 ; choisir l'entée
  bcf ADCON0,CHS1 ; RA0 du
  bcf ADCON0, CHS0 ; microcontrôleur
  bsf ADCON0, ADON; valider le convertisseur
                                 ; interne
  pagesel Pdelay
  call Pdelay ; appel d'une tempo avant conversion
  banksel ADCON0
  bsf ADCON0,GO ; commencer une nouvelle conversion
loop
  btfsc ADCON0,GO_DONE ; boucle tant que
  goto loop ; conversion non terminée
  banksel PIR1
  BCF PIR1, ADIF ; mettre à zéro le drapeau de fin de conversion
  banksel ADRES ; récupérer le résultat de conversion
  movf ADRES,w ;
  banksel buffer 
  movwf buffer ; le mettre dans le registre buffer destiné à
                  ; l'émission vers le PC
```
#### **Listage 2 : Protocole d'envoi de valeurs vers le PC**

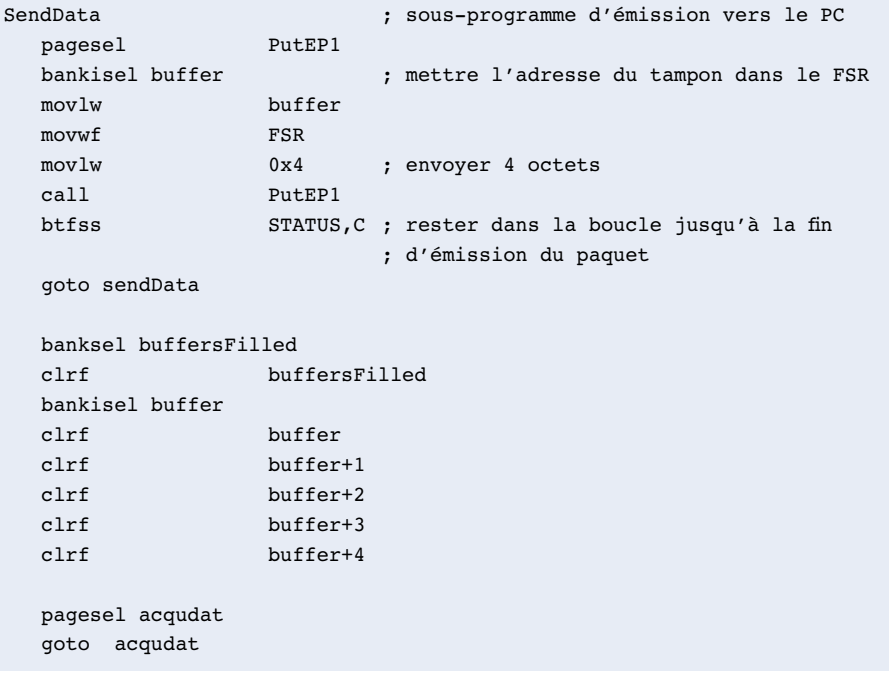

(020374)

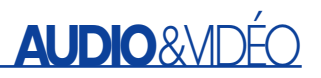

# **FET-AMP**

## Étage de sortie puissant à son « tube »

Burkhard Kainka

Un amplificateur de classe A à transistors à effet de champ (FET) pourra avoir le même son qu'un amplificateur à tubes pour peu que l'on utilise, pour le réaliser, des principes de construction similaires. Notre FET-AMP n'a pas la prétention de se distinguer par une puissance de sortie impressionnante mais peut se targuer de posséder le son très chaud, ô combien apprécié, d'un amplificateur à tubes.

Nous avons essayé, avec FET-AMP, de retrouver nombre des caractéristiques attribuées à un amplificateur à tubes sans cependant en faire un monstre ou de taille ou de complexité. Il faudrait peut-être considérer ce projet comme

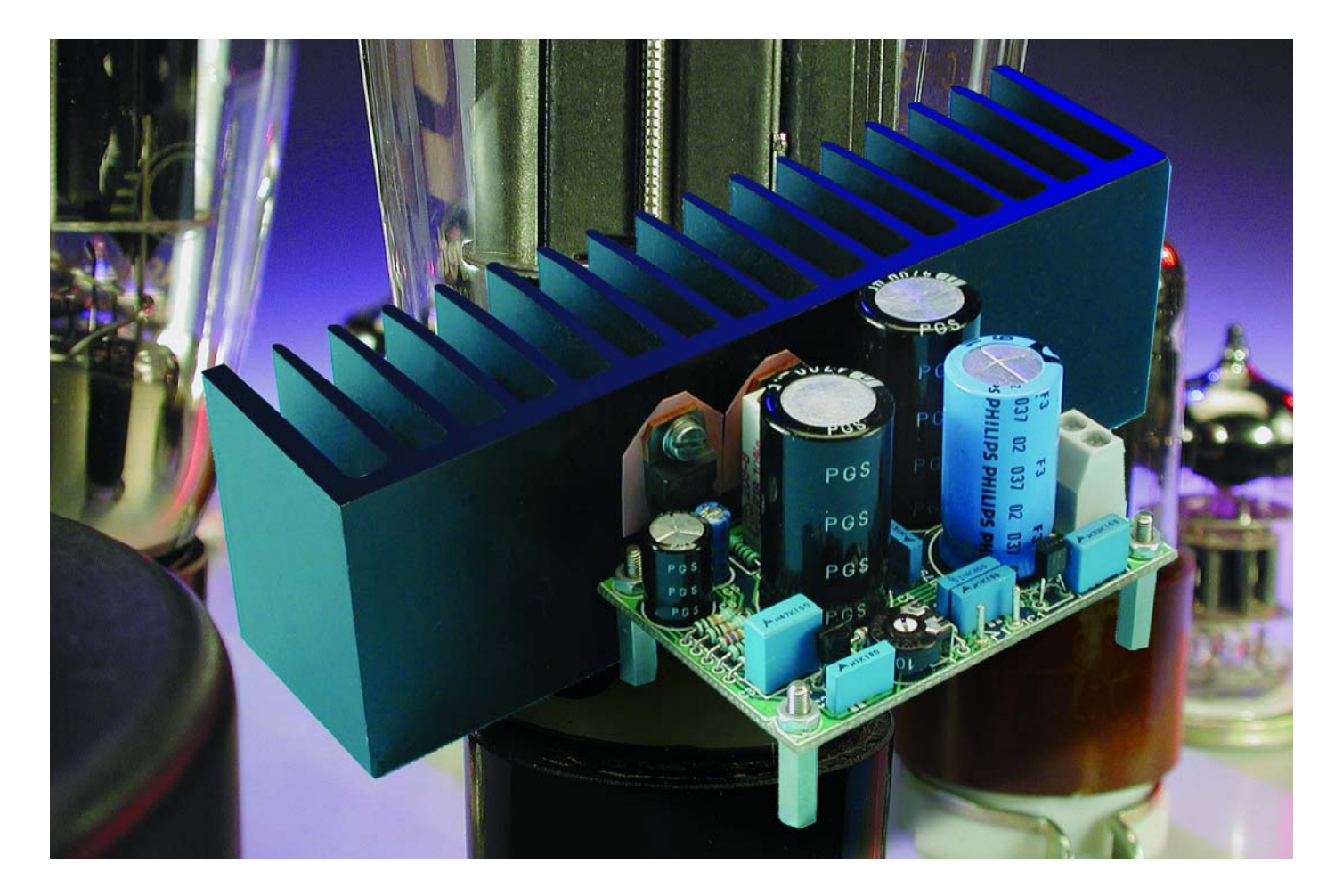

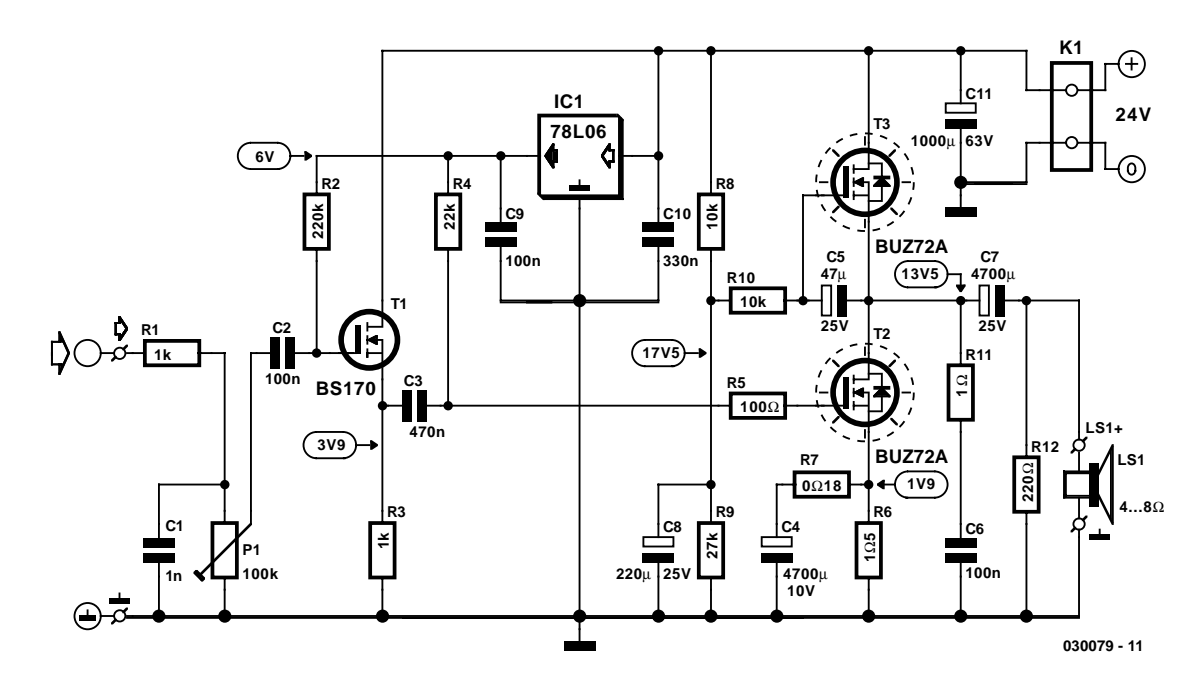

Figure 1. Le schéma du FET-AMP à son « tubes » ne comporte que très peu de composants.

une sorte de grande expérience pour obtenir une sonorité belle et parfaitement équilibrée sans avoir à recourir à la perfection classique d'un amplificateur en push-pull moderne. Lorsque l'on compare un étage de sortie à tube asymétrique (*single-ended*) à base de EL84 avec un amplificateur à semi-conducteurs moderne, on découvre un certain nombre de différences évidentes.

– L'amplificateur à tubes travaille en classe-A pure; il circule partant toujours un courant de part et d'autre duquel se fait la commande du tube. Même si le volume est mis en butée à zéro, une certaine puissance pour ne pas dire une puissance certaine est convertie en chaleur. Dans le cas d'un EL84, ce ne sont pas moins de 12 W, de sorte que le tube atteint une température relativement élevée.

Un amplificateur à semi-conducteurs traditionnel travaille lui, normalement, en classe-AB. Il ne circule qu'un courant de repos très faible, de sorte qu'au repos, les transistors chauffent à peine. Aux niveaux de modulation élevés, une paire de transistors de sortie se chargent, alternativement, du travail. Et c'est bien lors de ces périodes d'alternance que naît la fameuse distorsion de transition (*cross-over*).

– Le tube travaille en source de courant, ayant partant une résistance interne élevée. De ce fait, l'atténuation subie par les hautparleurs est faible. Le courant de sortie exerce bien une force sur la membrane, les mouvements de la membrane dépendant

### **Caractéristiques techniques**

 $\hat{a}$  une tension d'alimentation de 24  $V_{CC}$ ,  $I_{T2/T3} \approx 1,28$  A

| Sensibilité d'entrée (P = 4 W/8 $\Omega$ )        | $0,47$ V              |
|---------------------------------------------------|-----------------------|
| Gain (à 10 mV <sub>FNT</sub> )                    | 13x                   |
| $P_{max}$ (8 $\Omega$ , 10% DHT+B, 1 kHz)         | 4 W (« Sinus »)       |
| $P_{\text{max}}$ (8 $\Omega$ , <20% DHT+B, 1 kHz) | 5,5 W (« Musique »)   |
| $DHT + B$ (1 W, 8 $\Omega/I$ kHz)                 | 4.2%                  |
| DHT+B (0,1 W, 8 $\Omega$ /1 kHz)                  | 1,3%                  |
| S/B (à 1 W/8 $\Omega$ )                           | $89$ dB(A)            |
| S/B (à 1 W/8 $\Omega$ , B = 22 kHz)               | 85 dB                 |
| Bande passante (à 0,1 W)                          | 83 Hz à 155 kHz       |
| Atténuation                                       | $0,21 \times (!)$     |
| Résistance de sortie                              | 38 $\Omega$ (environ) |
| Rendement (4 W/8 $\Omega)$                        | 13%                   |

cependant de bien d'autres facteurs tels que, par exemple, la résonance propre du système. L'amplificateur à semi-conducteurs travaille en amplificateur de tension à faible impédance. Les résonances propres du transducteur sont de ce fait atténuées efficacement. Cela se traduit par l'obtention d'une courbe de réponse en fréquence plane très rectiligne. Parallèlement, le haut-parleur perd cependant son caractère propre.

– La caractéristique d'un tube n'est pas droite, mais légèrement courbe. Dans le cas de niveaux de

modulation faibles on travaille dans une partie linéaire de sorte qu'il n'y a pratiquement pas de distorsion. Aux niveaux de modulation importants on se trouve confronté à des distorsions caractéristiques que les oreilles exercées trouvent, dans l'ensemble, agréables. Il est possible partant de se débrouiller sans la moindre contre-réaction (*feedback*).

L'amplificateur à semi-conducteurs nécessite lui, ne serait-ce déjà qu'en raison de son mode de fonctionnement en classe-AB, une contre-réaction importante. Ce faisant, on obtient des distorsions

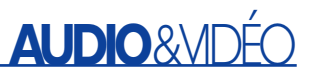

extrêmement faibles et la sortie de l'amplificateur présente une impédance faible.

Cependant, ceci a comme conséquence une transition vers l'écrêtage très brutale qui a de quoi surprendre par son horreur. C'est la raison pour laquelle on conçoit un amplificateur de la puissance la plus élevée possible de sorte qu'il n'y a pas, en utilisation normale, le moindre risque de surmodulation (entraînant un écrêtage...). Un amplificateur à tubes au contraire surmodule de façon très « acceptable à l'oreille ». Dans le cas des amplificateurs pour guitare plus particulièrement, ce mode de surmodulation est très accepté, voire même souhaité.

#### **Étage de sortie à 3 FET**

Nous travaillons ici en classe-A-B pure. C'est à dessein que la courbe caractéristique légèrement bombée du FET de sortie n'est pas redressée par le biais d'une contre-réaction. L'amplificateur possède en outre une sortie à haute impédance qui permet au haut-parleur d'exprimer son caractère propre.

Le premier étage de l'amplificateur de puissance à FET représenté en **figure 1** fait appel à un BS107, T1; il travaille en tampon à gain unitaire (de 1x). la paire R1/C1 sert à interdire l'accès à l'étage de sortie à tout rayonnement ou parasite HF.

Cet étage attaque, à impédance relativement faible, l'étage de sortie proprement dit basé sur T2, un BUZ72A. Cette caractéristique est requise en raison des capacités importantes présentées par le FET de l'étage de sortie. T3, un BUZ72A lui aussi, fait office de source de courant constant. De ce fait, ce transistor est parcouru par un courant continu, la composante de courant alternatif du courant de drain de T2 circule quant à elle totalement à travers le haut-parleur.

L'amplificateur travaille à une tension d'alimentation de 24 V. L'établissement du point de fonctionnement se fait automatiquement et partant ne requiert pas d'étalonnage. Un régulateur de tension intégré 6 V fournit la tension de grille des 2 FET. Le courant requis pour chacun d'entre eux est défini par le biais de la résistance de source. Il s'établit ainsi, dans l'étage de sortie, un courant de 1,28 A, valeur que peut influencer la tolérance relativement importante des FET.

#### **Principe de l'étage de sortie**

Le FET-AMP n'utilise en fait qu'un unique FET en technologie VMOS pour son étage de puissance. La **figure 2** illustre le principe dérivé des premiers développements, qui ne requéraient effectivement qu'un seul FET par canal. L'auteur avait présenté son concept sur son site Internet (www.b-kainka.de) et utilisait alors de vieux postes à tubes en tant qu'enceintes. Le transformateur de sortie remplissait dans ce cadre une fonction importante en tant que self.

Comme la résistance en courant continu de l'enroulement secondaire se trouve largement en deçà de 1  $\Omega$ , une faible partie seulement du courant de drain passe par le haut-parleur. Un potentiomètre servait à définir le point de fonctionnement correct. Comme la capacité de réaction importante du FET aux fré-

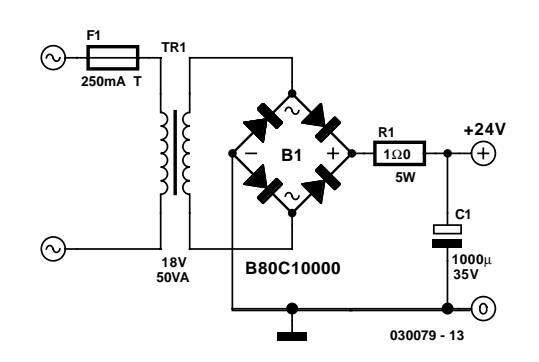

Figure 3. Alimentation rustique à résistance-série.

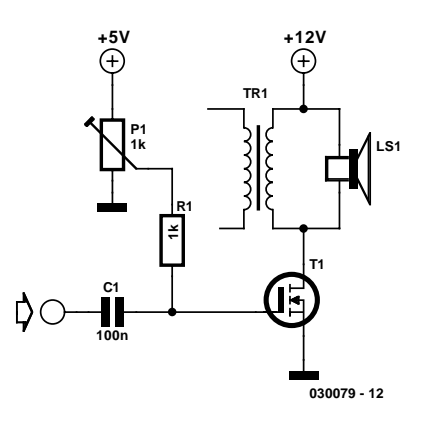

Figure 2. Le principe de la présente électronique a été testé sur de vieux postes radio à tubes.

quences de signal élevées ne se laisse renverser qu'avec un courant relativement important, il fallait que l'attaque de l'étage fasse à une impédance faible, par le biais de la sortie casque d'écoute d'un lecteur de CD par exemple.

Les performances de cet amplificateur rustique sont pratiquement du même niveau que celles de notre FET-AMP. Le développement du concept d'origine s'est cependant poursuivi, ceci de manière à lui permettre de remplir une triple exigence :

- Le FET-AMP doit être en mesure d'attaquer directement, c'est-à-dire sans requérir de transformateur d'adaptation, des enceintes classiques. Ceci explique le choix d'un découplage hors-courant continu à base de condensateur électrochimique.
- Le point de fonctionnement doit s'établir et se stabiliser de lui-même, d'où l'utilisation d'une tension de grille régulée et d'une résistance de source.
- L'entrée doit être compatible avec un signal Line-In de 1 Vcc à haute impédance. Ceci explique la présence, en amont, du transistor T1 monté en source-suiveuse.

Le second FET de puissance présent dans l'étage de sortie, T3, fait office de source de courant à haute impédance et définit aussi la tension médiane optimale au niveau du drain du transistor de l'étage de sortie. Le diviseur de tension constitué par R8 et R9 présent dans la ligne de grille fixe la tension médiane, sachant qu'il ne faut pas oublier d'y ajouter la tension grille-source de quelque 4 V. Les résistances R8 à R10 et C8 atténuent quelque peu l'ondulation résiduelle de la tension d'alimentation. C5 fait en sorte que la tension de grille de la source de courant reste constante en cours de modulation. De ce fait, la source de courant présente une résistance

## **AUDIO**&VIDÉ

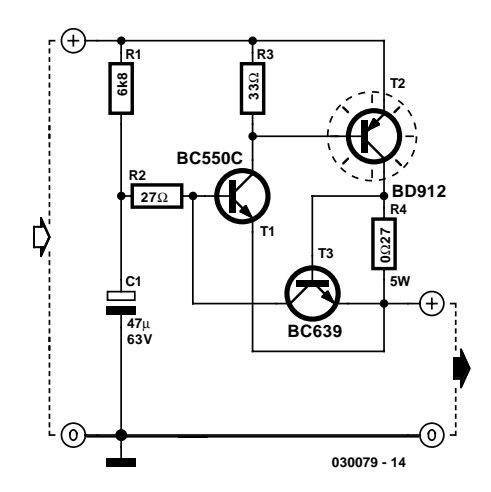

Figure 4. Petit circuit additionnel pour élimination du ronflement.

interne élevée. Comme, en outre, l'amplificateur de sortie présente lui aussi une résistance interne élevée, l'ensemble présente une résistance interne élevée. Nous avons relevé une résistance interne dynamique de quelque 38 Ω.

De ce fait, l'attaque du haut-parleur à faible impédance de 4 à 8 Ω ne se fait pas par le biais d'une tension de signal donnée mais au contraire par un courant de signal. Cette approche est inhabituelle dans le cas d'un amplificateur à semi-conducteurs, mais constitue l'une des raisons majeures de l'obtention d'un son de type « tubes ».

La mise en oeuvre d'une source de courant à FET au lieu d'une self de sortie présente l'avantage de ne pas avoir à se soucier de la réponse en fréquence. De plus, vous n'êtes pas savoir combien il est difficile de mettre la main sur un transformateur de sortie ou une self convenable. L'un des inconvénients de ce montage est une dissipation relativement importante. Ceci nous rapproche encore plus de l'étage à tubes. L'étage de

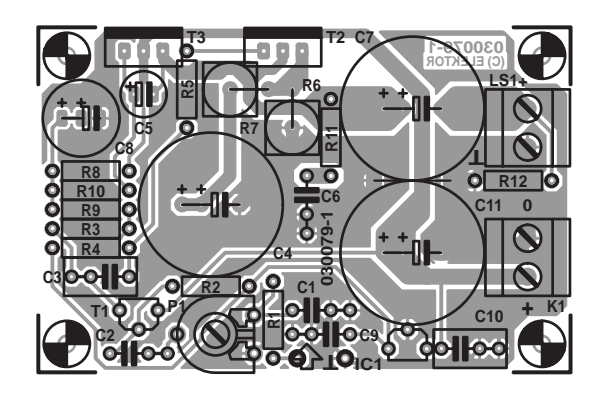

Figure 5. L'étage de sortie trouve place sur une petite platine.

puissance proprement dit basé sur T2 « produit » une puissance au repos de quelque 12 V x 1,28 A  $\approx$ 15 W. La source de courant constant ajoute une puissance pratiquement identique. On a ainsi, en permanence, conversion en chaleur d'une puissance supérieure à 30 W. Il ne saurait partant pas être question de « lésiner » au niveau du radiateur. Nous recommandons l'utilisation d'un radiateur ayant une résistance thermique de 1 K/W ou moins.

En fait, le FET-AMP peut travailler à une tension d'alimentation un peu plus élevée, jusqu'à de l'ordre de 35 V et à un courant de drain plus important lui aussi. Il suffira dans ce cas-là de diminuer en conséquence la taille de la résistance de source. Il n'est pas exclu, une fois que vous aurez trouvé plaisir au son de cet

amplificateur, que vous voulez effectuer l'une ou l'autre modification. À la « chaleur » du son s'ajoute le rayonnement notable du radiateur. La résistance de source introduit, en principe, une contre-réaction et diminue la pente et partant le gain de l'étage de sortie, sans pour cela diminuer la résistance de sortie élevée. L'implantation de C4 permet de réduire très sensiblement la contreréaction. Le gain réel aux fréquences élevées dépend de ce fait principalement de la résistance R7 (0,18 Ω). Si l'on voulait obtenir que C4 permette une réponse en fréquence linéaire jusqu'à de l'ordre de 30 Hz voire moins, il faudrait donner à ce condensateur la valeur astronomique de 30 000 µF. Ce choix serait non seulement coûteux, mais également risqué vu qu'il serait facile, par le

#### **Liste des composants**

**Résistances :**  $RI, R3 = I k\Omega$  $R2 = 220 k\Omega$  $R4 = 22 k\Omega$  $R5 = 100 \Omega$  $R6 = 1 \Omega 5/5 W$  $R7 = 0$ Ω18/5 W  $R8.R10 = 10 k\Omega$  $R9 = 27 k\Omega$  $R11 = 1 \Omega$  $R12 = 220 \Omega$ P1 = ajustable 100 kΩ

**Condensateurs :**  $CI = I nF$  $C2, C6, C9 = 100$  nF  $C3 = 470 nF$  $C4 = 4700 \mu$ F/10 V (vertical, diamètre max. 18,5, RM5 ou RM7,5)  $C5 = 47 \mu F/25$  V vertical  $C7 = 4700 \mu F/25 V$  (vertical, diamètre max. 18,5, RM5 ou RM7,5)  $C8 = 220 \mu$ F/25 V (vertical, RM2,5 ou RM5)  $C10 = 330$  nF  $C11 = 1000 \mu F/63$  V (vertical, diamètre max. 18,5, RM5 ou RM7,5)

#### **Semi-conducteurs :**

 $TI = BS170$  $T2,T3 = BUZ72A$  $IC1 = 78L06$ 

#### **Divers :**

K1, LS1 =bornier encartable à 2 contacts au pas de 5 mm (RM5) Radiateur  $R_{th} < 1$  K/W

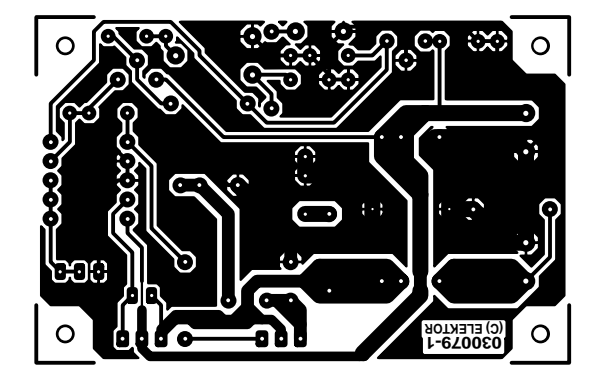

biais d'un niveau important de graves, de mettre l'amplificateur en surmodulation.

#### **L'alimentation**

L'alimentation représentée en **figure 3** est relativement facile à réaliser. Les tensions de ronflement faibles véhiculées par la tension d'alimentation sont bien éliminées par la source de courant constant à haute impédance présente à la sortie de l'amplificateur. Une résistancesérie additionnelle limite le courant de charge du condensateur électrochimique. C'est ainsi que l'on atteint une certaine atténuation de la composante hautes fréquences de la tension de ronflement.

Avec une valeur de quelque 20 dB. ce circuit peut se targuer d'une valeur de réjection du ronflement de la tension d'alimentation relativement mauvaise. Il est possible, pour pouvoir procéder à des expériences avec une alimentation tout ce qu'il y a de plus rudimentaire (transformateur, pont de redressement, condensateur électrochimique), de la doter d'un petit circuit auxiliaire qui réduit l'ondulation au point qu'il n'y a plus de ronflement audible.

L'électronique auxiliaire de la **figure 4** est en fait un régulateur de tension réalisé en discret utilisant, comme référence, la moyenne de la tension d'alimentation. Dans ces conditions, la chute de tension aux bornes du régulateur est indépendante de la taille de la tension du transformateur lissée. La paire de transistors T1 et T2 constitue un transistor Darlington, T3 et R4 pris dans la ligne du collecteur assurant une fonction de limitation de courant en cas de court-circuit. Si l'on fixe T2 sur un radiateur de taille suffisante, en l'isolant par rapport à ce dernier, notre régulateur de tension devient en fait capable de supporter un court-circuit de durée illimitée.

La chute de tension sur le régulateur est de l'ordre de 1,9 V, de sorte que la dissipation nominale correspondante ne dépasse pas quelque 2,5 W. Le niveau de la limitation en courant se situe aux alentours de 1,9 A, ce qui implique, avec un transformateur costaud, qu'il faut, en cas de court-circuit « franc », dissiper quelque 45 W.

Lors de nos essais, nous avons utilisé une alimentation faisant appel à un transformateur torique de 50 VA (2x18 V) et une capacité de lissage de 10 000 µF (35 V). Nous avons relevé une ondulation de 800 mVcc (hors filtrage). Pour traiter cette ondulation il nous faut évidemment une tension plus élevée. Pour cette raison, R1, une résistance de 6,8 kΩ, accroît de 1 V environ la chute de tension induite par le régulateur. Il reste, pour finir, à tenir compte des tensions de seuils et de T1 et de T2. Il peut se faire, dans la pratique, qu'en raison d'une variation extrême du HFE de T1, la tension soit ou trop élevé ou trop faible de sorte qu'il faudra adapter R1 (c'est d'ailleurs là l'unique inconvénient de la solution simple adoptée ici).

Si l'on adopte le dimensionnement proposé ici, une surcharge ou un court-circuit de T3 se traduit par blocage partiel de la modulation de T1, de sorte que le courant atteint un maximum déterminé par la chute de tension aux bornes de la résistance R4. T2 est un BD912, un transistor capable de supporter 15 A, de sorte que l'on peut également envisager des courants plus importants (diminuer la valeur de R4). Le BC639, T3, peut supporter 1 A (1,5 A en crête). R2 limite, à l'état hors-charge (tension de l'ordre de 27 V) et en cas de court-circuit brutal, au dit 1 ampère, le courant qui circule à travers T3. le condensateur C1 se décharge alors et la dissipation de R2 reste faible. Dernier petit avantage à signaler : cette électronique n'a pas de consommation de courant propre !

#### **Réalisation**

L'ensemble de suppression du ronflement n'est pas une partie du montage à prendre place sur la platine dont les côtés « pistes » et « composants » sont reproduits en **figure 5**. Ce circuit imprimé est réservé au seul étage de puissance. Veillez à bien respecter le diamètre maximum et le pas des différents condensateurs électrochimiques de même que le diamètre des résistances de puissance à monter « debout ».

La mise en place des composants débute par l'implantation du pont de câblage à placer entre les condensateurs C7 et C11, se poursuit par celle des composants à « faible développement vertical » (petites résistances et condensateurs), l'ajustable P1, les picots et les borniers de connexion, l'opération se terminant par le montage des condensateurs électrochimiques et les résistances de puissance de forte taille. Les 2 transistors de puissance ne seront soudés en place qu'une fois réalisée la fixation du radiateur doté des orifices requis sur la platine par le biais d'une paire d'équerres. Ceci évitera la création de tensions mécaniques sur les points de soudure. Le montage des transistors sur le radiateur se fera, nous le disions plus haut, en veillant à leur isolation par rapport à ce dernier. N'oubliez pas non plus d'utiliser de la pâte thermoconductrice.

Une fois le montage terminé et après avoir procédé à une vérification critique des points de soudure, il sera temps de passer au test de l'étage de puissance. Les valeurs des tensions de mesure portées sur le schéma devraient vous servir de fil d'Ariane sachant cependant qu'il faut les considérer comme des valeurs-repère vu les tolérances importantes caractérisant les FET de puissance.

#### **Caractéristiques**

La puissance de sortie du FET-AMP n'a, en raison de son fonctionnement en classe-A pure, rien de bien impressionnant. Théoriquement, il est possible, avec ce concept, d'atteindre une puissance de sortie allant jusqu'à près de 25% de la dissipation au repos, dans la pratique on arrive à un peu moins. Cet amplificateur n'a partant pas la prétention de sonoriser l'une ou l'autre surprise-partie; il s'en sort fort bien aux puissances moyennes, caractérisé par une reproduction sonore très équilibrée. Il n'y a pas non plus le moindre problème à aller aux limites du domaine de modulation, vu que la limitation entre, tout comme cela est le cas avec un amplificateur à tubes, en action « doucement ». Aux niveaux de modulation normaux, le son obtenu est libre de toute distorsion et d'une impeccable transparence.

La distorsion mesurée (cf. les caractéristiques techniques) aux niveaux de modulation élevés est, en règle générale, trouvée agréable. Le spectre sonore est plein et souple avec un bon rendu des graves. À y... écouter de près, le son rappelle celui d'un amplificateur à tubes. Le résultat dépend bien évidemment aussi des enceintes utilisées. Dans bien des cas, il est apparu que les mêmes enceintes donnaient un son meilleur que celui qu'elles produisaient connectées à un amplificateur Hi-Fi classique.

(030079)

# **Programmateur Xilinx**

## Programmation sérielle de PROM par le port parallèle

Projet : Müller & Müller

Le programmateur décrit dans le présent article est en mesure de lire et de programmer toutes les PROM sérielles courantes de Xilinx. Il fait appel, pour ces processus, au port imprimante du PC et à un logiciel écrit en Turbo-Pascal.

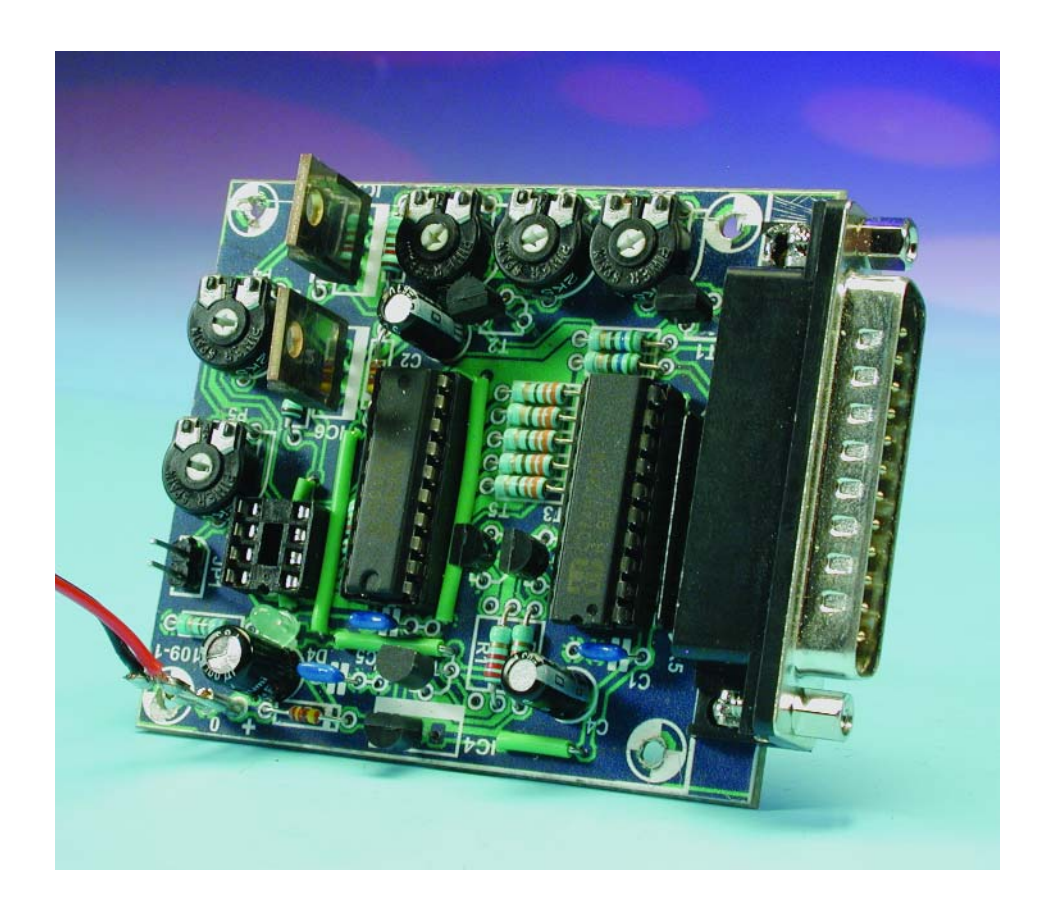

La plupart des programmateurs de PROM (*Programmable Read Only Memory*, mémoire programmable à lecture seule) disponibles dans le commerce se targuent d'être des programmateurs universels capables de programmer le plus grand nombre de circuits intégrés programmables. Leur prix est, d'un

point de vue économique, inintéressant lorsque l'on a à programmer occasionnellement l'un ou l'autre composant. Les choses s'aggravent encore plus lorsque l'on a enfin pris la décision d'acheter un programmateur est qu'à peine un an après,

on se voit, lorsque l'on veut en effectuer une réactualisation, recommander d'acheter un programmateur tout neuf.

La solution à cette situation est simple : il suffit de réaliser son propre programmateur, d'écrire son propre programme et de veiller à ce qu'il soit toujours à jour. Il va sans dire que cette approche a l'inconvénient de se traduire par la naissance d'un appareil qui ne peut pas être universel, il ne permettra la programmation que d'un nombre restreint de PROM. Notre programmateur Xilinx est destiné, à l'origine, à la seule programmation des PROM sérielles de Xilinx, mais il ne devrait pas être sorcier, de l'adapter pour lre rendre capable de programmer certains composants d'autres fabricants.

Ce type de PROM sérielles sont requises lors de la conception de cartes pour le bus PCI ou d'autres réalisations numériques complexes lorsque les FPGA (*Field Programmable Gate Array*, des composants programmables) doivent chercher leurs données de démarrage (*boot*) dans une PROM sérielle.

L'accès au programmateur se fait par le biais de l'interface imprimante; l'appareil travaille sous DOS en Turbo-Pascal de sorte qu'il s'accommode également d'ordinateurs plus anciens.

# **MICRO**CONTRÔLEUR

#### **Programmation sérielle des PROM**

Notre programmateur est uniquement prévu, dans un premier stade, aux PROM en boîtier DIP dont le brochage est donné en figure 3. Le site donné en référence [1] précise les spécifications. Le chronodiagramme de la **figure 1** reproduit la chronologie des signaux au cours d'un cycle de programmation, en prenant comme exemple la famille C17VXX. Comme le suggère la dénomination de PROM sérielle, l'écriture et la lecture des données se fait séquentiellement et non pas parallèlement. Si l'écriture débute invariablement à l'adresse « 0000 », elle ne se fait pas bit par bit mais par mots. Notons que dans le cas des PROM de Xilinx, ces mots ont, dans la majorité des cas, une largeur (on devrait-on dire longueur) de 64 bits.

La différence entre une écriture et une lecture prend la forme d'un patron de bits qui sert à faire passer le circuit de mémoire en mode de programmation. Nous nous y intéresserons brièvement dans le paragraphe intitulé « **Programmation** », mais si vous voulez en savoir plus, nous ne pouvons que vous recommander de faire un tour sur le site cité en référence [2]. Le sujet y est traité exhaustivement, en anglais bien évidemment. Le chronodiagramme montre la succession des signaux au cours d'un processus de programmation. Au cours de ce dernier, les flancs montants du signal d'horloge CLK (*CLocK*) décalent les données vers le verrou interne de 64 bits de large lorsque les signaux CE (*Chip Enable*) et OE (*Output Enable*) se trouvent au niveau haut (« 1 »). Une fois le dernier bit chargé, on a écriture simultanée de ces 64 bits lors de l'application de l'impulsion de programmation  $V_{PP1}$  à la broche  $V_{PP}$ . Si au contraire  $\overline{CE}$  se trouve au niveau bas (« 0 ») et que OE se trouve au niveau haut, on a prise en compte des données présentes dans la PROM lors de chaque flanc montant du signal CLK. L'in-

Figure 2. L'électronique de notre programmateur.

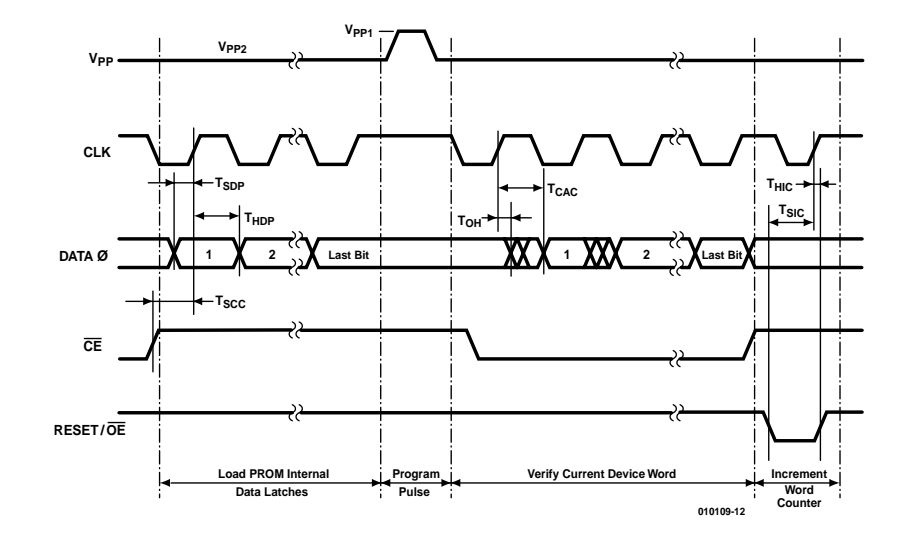

Figure 1. Chronodiagramme d'un cycle de programmation d'une PROM XC17VXX.

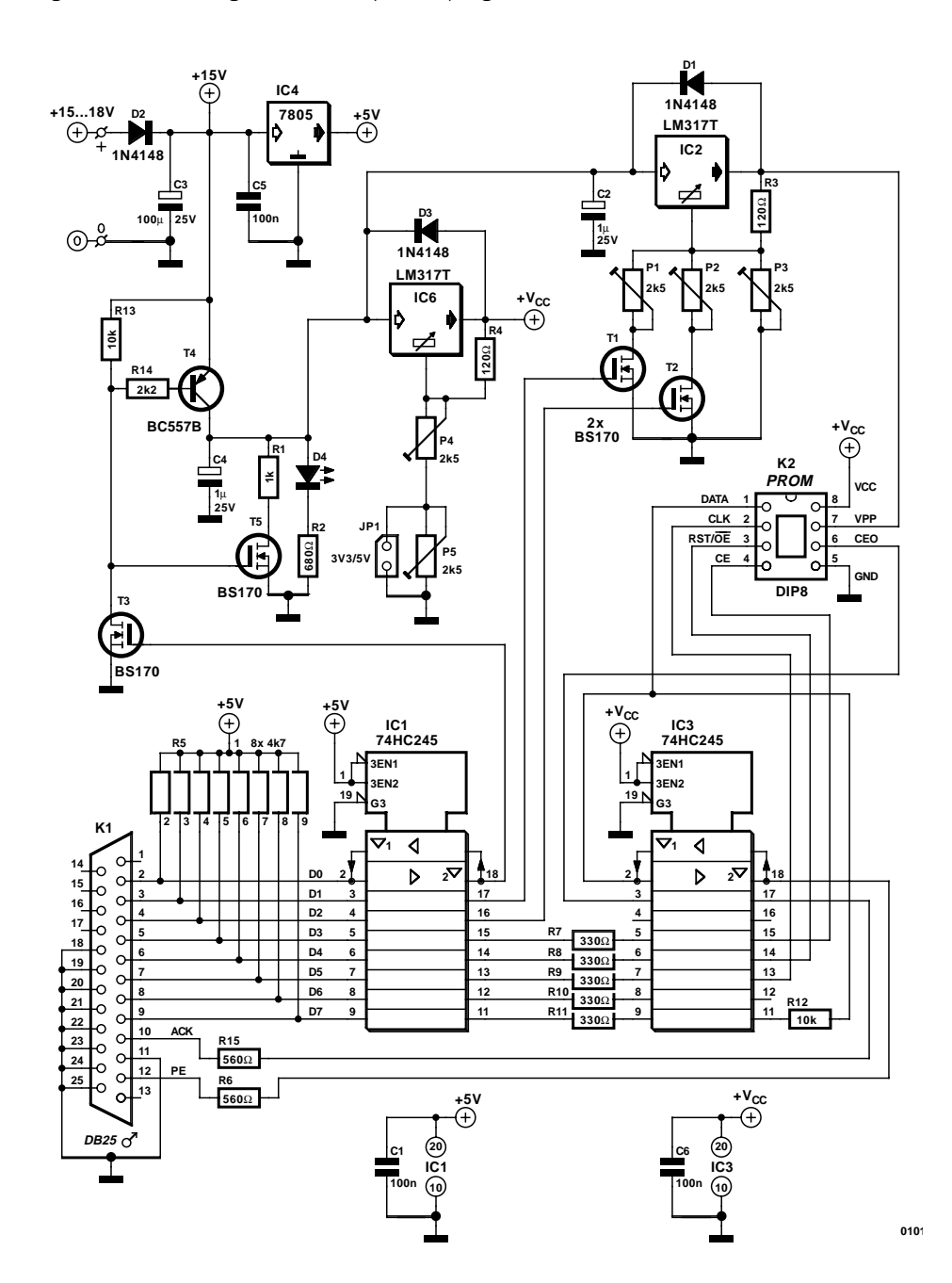

## **MICROCONTR**

#### **Liste des composants**

#### **Résistances :**

 $RI = I k\Omega$  $R2 = 680 \Omega$ R3,R4 =  $120 \Omega$ R5 = réseau de 8 résistances de 4kΩ7  $R6, R15 = 560$  Q  $R7$  à  $R11 - 330$   $\Omega$  $R12, R13 = 10 k\Omega$  $RI4 = 2k\Omega$ P1 à P5 = ajustable 2kΩ5

#### **Condensateurs :**

 $CI, C5, C6 = 100$  nF  $C2$ , $C4 = 1 \mu F/25 V$  radial  $C3 = 100 \mu F/25 V$  radial

#### **Semi-conducteurs :**

D1 à D3 = 1N4148  $D4 = LED$  rouge IC1,IC3 = 74HC245  $IC2,IC6 = LMS17T$  $IC4 = 7805$ T1 à T3,T5 = BS170  $T4 = BC557B$ 

#### **Divers :**

JP1 = embase autosécable mâle à 2 contacts + cavalier K1 = embase Sub-D 25 points mâle encartable K2 = support 8 broches tulipe

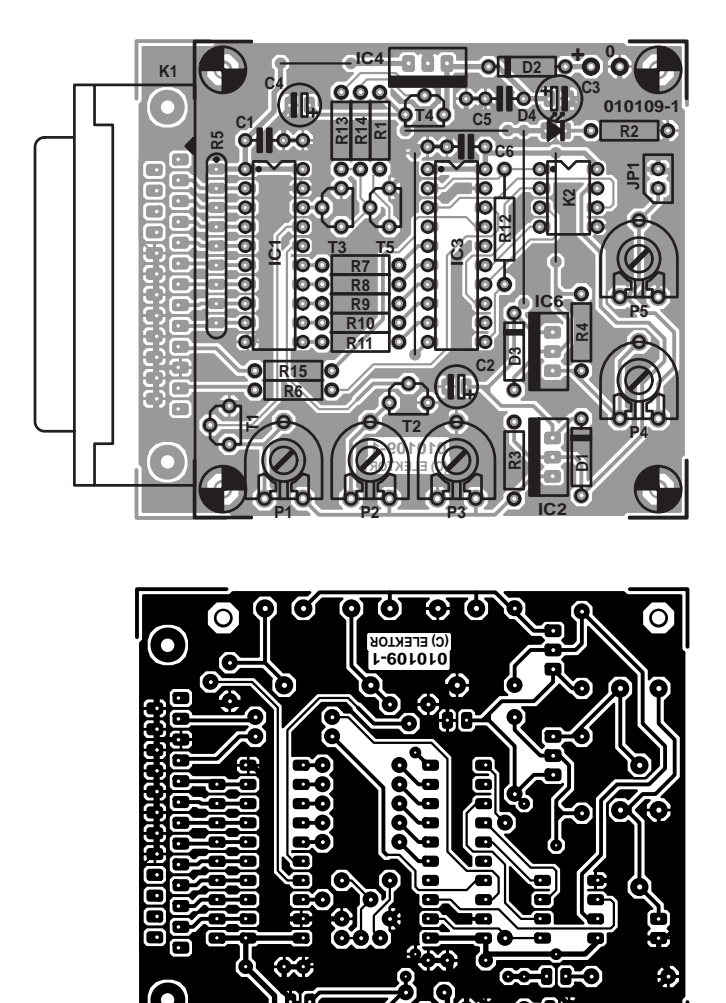

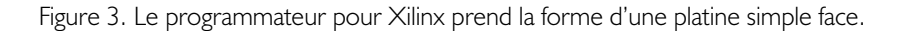

crémentation de l'adresse se fait par le biais de la ligne RESET/OE.

Il existe, outre les transferts de données classiques, quelques fonctions spéciales permettant de modifier la polarité du Reset et de lire le contenu de l'information de la PROM. Il devient possible ainsi de déterminer le type de la PROM et son origine (*Manufacturer Code* = code fabricant).

#### **Le matériel**

Le programmateur dont on retrouve le schéma en **figure 2** met à contribution d'une part la majorité de sorties du port imprimante (D0 à D7) et de l'autre une paire des entrées potentielles, (*Acknowledge* = ACK pour accusé de réception et *Paper Empty* = PE pour fin de papier). Le brochage adopté au niveau du connecteur Sub-D 25 points est tel que l'on peut utiliser un prolongateur de câble d'imprimante classique pour interconnecter le programmateur au port imprimante. Les sorties sont utilisées d'une part pour procéder à la commutation des tensions d'alimentation, et pour le transfert des données, du signal d'horloge et du signal de réinitialisation (*Reset*) destinés à la PROM de l'autre. Les 2 entrées servent à la lecture des données renvoyées par la PROM et celle du signal d'état CEO de celle-ci.

Le circuit de commande-tampon IC1, un 74HC245, également connu sous la dénomination d'émetteur/récepteur de bus, sert, en association avec la résistance de forçage au niveau haut (*pull up*) R5, au rafraîchissement les niveaux d'entrée et à la commande de toutes les lignes servant à la commutation (On/Off) des différentes tensions d'alimentation. De manière à pouvoir effectuer cette commutation à tout moment, sa tension d'alimentation est fixée à 5 V, tension fournie par le régulateur de tension fixe IC4, un 7805.

IC1 sert en outre au transfert des données à destination de la mémoire sérielle. La tension d'alimentation de IC3, qui est identique à celle de la PROM ( $V_{CC}$ ), est appliquée au travers de IC1. On est assuré dans ces conditions que le seuil de commutation des signaux de la PROM est correct et que les lignes DATA, CLK, OE et CE ainsi d'ailleurs que les signaux de réponse ACK et PE ne peuvent être activés qu'une fois la tension d'alimentation présente. De manière à garantir que les diodes de protection de IC3 ne forcent en aucun cas  $V_{CC}$  au niveau haut (ce  $V_{CC}$  se trouverait dans ce cas-là également sur le support de la PROM), nous avons ajouté T5 qui, à l'état non activé, force la ligne  $V_{CC}$  à la masse par le biais d'une résistance de 1 kΩ.

Il faut, de manière à pouvoir programmer des PROM connaissant des tensions d'alimentation différentes (3,3 et 5 V), que IC3 soit du type HC. Les circuits des autres familles soit ne fournissent pas de niveaux de sortie suffisants (LS, ALS) soit sont incapables de travailler sur une plage de tension d'alimentation aussi importante (RTC). Cette plage s'étend, pour la famille HC, de 2 à 6 V. Les résistances-série prises dans les lignes de donnée à destination de IC3 servent à limiter le courant d'entrée lorsque VCC est supérieur à 5 V.

La ligne DATA est bidirectionnelle, pouvant faire office soit d'entrée soit de sortie. Lorsque la PROM commande la ligne de donnée, il est possible de saisir la valeur de DATA sur la ligne PE vu que DATA présente une impédance plus faible au niveau de la broche 2 de IC3 que sur la broche 11 (au travers de R12). Si la PROM n'active pas la ligne DATA, la valeur fournie par la ligne D7 se trouve à l'entrée de données de la PROM (écriture). Il est important, pour garantir un transfert correct des données entre l'ordinateur et le programmateur, d'adapter à l'aide d'une résistance, R8, les flancs de réponse raides de la PROM sur la ligne PE, vu que sinon on peut se trouver confronté à des réflexions sur la ligne ce qui pourrait se traduire par des lectures erronées.

Le montage se contente d'une unique tension d'alimentation externe de valeur comprise entre 15 et 18 V, se chargeant de générer toutes les autres tensions nécessaires. Pour des raisons de sécurité, la commutation de toutes les tensions se fait par le biais du port imprimante.

De manière à pouvoir garder une vue d'ensemble sur la génération des différentes tensions nous avons opté pour un paramétrage semi-manuel de la tension. Pour ce faire, on commence par choisir la tension d'alimentation  $V_{CC}$  (3,3 ou 5 V) par le biais du cavalier JP1 (cavalier en place  $= 3.3 V$ ).

Il nous faut en outre une tension de programmation sur la broche  $V_{\text{pp}}$ , qui doit pouvoir prendre 3 valeurs différentes en fonction du type de PROM et du processus de programmation :  $V_{PP1}$  pour la programmation, V<sub>PPnom</sub> pour la lecture des données et V<sub>PP2</sub> pour la vérification du résultat du processus d'écriture. La commutation entre ces 3 valeurs de tension se fait par le biais des transistors T1 et T2, pilotés respectivement par les lignes de données D1 et D2. Si les lignes D1 et D2 présentent un niveau bas, ce qui est le cas lors de l'application de  $V_{CC}$ , la tension présente est V<sub>PP1</sub>. Le programme se charge de déterminer l'ordre de commutation. Pour vous éviter d'avoir à compulser à chaque fois diverses fiches de caractéristiques le programme indique à chaque fois quelles valeurs doivent avoir les tensions en fonction du type de PROM sélecté. Une LED signale la présence de la tension de lecture et de la tension de programmation.

#### **Fonctions du programme**

Comme nous le disions, le logiciel de programmation est écrit en Turbo-Pascal et tourne sous DOS. Il est piloté par le biais d'options. De manière à pouvoir être utilisé avec un PC ne possédant pas de son propre DOS, on a création d'une disquette de boot en Free-DOS, disquette depuis laquelle il sera possible de lancer le programme. L'entrée de l'instruction **spb /?** se traduit par l'affichage de toutes les options disponibles telles que choix du type de composant et le processus choisi (lecture, écriture, lecture du bit de Reset, etc.). Avant que ne

commence une opération de lecture ou d'écriture, le programme demande à chaque fois si le composant se trouve bien dans le support avant que ne soit appliquée la tension d'alimentation. Le programme vérifie que le composant dans le support est bien du type sélecté et donne des informations sur le déroulement du processus de programmation.

Nous allons, dans les lignes qui suivent, passer en revue les différentes options dans l'ordre dans lequel elles sont traitées :

#### **/?**

Vue d'ensemble des fonctions du programme

Indique le port imprimante, le **?** donnant le numéro du port LPT par le biais duquel se fait la commande du programmateur.

#### **/av**

Cette instruction teste le paramétrage des différentes tensions et, le cas échéant, les corrige. On a affichage des différents paramètres. On pourra vérifier, à l'aide d'un oscilloscope ou d'un multimètre si le matériel fournit bien les tensions requises, le programme signalant alors le contact de la PROM en cours d'examen et la résistance à changer. Le nom du composant est uniquement donné pro forma.

#### **/m**

Cette fonction sert à lire le code MfG (fabricant) d'un composant. Il faut ici aussi entrer un nom de composant (*chip name*). Si le code fabricant est correct, on voit apparaître le message « Chip identified ». En cas de problèmes, on aura affichage du code MfG. Si l'on désire ajouter un nouveau type de composant au fichier d'information composants (chipinfo.dat) il faudra penser à convertir en hexadécimal les valeurs à afficher.

Toutes les autres fonctions sont spécifiques au composant, dans le sens qu'elles ne pourront être exécutées que si le code MfG lu correspond bien au type de composant indiqué. À chaque fois on commence pra une vérification du code MgG.

#### **/rp**

(*read polarity*), lecture de la polarité du bit de Reset.

#### **/bc**

Signifie blank check et vérifie que chacun des bits de la PROM se trouve toujours encore à 1. Pour des raisons de sécurité on procède à un test de virginité complet et non pas, comme le suggèrent les spécification du programmateur, à la vérification de quelques bits pris au hasard. Comme nous n'avons pas besoin de programmer de PROM à La chaîne, nous avons préféré laisser le temps nécessaire à la sécurité.

#### **/b**

Programme (b = *burn*) les données que contient le fichier brenndat.bin dans la PROM sans, au cours de ce processus, changer quoi que ce soit à la polarité de la RAZ (*Reset*). Le nom de fichier est paramétré dans le programme sous la forme d'une constante BrenndatenFileName et c'est le seul endroit, pour le moment, où il est possible de le modifier. En règle générale, le fichier pourra être moins grand que l'espace disponible en PROM sans que cela n'ait d'effet sur les autres fonctions.

**<sup>/</sup>d?**

## **MICRO**CONTRÔLEUR

Bien entendu, si la taille du fichier dépasse la taille de la mémoire en PROM paramétrée sous Size, on apparition d'un message d'erreur et le processus de programmation n'est pas démarré.

#### **/r**

Cette fonction (*read*) lit, bit par bit, la totalité de l'information contenue dans la PROM et la mémorise dans le fichier data.bin. Vu que le déroulement de ce processus diffère selon que le bit de RAZ est placé ou non, l'exécution de cette fonction est toujours précédée par la lecture de la polarité de Reset.

#### **/cp**

Commence par exécuter la fonction /rp et le cas échéant procède à la programmation du bit de RAZ. L'instruction se termine par la lecture de l'état du bit de RAZ et l'affichage de ce dernier.

#### **2 exemples**

Il faudra, pour lire une PROM du type XC17S10 par le biais du port LPT1, entrer la ligne d'instruction suivante :

spb /r s10 /d1.

Avec l'instruction

spb /av /cp /b s200a /d2

on aura, après changement du type de PROM, paramétrage interactif des différentes tensions de programmation. On pourra ensuite, placer le composant dans le support, le processus effectuant ensuite une programmation de la polarité de RAZ ainsi que des données dans une XC17S200A, le programmateur se trouvant connecté au port LPT2.

#### **Actif et inactif**

L'application et la coupure des différentes tensions ainsi que le positionnement de tous les bits impliquent que les différentes lignes du port imprimante soient activées ou désactivées indépendamment l'une de l'autre. Dans le programme, l'état momentané des bits en sortie du port imprimante est stocké dans la variable globale Word à 8 bits dat. Si l'on voulait, par exemple, appliquer la tension d'alimentation, le bit 1 devra être positionné par l'instruction suivante :

 $dat := dat or $01$ 

cette instruction devant ensuite être transmise au port imprimante par le biais d'une commande de port. Le reste des bits n'est pas modifié par cette commande. Si l'on veut ensuite, juste couper la tension on entrera la commande :  $dat := dat$  and \$fe ou  $dat := dat$  and (not \$01)

qu'il faudra envoyer vers le port.

En résumés, voici la fonction des différents bits :

 $$01$  (\$fe)  $V_{PP}$  - Relais (REL)  $$02$  (\$fd) $V_{PP-nom}$  $$04$  ( $$fb$ ) $V_{PP2}$  $$08$  (\$f7)  $\overline{\text{CE}}$ \$10 (\$ef)RESET/OE \$20 (\$0f)CLK \$80 (\$7f)DATA

#### **Le fichier chipinfo.dat**

On trouve, dans ce fichier, toutes les données du composant nécessaires à la programmation :

**Mm** représente l'octet qui, dans le cadre du code d'identification (MfG\_code), désigne le fabricant  $(Xilinx = $C9)$ .

**IDClk** désigne le nombre de Counts (impulsions d'horloge) nécessaires pour accéder au code MfG du composant.

**ID** représente la seconde partie du code MfG (série du modèle, type).

**Size** donne la taille de la (mémoire de la) PROM exprimée en bits.

**RSTClk** représente le nombre d'impulsions d'horloge requis pour obtenir la programmation du bit de RAZ.

V<sub>CC</sub> donne la tension d'alimentation de la PROM

V<sub>PP1</sub> constitue la tension de programmation haute de la PROM.

**VPP2** représente le niveau de la tension à appliquer à la broche 7 de la PROM pour vérifier/confirmer les données programmées. En règle générale elle est à peine plus élevée que la tension d'alimentation. Cet élément n'est pas utilisé pour le moment sachant qu'il s'est avéré qu'il n'est pas nécessaire de vérifier à une tension légèrement plus élevée.

**VPPnom** représente la tension appliquée à la broche  $V_{\text{pp}}$  de la PROM lors d'une lecture. Elle a, dans la plupart des cas, exactement la valeur de la tension d'alimentation  $V_{CC}$ .

**Name** est une abréviation adaptée à

la dénomination d'origine du composant servant à l'identification du modèle de PROM dans la ligne d'instruction lors du lancement du programme. Il n'est pas question d'utiliser de doublet même s'il s'agit de composants de taille identique mais de fabricants différents.

Les 4 tensions entrées,  $\rm V_{CC},\ V_{PP1},$ V<sub>PP2</sub> et V<sub>PPnom</sub>, servent à faciliter le paramétrage des tensions lors d'un changement de type de PROM. Le programme les affiche et les échantillonne en cas de lancement de la fonction /av.

Il est possible de compléter ce fichier au cas où l'on voudrait utiliser d'autres PROM sérielles faisant appel à des algorithmes de programmation similaires. Le nombre maximal d'entrées possible est défini par la constante maxdats du fichier spb.bas; il faudra, si nécessaire, modifier également cette constante. Toutes les données se trouvant déjà dans le fichier chipinfo.dat ont comme source l'adresse Internet donnée en référence [2].

#### **Lecture du code fabricant**

Toute PROM possède un code fabricant dit ID (*IDentification*) ce qui permet au programmateur de l'identifier. Le code comporte 2 octets, dont le premier identifie le fabricant, qui est, pour les PROM de Xilinx, comme mentionné plus haut, \$C9. Le second octet indique la taille (de la mémoire) de la PROM (*Density code* = 4 bits), l'algorithme de programmation spécifique (*Algorithm Code* = 4 bits) et se trouve dans la seconde colonne du fichier chipinfo.dat.

La lecture du code fabricant se fait par le biais de la procédure ReadMfGCode. Il faut pour cela commencer par mettre le composant à programmer en mode de programmation, ce qui implique que  $\overline{CE} = 1$ et  $\overline{OE}$  = 0. On a ensuite émission d'un certain nombre d'impulsions d'horloge qui paramètre les spécifications de la PROM soit comme  $N_{ID}$  $C1k$  soit uniquement comme IDClk (cf. la première colonne du fichier chipinfo.dat). Par la mise de  $\overline{OE}$  à « 1 » et de  $\overline{\text{CE}}$  à « 0 », on dispose du bit de poids fort (MSB) du code fabricant sur la broche de données (DATA). On a ensuite prise en compte du code à

## **MICRO**CONTRÔLEUR

l'aide de la fonction LeseByteMfG, chaque nouvelle impulsion se traduisant par l'apparition du bit suivant sur la ligne de données.

#### **Le bit de RAZ**

Les PROM sérielles peuvent travailler à polarité de RAZ soit positive (non programmé) soit négative. En combinaison avec les FPGA de Xilinx, les PROM sont réinitialisées par le biais de la ligne INIT de la FPGA et requièrent partant une polarité de RAZ négative. Pour pouvoir les programmer il faut avoir programmé le bit de RAZ à « 0 ». Un bit de RAZ grillé ne pourra plus être effacé ! Il est partant préférable, en cas de doute, de commencer par tester le comportement de boot avec un bit de RAZ non grillé (RESET = 1).

#### **Programmation**

La procédure Burning fait basculer la PROM en mode de programmation. Pour ce faire, elle force, pendant un minimum de 2 flancs montants du signal d'horloge CLK, les signaux CE et  $\overline{OE}$  au niveau haut et la tension  $V_{PP}$  au niveau  $V_{PP1}$  [1].

Lorsque l'on se trouve en mode de programmation il est possible tant de lire les identificateurs fabricant et composant que d'écrire des données. Pour la programmation des données on a, pour les différents types de PROM supportés par ce programmateur, à chaque fois transfert dans un verrou interne de 64 bits, données qui sont prises en compte simultanément par l'application de la tension  $V_{pp1}$ . La seule PROM de Xilinx qui utilise des verrous de 32 bits de large est la XC17S05, composant qui n'est pratiquement plus utilisé, raison pour laquelle ce programmateur ne le supporte pas. Les spécifications requièrent, mais le présent programme ne les suit pas à cet égard, l'application, une fois la programmation terminée, de la tension  $V_{PP2}$ . On quitte ensuite le mode de programmation par la déconnexion des 2 tensions d'alimentation  $V_{CC}$  et  $V_{PP}$ .

#### **Mise en oeuvre**

Les dimensions du circuit imprimé simple face dessiné à l'intention de cette réalisation et représenté en **figure 3** (disponible auprès de ThePCBShop.com) sont, avec leur 72 x 63 mm, suffisamment amples pour que vous n'ayez pas de problème lors de l'implantation des composants. La caractéristique simple face se paie par la mise en place de 5 ponts de câblage, dont l'un passe sous le support à 8 broches (K2).

Après avoir implanté les différents composants en veillant à la polarité de ceux qui en ont une, cela vaut aussi pour le réseau de résistances SIL, le montage devrait fonctionner du premier coup. Après une dernière vérification critique de la réalisation (soudures, courts-circuits, polarités, valeurs) il sera temps d'appliquer la tension d'alimentation aux picots prévus à cet effet. On commencera par appliquer à la platine, sans avoir placé de PROM dans le support, une tension continue comprise entre 15 et 18 V. La diode D2 prise en série dans la ligne d'alimentation sert de protection contre une inversion malencontreuse de polarité de la tension d'alimentation. Une fois le programmateur sous alimentation, le premier point à vérifier est la présence sur la broche 20 de IC1. La LED de signalisation de la présence de la tension d'alimentation devrait, par le biais de la résistance de forçage au niveau haut (*pull up*), être allumée.

Il faudra, avant de pouvoir utiliser le programmateur, installer le logiciel et le lancer. Le cavalier JP1 permet un choix rapide et aisé de la tension d'alimentation de la PROM à programmer, 3,3 ou 5 V. Les autres tensions sont paramétrables librement vu que les PROM de Xilinx connaissent déjà pas moins de 3 combinaisons de tension différentes. De manière à éviter d'avoir à rechercher à chaque fois les tensions exactes requises, les informations les concernant se trouvent stockées dans le fichier chipinfo.dat; celles-ci sont, si le programme est lancé avec l'option /av, affichées de sorte qu'il est facile d'en modifier le paramétrage.

Une fois l'installation du programme terminée, il reste à relier le programmateur au port parallèle du PC. La LED de signalisation de la tension d'alimentation s'allume alors. Il est possible ensuite d'appeler le logiciel de programmation à l'aide, par exemple, de la ligne de commande :

## **Déverminage**

Le programme, écrit en Turbo-Pascal, fait appel à l'unité *crt*, qui est plombée par un bug qui entraîne, sous Windows, à une erreur système. Le programme ne pose par le moindre problème s'il tourne sous DOS. Si vous tenez à travailler sous Windows, il vous faudra utiliser une rustine (patch) qui localise cette erreur de programme et l'élimine.

En cas de modification du code-source et si l'on en effectue la compilation, il faudra à nouveau corriger spb.exe à l'aide de la rustine TPPATCH.EXE qui se trouve elle aussi dans le logiciel EPS010109-11 disponible au téléchargement et auprès des adresses habituelles pour ceux d'entre nos lecteurs qui n'auraient pas accès à la Toile.

#### spb /av /d1 s10.

Dans cette ligne /av signifie test de tension et /d1 port imprimante 1, LPT1 (si on veut utiliser LPT2 il faudra remplacer ce second terme par un /d2).

Il faut commencer, par action sur l'ajustable P5, par ajuster  $V_{CC}$  à 3,3 V, vu que toute action sur P5 se traduit par une modification tant de la valeur de la tension de 3,3 V que de celle de 5 V. Il faudra partant mettre en place le cavalier JP1 et ajuster à 3,3 V la tension présente sur la broche 8 du support de programmation. Après avoir enlevé le cavalier il faudra encore, par action sur l'ajustable P4 cette fois, ajuster à 5 V, la valeur de la tension présente sur cette broche 8.

Pour finir, le programme demande les autres tensions requises par la broche 7. La meilleure approche consiste à paramétrer ces tensions lors d'un changement de type de PROM.

(010109)

### **Perspectives**

L'auteur envisage, dans un prochain article, de décrire le concept de base d'une carte pour bus PCI qui utilise ces PROM et les FPGA correspondantes. Si ce projet vous paraît intéressant, vous pourrez faire un tour sur le site Internet ou essayer de prendre contact par l'adresse de Courriel donnés ci-dessous.

http://www.anfatec.de mailbox@anfatec.de

[1] Spécifications Programmateur www.xilinx.com/support/programr/specs.htm [2] Spécifications PROM www.xilinx.com/isp/csapps.htm

# **La logique numérique**

Un tour d'horizon

David Daamen

Avec le foisonnement de familles logiques, il nous a paru utile, sentiment confirmé par quelques courriers « *snail* » et E-mail, qu'il serait bon de faire le point des caractéristiques des plus importantes d'entre elles. Nous ajouterons un mot quant aux points d'attention requis lorsque l'on travaille avec de la logique numérique.

Si, tout au début du transistor, c'était sa capacité d'amplification qui fascinait, il s'est vu devenir, au cours des ans, plus souvent utilisé en tant que commutateur. Et c'est très précisément cette fonction –numérique– qui, en fait, a constitué le point de départ de cet article : la combinaison de transistors de commutation permet d'implémenter les fonctions logiques les plus diverses; nous allons faire calculer les transistors à notre place.

L'importance des circuits intégrés de logique numérique est éloquemment illustrée par l'augmentation croissante du nombre de ce que l'on appelle les familles. Si certaines d'entre elles sont déjà dépassées, il en arrive de nouvelles de temps à autre. Quelles que soient nos bonnes intentions, nous ne serons pas en mesure de traiter le sujet exhaustivement dans les quelques pages disponibles. Nous vous proposons de jeter un coup d'oeil à la **figure 1** pour vous faire une bonne idée de la situation actuelle.

Dans ce panorama succinct des parts de marché des différentes familles (source : Texas Instruments) nous trouvons tout à droite celles qui sont en voie de disparition. Il est partant judicieux de ne plus utiliser, dans des nouveaux projets, de circuit intégré TTL par exemple.

Tout à fait à gauche on découvre un certain nombre de familles arrivant sur le marché. Plus petits, plus rapides, ou encore une consommation de courant plus faible. En tout état de cause, ces 2 dernières caractéristiques sont, nous allons le voir un peu plus

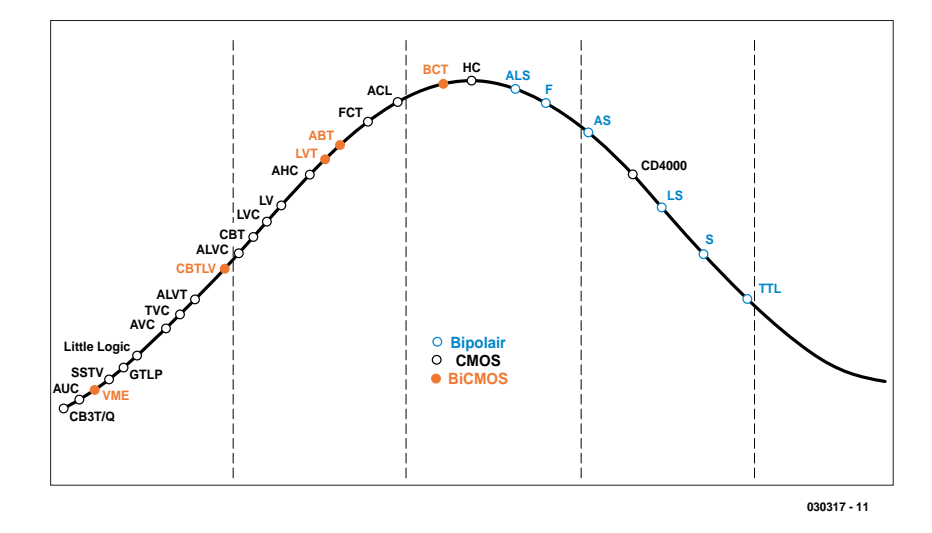

Figure 1. Les parts de marché des familles logiques.

loin, contradictoires normalement. Nous nous concentrerons, dans le présent article, sur les familles les plus intéressantes, du point de vue d'un électronicien amateur s'entend. De ce fait, nous ne parlerons pas, par exemple, de la famille rapide ECL (*Emitter Coupled Logic*) en raison de ses prix exorbitants, pour l'amateur.

#### **Au coeur des choses**

La famille TTL évoquée quelques lignes plus haut est sans doute, dans le monde de la logique numérique, l'un des membres les plus anciens qui soit encore « vivants ». Un circuit intégré TTL est en fait constitué de transistors bipolaires. Comme vous n'êtes sans doute pas sans le savoir, TTL est l'acronyme de *Transistor-Transistor Logic*. Une porte simple (*gate*), un inverseur par exemple, présente, en technologie TTL, la structure représentée en **figure 2a**. À titre de comparaison, la **figure 2b** donne le schéma de principe d'un inverseur CMOS. Ce type de circuit

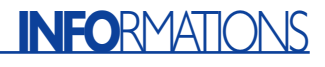

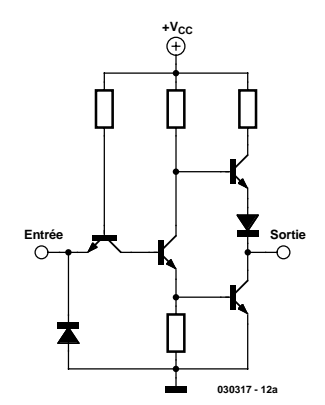

Figure 2a. Inverseur TTL bipolaire.

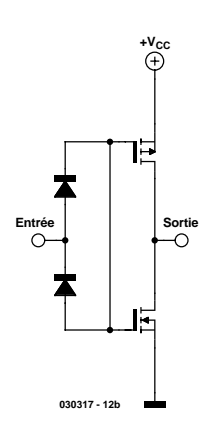

Figure 2b. Inverseur CMOS.

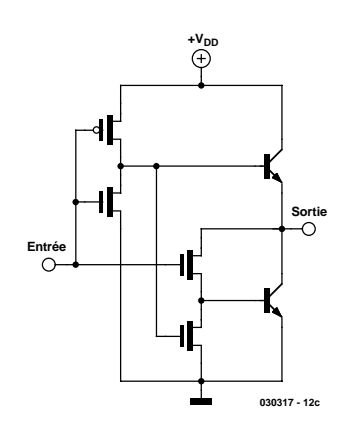

Figure 2c. Inverseur BiCMOS.

FET de type NMOS et PMOS complémentaires les uns des autres. Ceci explique d'ailleurs l'acronyme que cache la logique CMS : *Complementary Metal Oxide Semiconductor Logic*. La **figure 2c** montre, pour finir, la structure interne d'un inverseur BiCMOS : comme on pouvait s'y attendre, il fait appel tant à des tran-

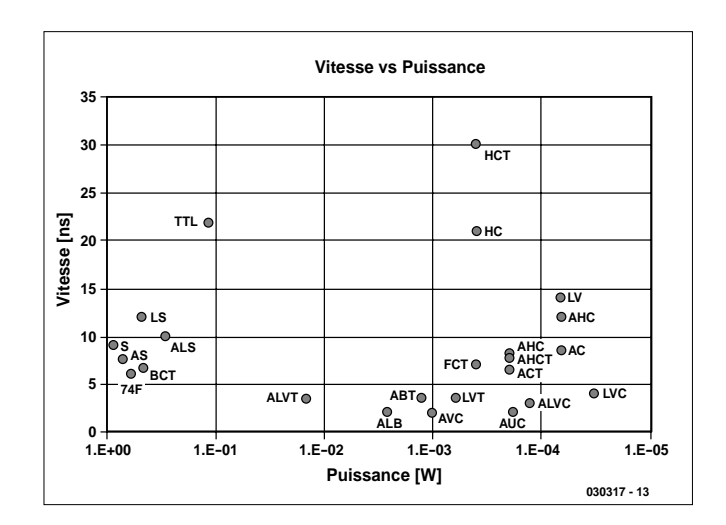

Figure 3. Vitesse vs puissance : un repère-étalon de performance.

sistors bipolaires qu'à des transistors CMOS.

Les circuits intégrés en technologie CMOS consomment beaucoup moins que leurs prédécesseurs bipolaires, vu qu'en principe un circuit CMOS ne consomme de courant que lors de la commutation. L'inconvénient de ce type de circuit intégré est qu'en raison de leur entrées à FET, ils sont bien plus sensibles à l'électricité statique et aux courants d'entrée trop élevés.

#### **Paramètres importants**

Lors de la conception d'un montage, les critères auxquels un amateur est le plus sensible sont la disponibilité et le prix des composants requis. Plus le montage en question se décale vers le professionnel, plus la vitesse et la consommation de puissance deviennent des facteurs plus importants lors du choix d'un composant donné ou d'une famille de composants. On utilise souvent un nombre dit produit vitesse-puissance pour effectuer une comparaison entre les performances des différentes séries logiques. Le graphique de la **figure 3** rend le produit d'un certain nombre de familles connues.

Plus on se trouve dans le coin en bas à droite, plus le circuit est rapide et économe...

Ce graphique utilise des valeurs typiques de puissance consommée et de vitesse des différentes familles. Notons que pour la notion de vitesse on utilise en fait la durée de transfert, c'est-à-dire le temps nécessaire pour qu'un changement d'état à l'entrée ait un effet sur la sortie. À titre d'exemple, le graphique correspondant à une porte ET (*AND*) de la **figure 4** montre que le temps de transfert (*propagation delay*) est de 3 ns. Ce n'est que 3 ns après que l'entrée est passée au niveau haut que la sortie fait de même. Notons que la durée est la même pour la transition haut/bas.

Autre paramètre important, la marge de bruit (*noise margin*). Ce nombre donne la différence entre le niveau de tension pour une valeur logique entre un port émetteur (*driver*) et récepteur (*receiver*). Il est partant possible de calculer une marge de bruit pour un « 0 » logique et pour un « 1 » logique :

*Marge de bruit Sortie Haute = V<sub>OH</sub>* [émetteur] – *V<sub>IH</sub>* [récepteur] *Marge de bruit Sortie Basse = V<sub>II</sub>* [*récepteur*] – *V<sub>OL</sub>* [émetteur]

Ainsi, si l'on doit calculer la marge de bruit pour un « 1 » logique, celle-ci correspond au niveau de tension lorsque la sortie du port intégré est constitué de transistors certain nombre de familles connues. émetteur  $(V_{OH})$  se trouve au niveau haut

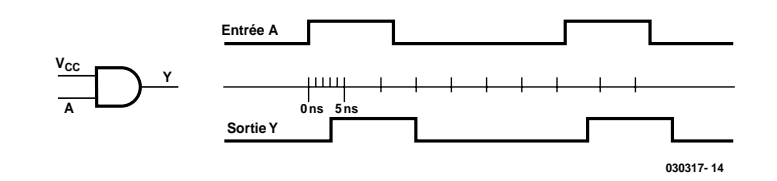

Figure 4. Diagramme du retard au transfert introduit par une porte ET CMOS.

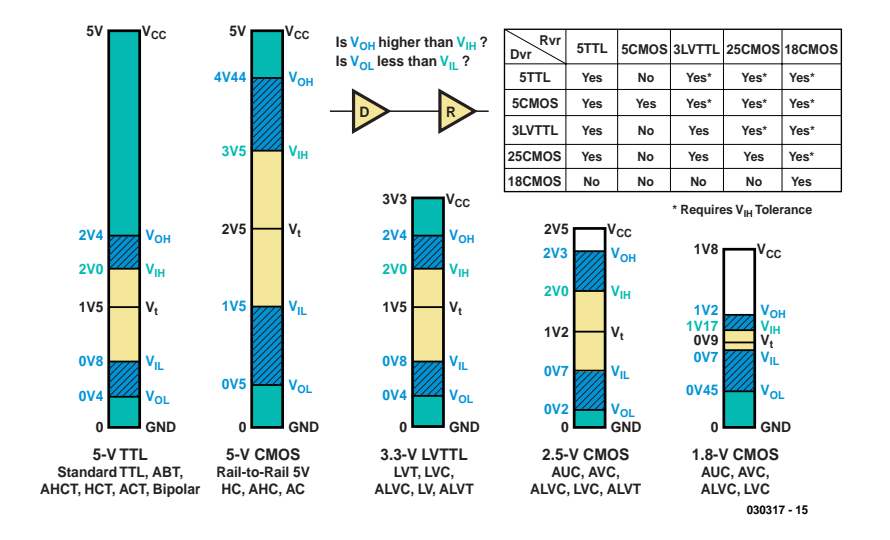

Figure 5. Niveaux d'entrée/sortie (N.B. : utiliser, lors du calcul des marges de bruit et de la compatibilité, les valeurs minimum de « Output Haut » et les valeurs maximales de « Output Bas ». La compatibilité donnée dans le tableau dotée d'un « \* » ne vaut que dans le cas des circuits intégrés capables de supporter une tension d'entrée élevée : on parle de « V<sub>ih</sub> tolerance ». Cf. Les fiches de caractéristiques des circuits intégrés concernés).

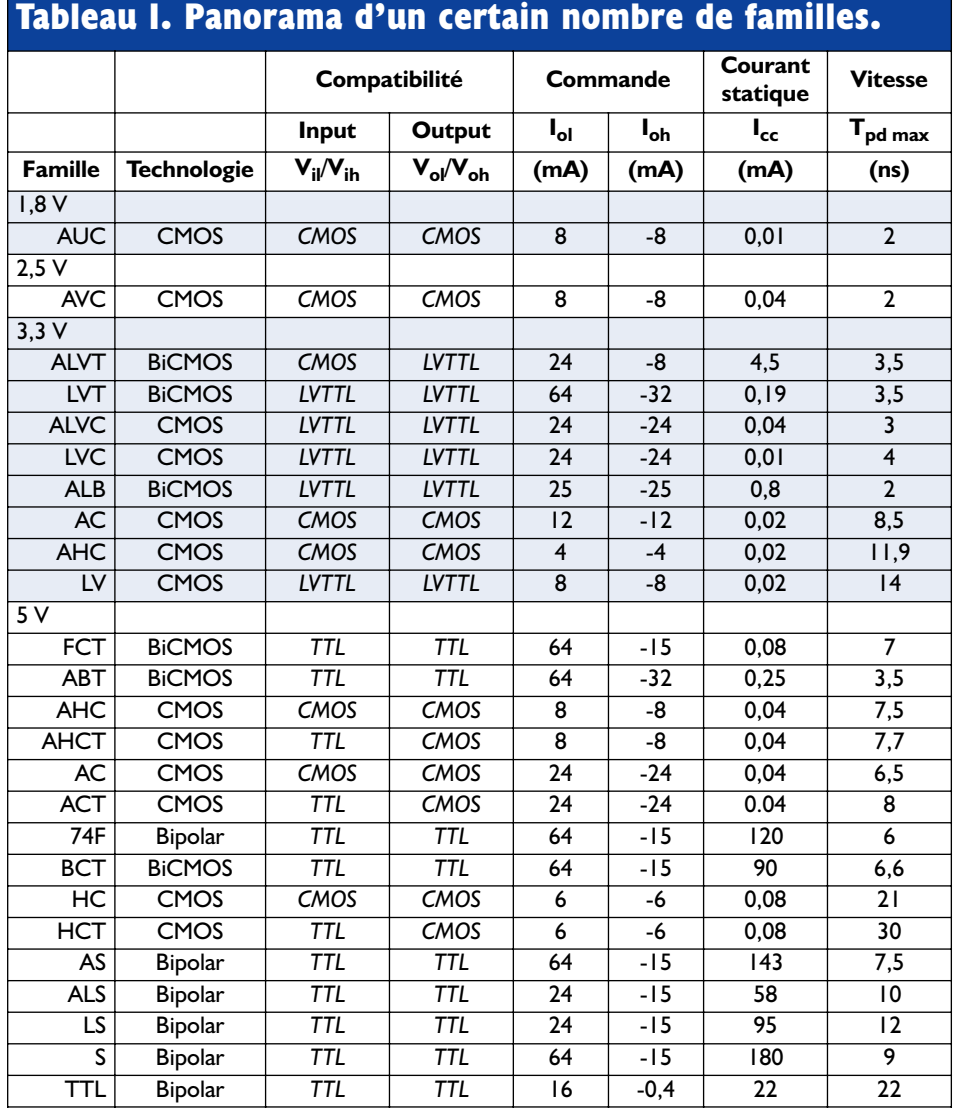

diminué du niveau de tension auquel le port récepteur (V<sub>IH</sub>) détecte un « 1 » logique. Il en va de même dans le cas d'un niveau bas, les valeurs utilisées étant alors  $V_{IL}$  et  $V_{OL}$ .

Le facteur de marge de bruit n'est pas uniquement pour fonction d'évaluer l'insensibilité aux parasites (les valeurs élevées sont meilleures). Il permet également de voir sur certaines familles ont des niveaux compatibles. Des valeurs de marge de bruit négatives indiquent une incompatibilité !

Le dernier set de paramètres importants dont nous allons parler sont l'entrance (*fan-in*) et la sortance (*fanout*). Ces nombres indiquent le nombre de portes qu'une porte donnée est en mesure d'attaquer, cet élément étant fonction des courants pouvant être fournis et drainés :

*Sortance Sortie Haute = IOH [émetteur]* /  $I_{IH}$  *[récepteur] Sortance Sortie Basse =*  $I_{OL}$  *[émetteur] / IIL [récepteur]*

Comme on le voit, le calcul est fait pour chacun des niveaux logiques : le résultat le plus faible détermine en fait la sortance finale. Ce calcul ne vaut pas uniquement pour les portes d'une famille donnée, mais encore d'une famille à l'autre.

#### **Tour d'horizon**

Après avoir passé en revue les paramètres les plus importants il est temps de faire un tour d'horizon. Dans le **tableau 1** il est fait, pour un certain nombre de familles, mention, outre de la tension d'alimentation et de la technologie utilisée, sous la dénomination de « compatibilité », des valeurs des niveaux logiques. Ces valeurs sont développées dans la **figure 5**. Attention : ces valeurs n'ont qu'un titre indicatif. Il est préférable, lors de calculs, d'utiliser les valeurs tirées de la fiche de caractéristiques d'un composant spécifique ! Cette remarque vaut également pour les valeurs de courant d'attaque et en statique du tableau 1. Tout comme le temps de transfert *Tpd max*, il s'agit soit de moyennes ou de valeurs typiques pour une famille.

### **Application**

Il est important, lorsqu'il s'agit de mettre de la logique numérique en pratique, de tenir compte d'un certain nombre de points. Il faut commencer par vérifier s'il n'existe pas d'incompatibilité entre les différentes versions de différents fabricants. Chaque circuit intégré possède une dénomination propre grâce à laquelle il est (pratiquement) toujours possible de trouver une fiche de caractéristiques (sur Internet). Il nous est impossible, pour des raisons de place, de vous donner toutes les options possibles (ce n'est pas pour rien que la bible en la matière, IC Master, comporte 3 volumes pour un total de quelque 4 000 pages (remplacés depuis quelques années par un CD-ROM); nous vous proposons, en **figure 6**, la convention utilisée par Texas Instruments sur ses circuits intégrés.

Il faut en outre, lors de la conception d'un montage, tenir compte bien évidemment des courants d'entrée maximum. IL faudra protéger les entrées contre des crêtes de tension, dues, par exemple à des décharges électrostatiques. On pourra, à cet effet, prendre une paire de diodes montées dans le sens inverse, l'une entre l'entrée et la ligne d'alimentation positive, l'autre entre l'entrée et la masse. Ces diodes dériveront les pics de tension protégeant ainsi l'entrée. On trouve, sur le marché, non seulement des diodes spécialement conçues pour la protection contre les transitoires, mais même des circuits intégrés reposant sur le même principe destinés, par exemple, à la protection, d'un coup d'un seul, d'un bus complet. À noter que la plupart des familles supportent l'entrée en contact avec une personne chargée jusqu'à 24 V, de sorte que dans des conditions normales, cette protection devrait être suffisante.

Il faut en outre veiller à raccourcir au maximum les liaisons inter-circuits intégrés et entre ces derniers et le monde extérieur. Aux vitesses élevées, des liaisons de forte longueur ont vite fait de devenir des lignes de transmission. Il est possible, par la mise en place de résistances de terminaison, de contrer divers phénomènes tels que réflexions et autres oscillations. Il est important égale-

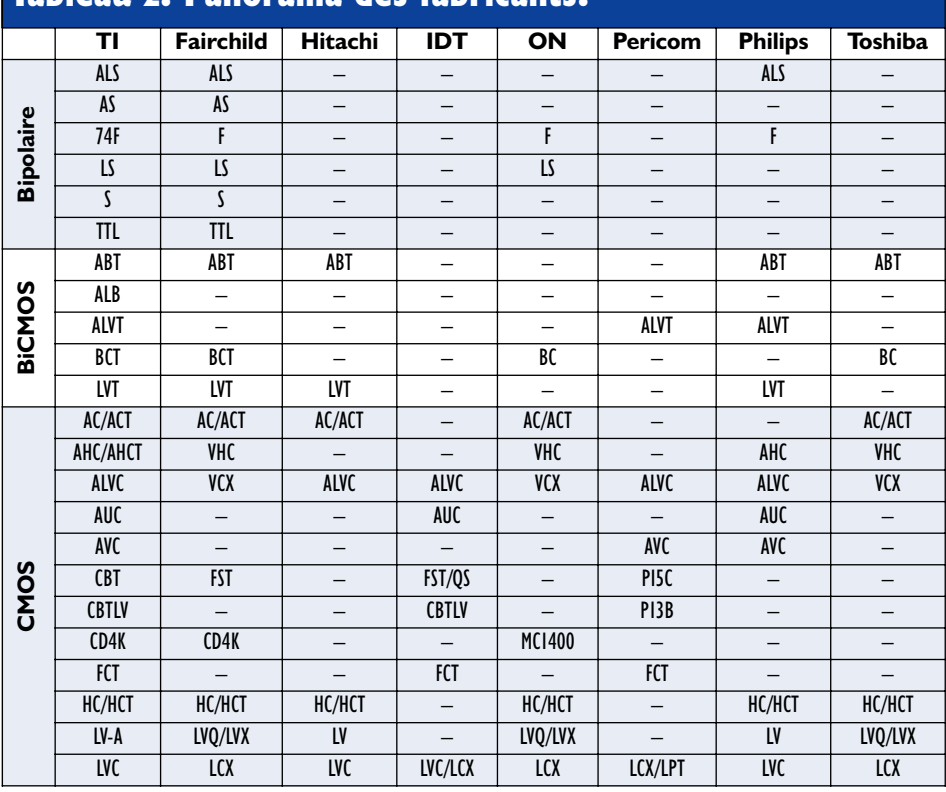

**Tableau 2. Panorama des fabricants.**

ment d'éviter de longues postes parallèles les unes aux autres sachant que cela favorise le risque de diaphonie (interférence d'une piste par rapport à une autre située à proximité).

Il faut veiller à ce que l'inductance des lignes d'alimentation soit la plus faible possible pour éviter l'effondrement de la tension d'alimentation

lors de la mise sous tension, cette réduction pouvant prendre la forme de plans d'alimentation ou de masse (importants). Utilisez toujours, en vue contrer ce phénomène, des condensateurs (dits de découplage) placés le plus possible des lignes d'alimentation des circuits intégrés. Veillez à raccourcir au maximum partout les trajets suivis par les courants (CEM !).

Ne jamais laisser « en l'air » (non connec-

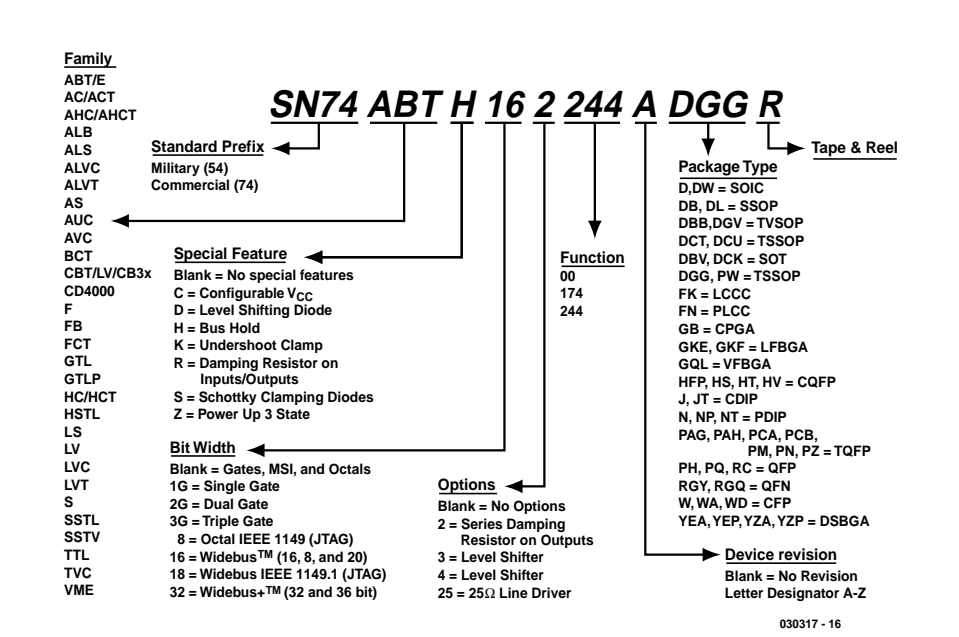

Figure 6. Dénominations utilisées par Texas Instruments.

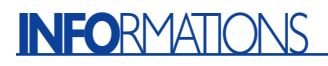

tée) une entrée non utilisée. Un niveau logique indéfini peut entraîner une mise en oscillation spontanée dont la porte concernée ne sera pas seule à subir les effets : une porte entrée en oscillation peut entraîner le disfonctionnement de l'ensemble du circuit intégré dont elle fait partie, si ce n'est pas celui de l'ensemble du montage. La **figure 7** vous propose 4 solutions possibles. L'approche la plus simple consiste tout simplement à interconnecter les entrées restées inutilisées d'un circuit multi-porte. Il faudra dans ce cas-là tenir compte de la sortance du circuit assurant la commande ! Une autre solution, qui n'induit pas de problèmes de sortance, consiste à relier l'entrée à l'un des 2 niveaux logiques –dans la plupart des cas il s'agit de la tension d'alimentation ou de la masse (la paire centrale de la figure 7). En cas d'utilisation de circuits intégrés TTL, on pourra intercaler une résistance-série, Rs, entre la tension d'alimentation et une entrée non utilisée de manière à limiter le courant drainé.

Il faut en outre, dans le cas de bascules bistables (*flipflop*), registres et verrous (*latch*)

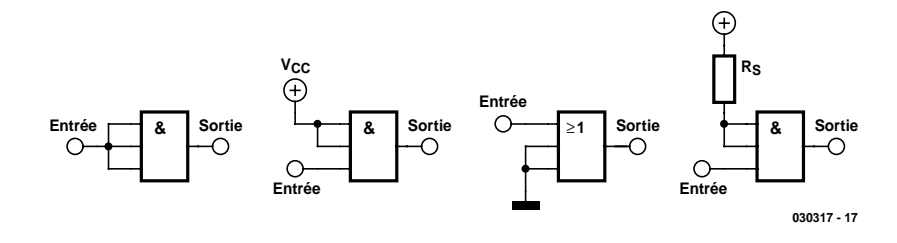

Figure 7. Ne pas laisser en l'air les entrées non-utilisées.

tenir compte des temps d'établissement (*set-up*) et de maintien (*hold*). À tout prendre, ces notions sortent du cadre de cet article, mais en fait cela se résume à ce qu'il faut que les entrées soient stables un certain temps avant et un certain temps après l'arrivée d'une impulsion d'horloge active. Si le sujet vous intrigue, nous vous recommandons la lecture des fiches de caractéristiques et des notes d'application de quelques fabricants notoires.

#### **En guise de conclusion**

Nous vous proposons, dans le **tableau 2**, la liste (non exhaustive) d'un certain nombre de fabricants et des familles en cours de production avec leurs abréviations. Le **tableau 3** donne une liste quasi-complète des acronymes tels qu'on les trouve sur les boîtiers des circuits intégrés.

(030317)

#### **Tableau 3. Acronymes les plus courants de noms de fabricants.**

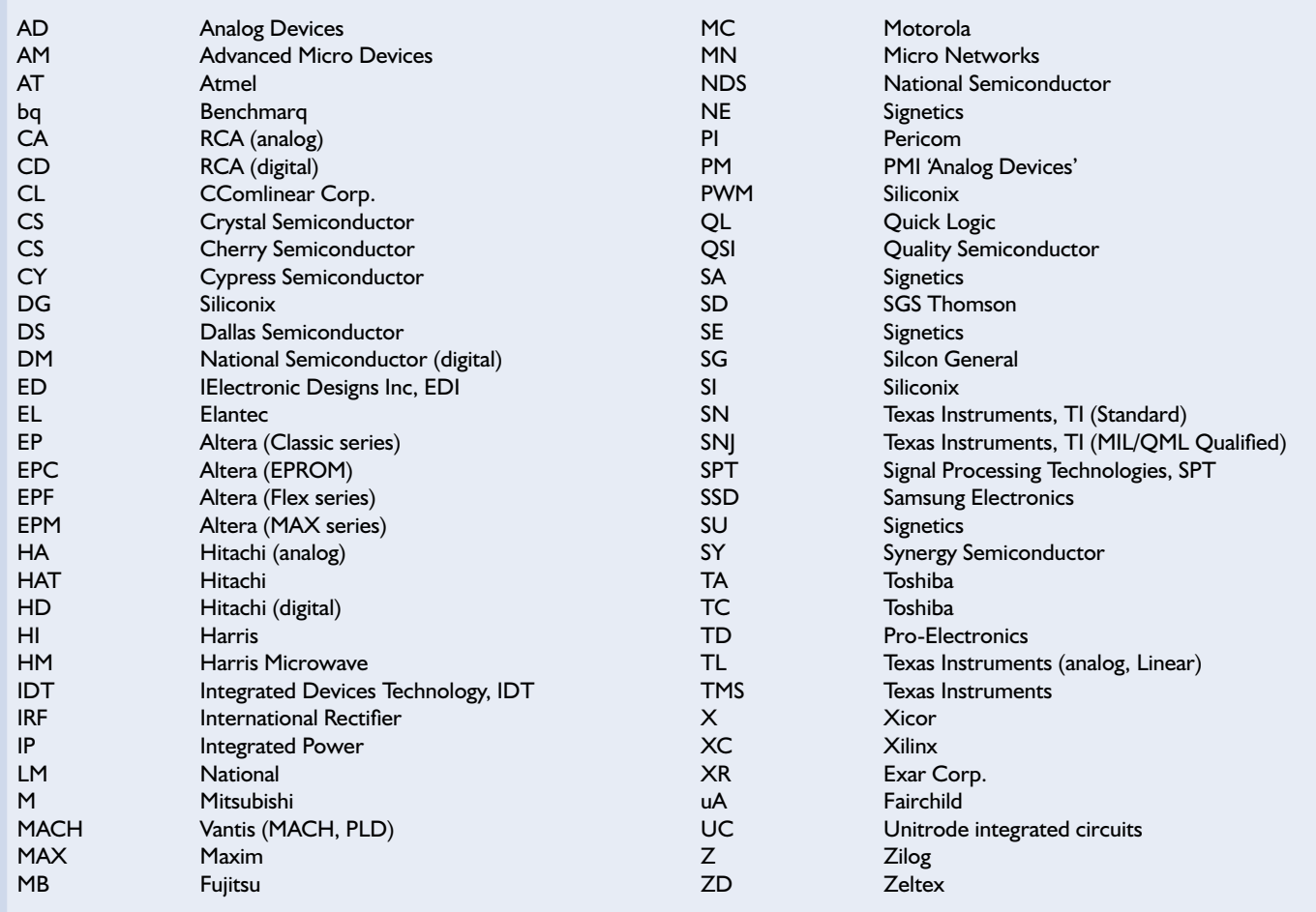

### **MINI-PRO**

# **Indicateur de surchauffe**

## Alarme universelle

Burkhard Kainka

La crainte de tout possesseur de PC : un jour, le ventilateur se bloque sans ne moindre signal à la suite d'un durcissement du lubrifiant du roulement, la température à l'intérieur du PC ne cesse d'augmenter et à un moment ou à un autre les dommages sont irrémédiables. Il est indéniable qu'un avertissement précoce, grâce au mini-projet décrit ici, serait le bienvenu.

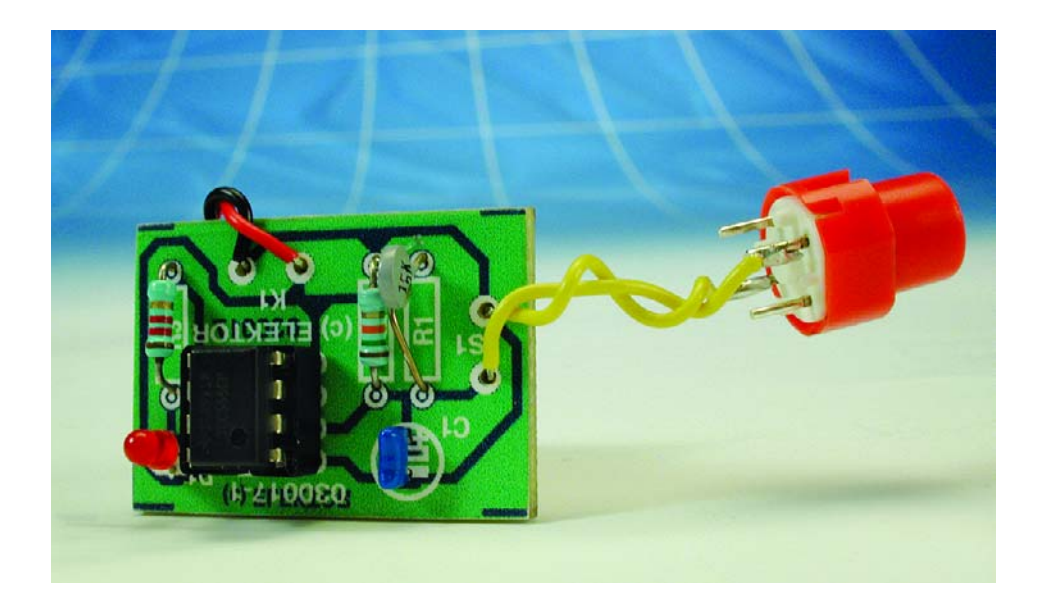

Le circuit représenté en **figure 1** utilise, comme capteur de température, une résistance NTC (à **C**oefficient de **T**empérature **N**égatif), approche simple et bon marché. Il suffit, après l'avoir isolé, de fixer ce capteur de température à l'extérieur sur le coffret du PC. Lorsque l'on atteint à cet endroit une température de 40 °C, une LED de signalisation s'allume, un résonateur se manifeste ou une installation de pulvérisation automatique est activée. Notons que l'alarme ne se désactive pas automatiquement lorsque la température a retrouvé une valeur normale, il faut pour cela appuyer sur le bouton-poussoir Reset, S1. Ceci permet d'être averti d'une surchauffe passagère ayant eu lieu plus tôt.

Il peut sembler, à première vue, que 40 °C soit une valeur de température relativement faible lorsque l'on sait que les semi-conducteurs au silicium

courants peuvent supporter jusqu'à 150 °C. Il ne faut pas oublier que nous mesurons la température à l'extérieur du boîtier et que de ce fait à l'intérieur la température est sensiblement plus élevée. Une température de 40 °C au niveau de la tôle extérieure du boîtier paraît de ce fait une température se justifiant parfaitement. Rien n'interdit non plus d'opter pour une valeur de température différente pour peu que l'on remplace R2 par une résistance d'une autre valeur. On pourrait également envisager de mettre à cet endroit un ajustable qui permettra de rendre variable le réglage de ce paramètre.

La valeur à donner à R2 dépend de la résistance du capteur lorsque celuici se trouve à sa température de déclenchement. Le capteur NTC présente une résistance de 10 kΩ à 25 °C. Lorsqu'il se trouve à une température de 40 °C sa résistance est tombée à 5 kΩ seulement. Et c'est très exactement à ce moment que le circuit déclenche l'alarme. On peut dire que l'on a, en règle générale, déclenchement lorsque le capteur R1 atteint une valeur égale à la moitié

de la résistance R2. Il suffit partant de connaître la valeur de la résistance aux températures souhaitées pour que le dimensionnement de R2 ne pose plus de problème. Le **tableau 1** vous permettra de faire le bon choix. Nous avons également prévu des valeurs de température négatives pour le cas où l'on voudrait utiliser ce montage pour surveiller un installation de congélation. S'il devait vous être impossible de mettre la main sur une NTC de 10 kΩ, rien d'interdit d'en utiliser une autre. L'important est de veiller à conserver le rapport entre R1 et R2. En cas d'utilisation d'une NTC de 4,7 kΩ, R2 devrait avoir une valeur de 4,7 kΩ si l'on veut un déclenchement de l'alarme à une température de 40 °C.

#### **L'électronique**

Le circuit temporisateur du type 555, en version CMOS dans le cas présent pour réduire la consommation, intègre une paire de comparateurs qui commutent à très exactement 1/3 et 2/3 de la tension d'alimentation et attaquent une bascule RS (**figure 2**). Comme cela est la cas d'habitude avec une bascule (*flipflop*) monostable ou astable, on a chargement et déchargement d'un condensateur à l'intérieur du domaine défini par ces 2 seuils. Les comparateurs servent ici à une comparaison avec une valeur-limite de température. Lors de la mise sous tension du circuit, un condensateur définit un état de réinitialisation parfaitement établi.

Cependant, dès que la tension aux bornes du capteur à 40 °C et 5 kΩ atteint la valeur des 2/3 de la tension d'alimentation, le circuit intégré commute et déclenche l'alarme. Il est possible de couper l'alarme par action sur la touche de remise à zéro, mais elle se coupe également d'ellemême lorsque la tension est retombée au 1/3 de la tension d'alimentation. Avec le dimensionnement adopté pour 40 °C cette situation apparaît lorsque la température a chuté jusqu'à quelque +10 °C, lorsque la résistance du capteur est remontée à 20 kΩ environ.

On pourra utiliser la petite platine que l'on aura gravée à partir du dessin des pistes représenté en **figure 3** pour réaliser ce montage. Le fichier correspondant est disponible au téléchargement depuis notre site Internet à l'adresse :

www.elektor.fr/pcbs/pcbs.htm. Notez qu'il est également possible, par le biais de thePCBShop, www.thepcbshop.com, d'obtenir

**(C) ELEKTOR**

**030017=1**

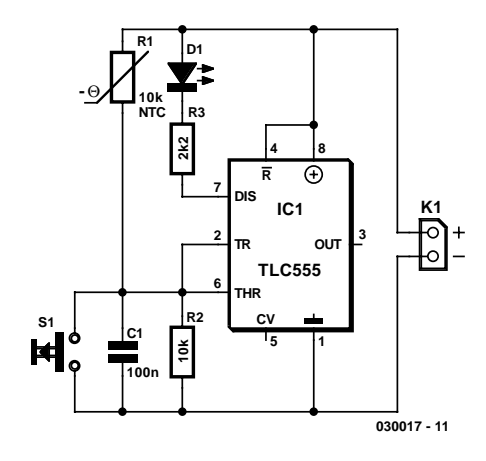

Figure 1. Un 555 qui se demande bien ce qu'il fait ici.

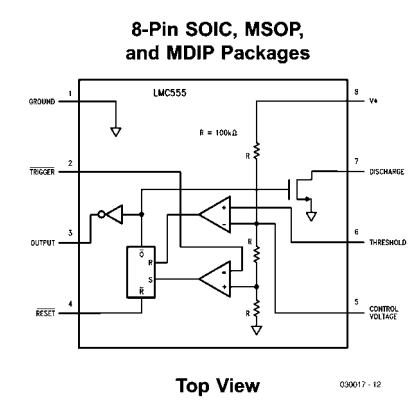

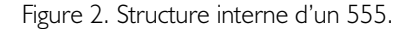

#### une platine gravée.

Vous ne devriez pas rencontrer de problème lors de la mise en place des composants.

(030017)

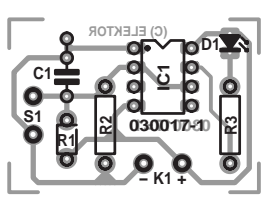

Figure 3. Une mini-platine pour un mini-circuit.

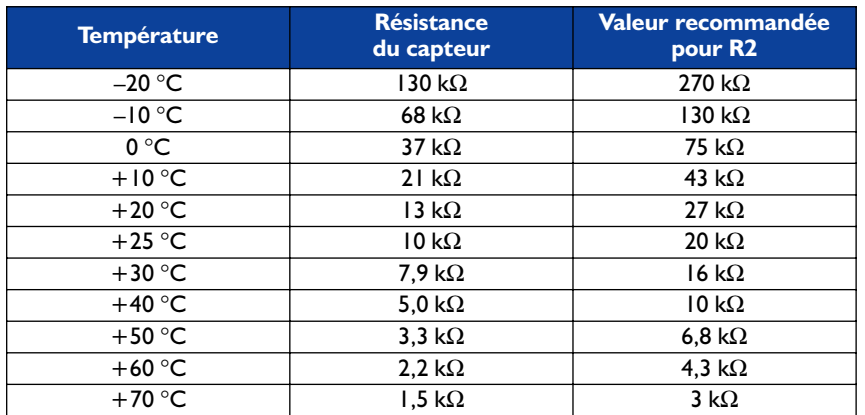

#### **Liste des composants**

**Résistances :**  $RI = NTC 10 k\Omega^*$  $R2 = 10 k\Omega^*$  $R3 = 2k\Omega$ 

**Condensateurs :**  $CI = 100 nF$ 

**Semi-conducteurs :**  $DI = LED$  $ICI = TLC555$ 

#### **Divers :**

S1 = bouton-poussoir unipolaire à contact travail

 $KI = 2$  picots de soudure

# **Bus de données**

Dans les circuits électroniques

Hannes Nordmann

Cet article est consacré à quelques différences fondamentales entre les différents types de bus dans les circuits électroniques, à leurs avantages et à leurs inconvénients. Il compare l'aptitude de plusieurs bus série à fonctionner dans différents systèmes.

Le mot « bus » ne manque pas d'évoquer le transport de passagers d'un point à un autre. Bien que cet article ne traite pas des autobus, il existe une certaine similitude, car les bus de données constituent aussi une sorte de moyen de transport. L'autobus transporte des passagers et le bus de données –surprise– des données. Pour transmettre efficacement les données de l'équipement périphérique dans les 2 sens, un bus de données doit faire preuve d'une capacité d'intégration poussée dans d'autres systèmes (appareils et leurs combinaisons) et (si nécessaire) doit pouvoir gérer un nombre élevé de composants. Points cruciaux dans l'évaluation d'un système de bus :

- Quelle doit être la vitesse de transmission des données ?
- Quel est le nombre de composants devant être individuellement adressables ?
- Le coût du matériel joue-t-il un rôle important ?

Les bus de données peuvent être classés selon les catégories suivantes : série/parallèle et synchrone (avec horloge)/asynchrone (sans horloge).

#### **Le bus parallèle**

Le bus de données parallèle dispose d'au moins 8 lignes de données bidirectionnelles. Il existe actuellement des microcontrôleurs capables de gérer des bus de données dont la largeur, qui peut atteindre 32 bits, permet d'obtenir un débit de données élevé. Ces microcontrôleurs servant de DSP (processeurs de signaux numériques) sont destinés aux systèmes gourmands en temps de calcul tels

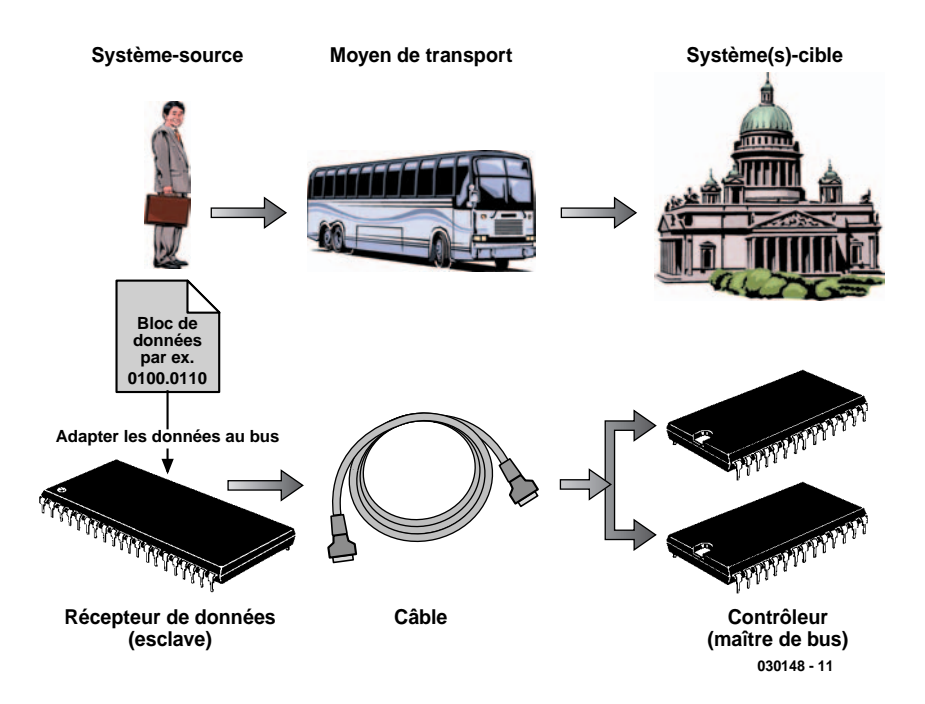

Figure 1. Tout bus est un moyen de transport.

qu'on en trouve par exemple dans les domaines de la sécurité ou des loisirs.

#### **Le bus série**

Un bus série envoie et reçoit les données en série par, dans la plupart des cas, moins de 3 lignes. Autrement dit, les bits de données du mot à transmettre sont envoyés successivement.

À ce stade de la comparaison, on

peut déjà se faire une idée des avantages et désavantages de ces 2 systèmes de bus. Le bus série, qui ne possède généralement qu'une seule ligne de données, offre un débit de transmission peu élevé. Le hardware du bus parallèle est très complexe et ses nombreuses connexions peuvent devenir une source de problèmes, en particulier lorsque les cartes sont de petite taille.

Outre les lignes de données, la plupart des bus parallèles comportent

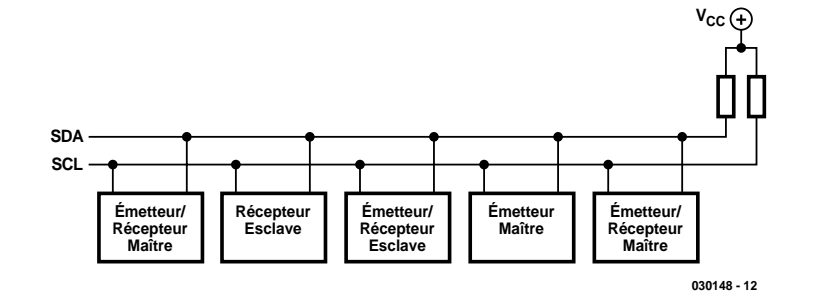

Figure 2. Structure physique d'un bus I2C.

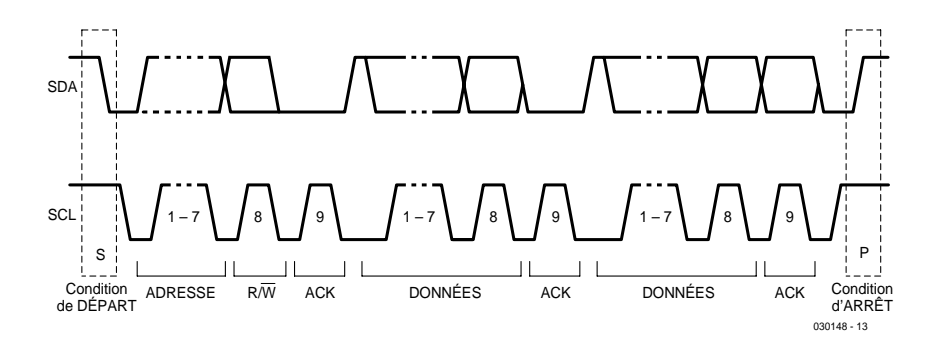

Figure 3. Transmission des données dans le bus I2C.

plusieurs lignes de commande, par exemple une ligne d'horloge (parfois dénommée aussi STROBE ou ENABLE) synchronisant tous les transferts. Dans les bus asynchrones, le signal d'horloge est remplacé par une « poignée de main » (*handshake*).

Dans ce cas, l'émetteur place les données sur le bus et émet un signal (*Strobe*) prévenant le récepteur qu'il peut interroger les lignes de données. Le récepteur prend en charge les données dont il confirme la réception en envoyant un signal (*Acknowledge*). Ce type de transmission asynchrone des données est basé sur une « transaction entrelacée » (*interlocked communication*).

Cette méthode présente un avantage décisif par rapport à la transmission synchrone basée sur un signal d'horloge : l'entrelacement du « dialogue » offre un bon niveau de protection contre les perturbations dues au matériel.

#### **Le bus Microwire**

En dépit de leurs performances relativement modestes, les bus synchrones basés sur un signal d'horloge offrent un nombre de possibilités particulièrement élevé. Il existe un grand nombre de bus synchrones basés sur un signal d'horloge ; le cahier des charges de chacun d'entre eux reflète exactement son domaine d'utilisation.

Considérons l'exemple du bus Microwire. Il sert dans la plupart des cas au transfert sériel de données dans des EEPROM de faible capacité (par exemple le composant 93C46 –une mémoire de 64 x 16 bits). Ce bus est utilisé, bien que rarement, dans les nombreux appareils de l'électronique grand public, par exemple dans les mémoires de programmes des récepteurs satellite. Son manque total de flexibilité est en effet un grand désavantage : le choix de chaque puce de réception (esclave) nécessite une ligne du microcontrôleur, un véritable gaspillage de matériel. Il faut donc 10 lignes de commande de sélection de la puce (*Chip Select*) pour communiquer avec 10 puces Microwire. Outre les lignes « Chip Select » et horloge, le bus Microwire comporte 2 lignes de données (IN et OUT), ce qui le place dans la catégorie des bus à 4 fils. C'est pourquoi on le trouve presque exclusivement dans les systèmes « maître unique – esclave unique ». Un champ d'application « classique » est celui des mémoires EEPROM de téléphones, de téléviseurs et d'autres produits de l'électronique grand public dont les valeurs sont rarement modifiées. Par exemple : mémoire de numérotation fixe dans les téléphones numériques ou données de syntonisation (accord) H.F. dans les téléviseurs ou les récepteurs satellite.

#### **Le bus I2C**

Le système de bus I2C (*Inter Integrated Circuit*), qui équipe depuis une bonne vingtaine d'années une grande partie de l'électronique grand public, a été conçu par l'entreprise Philips. Il possède 2 lignes bidirectionnelles de données et d'horloge : SDA (*Serial Data*) et SCL (*Serial Clock*) qui lui permettent de commander en mode 7 bits  $2^7 = 128$  puces différentes (des adresses 10 bits sont aussi disponibles à partir de la version 1.0 de 1992). La structure générale du bus I2C (**figure 2**) est basée sur l'interconnexion de toutes les puces par SDA et SCL.

Contrairement au bus Microwire, le bus I2C ne choisit pas d'esclave au moyen d'une ligne séparée. Il dispose d'un protocole d'adressage spécifique qui permet de commander individuellement et sans risque de confusion chaque puce faisant partie de la configuration. Il faut donc que chaque puce dispose d'une adresse unique permettant d'entrer en contact avec elle.

Chaque transmission via le bus série est initialisée par une séquence de départ (« Start ») et une séquence d'arrêt (« Stop »). Le bus I2C est inactif entre « Stop » et « Start ». Les résistances de charge rappellent la ligne SDA au niveau logique haut. Les impulsions d'horloge de SCL sont habituellement aussi arrêtées.

Toute la séquence d'adressage et de transfert de données entre maître et esclave se déroule donc entre « Start » et « Stop ». Un accusé de réception (ACK) à la fin de chaque octet transmis permet d'éviter les erreurs de transmission qui pourraient se propager dans l'application. Cet ACK est envoyé au maître par l'esclave adressé lorsque le transfert s'est effectué correctement.

La **figure 3** montre que l'adresse esclave de 7 bits est suivie d'un bit supplémentaire, la direction des données. En effet, la plupart des puces I2C, par exemple l'extension de ports PCF8574, peuvent aussi bien lire qu'écrire. Dans l'exemple, « lire » signifie simplement « interroger les ports de la puce », alors que « écrire » veut dire « positionner les ports à des niveaux logiques ».

Le bus I<sup>2</sup>C se prête particulièrement bien à l'échange de données entre micromodules dans l'électronique de divertissement et grand public. En effet, le nombre relativement élevé de participants potentiels au bus permet de raccorder divers capteurs et actionneurs à profusion.

#### **Le bus 1-Wire**

Il existe aussi un bus « 1-Wire » (dénommé aussi MicroLAN) de Dallas Semiconductor dont toutes les transactions s'effectuent par une unique ligne de données. Cette ligne de données fournit même le courant des puces 1-Wire. Le « bus à 1 fil » en possède donc en fait 2 (la ligne de données et la masse, bien entendu).

Cette forme d'alimentation se nomme aussi « alimentation parasite » (*parasitic power*). On n'a rien sans rien : la simplicité du hardware se paie au niveau du logiciel qui doit assurer la fiabilité de la transmission des informations. L'astuce : la base de temps présente dans chaque puce permet de distinguer les signaux entrants selon leur contenu logique. Pour envoyer un « 1 » logique à la puce, le maître positionne le niveau de la ligne de données à la masse pendant 15 µs au plus. Un « 0 » logique est représenté par un niveau bas d'au moins 60 µs.

Le délai entre les 2 états, qui s'appuie sur une « analyse dans le pire des cas » (*worst-case design*), est suffisamment long pour que d'éventuels décalages temporels (dus à la dispersion des caractéristiques du produit) puissent être tolérés dans la plupart des cas. Le bus 1-Wire est donc un système de bus codé PWM.

Les avantages d'un réseau 1-Wire sautent aux yeux : matériel réduit au minimum, baisse des coûts de développement et de production et possibilité de gérer (théoriquement) légèrement plus de 2,8◊1014 puces de la même famille. Ce nombre est basé sur les 64 bits de l'identification complète de la puce (**figure 4**) dans la ROM (en l'occurrence, celle du composant DS2401).

Le code « famille » est identique pour chaque

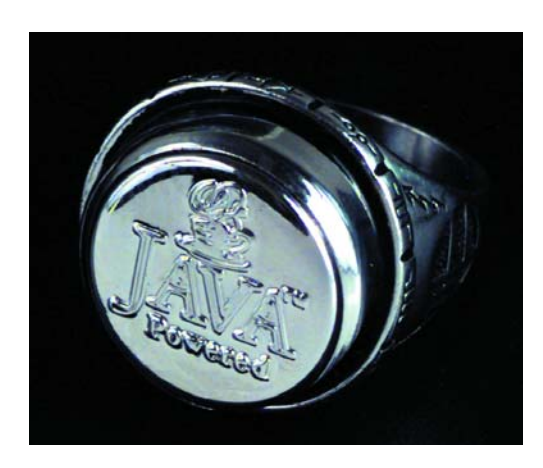

Figure 5. iButton servant de bague.

#### **CARTOGRAPHIE du DS2401**

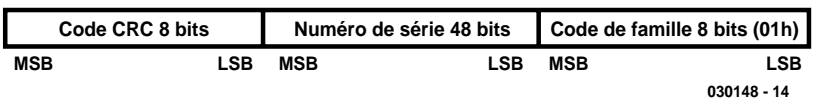

Figure 4. Un identifiant de 64 bits vraiment unique.

puce 1-Wire d'une catégorie. Ajoutons encore que le composant DS2401 ne contient qu'un identifiant qui peut être lu mais dont la valeur ne peut pas être modifiée. On se trouve donc en présence d'une sorte de puce d'identification 1-Wire. L'octet de poids fort est un total de contrôle CRC (*Cyclic Redundancy Check*) basé sur les 7 octets précédents qui permet de déceler une erreur lors de la transmission de l'identification de la puce. Le caractère unique de chaque puce réside donc dans les 48 bits médians – ce qui explique que le nombre de possibilités soit  $2^{48} = 2,8.10^{14}$ . Ce nombre élevé de participants potentiels au bus permet de se servir du DS2401 comme d'une sorte de numéro de série électronique, par exemple pour les cartes de circuits imprimés ou pour d'autres appareils électroniques.

Cette forme de communication à sens unique ne constitue heureusement pas l'ensemble des possibilités du bus 1-Wire. Il existe en effet, outre ces puces ne servant que d'identifiant, un nombre sans cesse croissant de puces 1-Wire les plus diverses. Le spectre s'étend des simples EEPROM aux CAN multiples hautes performances, en passant par les horloges en temps réel à compteur d'événements aux multiples possibilités de programmation. Ces puces possèdent aussi 248 numéros de série virtuels dont un seul peut exister à la fois. Cette possibilité donne, en quelque sorte, un « cachet » particulier au bus 1-Wire, mais les choses n'en restent pas là : les réalisateurs du protocole ont encore implémenté d'autres caractéristiques et fonctions inhabituelles. C'est ainsi que le maître du bus peut aussi, par exemple, rechercher de façon autonome toutes les identifications des puces raccordées au bus (*Search ROM*) ou envoyer simultanément une instruction à toutes les puces raccordées (*Skip ROM*). La

puissance que ces fonctions et d'autres caractéristiques marquantes confèrent au bus de données 1-Wire est reflétée dans le grand nombre de possibilités d'application.

Le bus 1-Wire est le système idéal pour des appareils toujours plus « intelligents » disposant d'un grand nombre de capteurs et d'actionneurs. Mais plus les esclaves raccordés à un bus série sont nombreux et plus celui-ci s'approche de ses limites électriques et télématiques. Le bus 1-Wire permet toutefois de se tirer assez élégamment de cette situation. Il suffit en effet de lui adjoindre un composant coupleur de bus spécial (par exemple le DS2409 combiné au DS2406) qui le divise en plusieurs branches secondaires pour diminuer sensiblement sa charge. Parmi les applications MicroLAN réussies, citons un contrôle d'accès (public) à système de commande centralisé. Le grand nombre d'identités disponibles permet de saisir de nombreux composants.

Le réalisateur du bus 1-Wire a aussi développé une sorte de « comprimé » électronique en métal, le « iButton », utilisé par exemple dans les systèmes de paiement et le contrôle d'accès industriel. Il se distingue par sa résistance extrême aux influences extérieures (**figure 5**). L'accès est enregistré électriquement dès qu'un de ces petits circuits intégrés (16 mm de diamètre) est introduit dans un micro-terminal pour vérification des données. Ils survivent sans peine à des forces de 3 chiffres en Newton, ce qui correspond à un bon coup de pied. Feriez-vous l'essai avec une carte à puce ?

(030148)

#### **Adresses Internet**

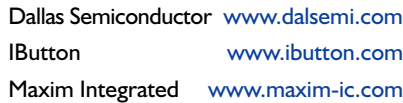

**MAX740x Filtre passe-bas SC elliptique du 8ème ordre Fonctions spéciales analogique**

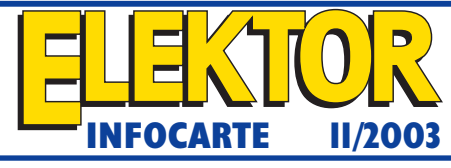

#### **Caractéristique de filtre du MAX7400/MAX7404**

 $(V_{DD} = +5 V$  pour MAX7400,  $V_{DD} = +3 V$  pour MAX7404 sortie de filtre OUT chargée à 10 k $\Omega$  || 50 pF, SHDN =  $\rm V_{DD}$ ,  $\rm V_{COM}$  =  $\rm V_{OS}$  =  $\rm V_{DD}/2$ ,  $f_{CJK} = 100 \text{ kHz}, T_A = T_{MIN}$  à  $T_{MAX}$ , valeur typique à +25 °C)

#### -120  $-80$ -100 -40 -60 -20 012345 **MAX7400/MAX7404 (r = 1.5) FREQUENCY RESPONSE** MAX7400/03-01 INPUT FREQUENCY (kHz) GAIN (dB) fC = 1kHz -0.08  $-0.0$  $0.12$ ⊕ຶ້<br>ຮູ0.08<br>ອ້  $0.01$  $0.20$  $0.1$  $0.24$ fC = 1kHz

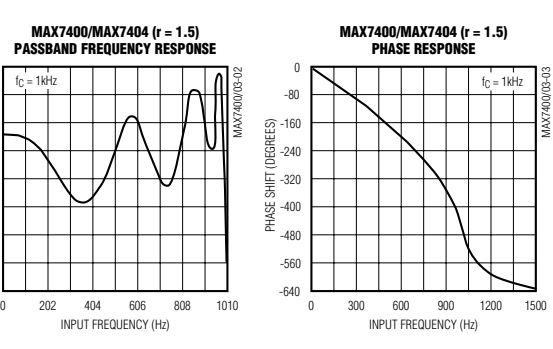

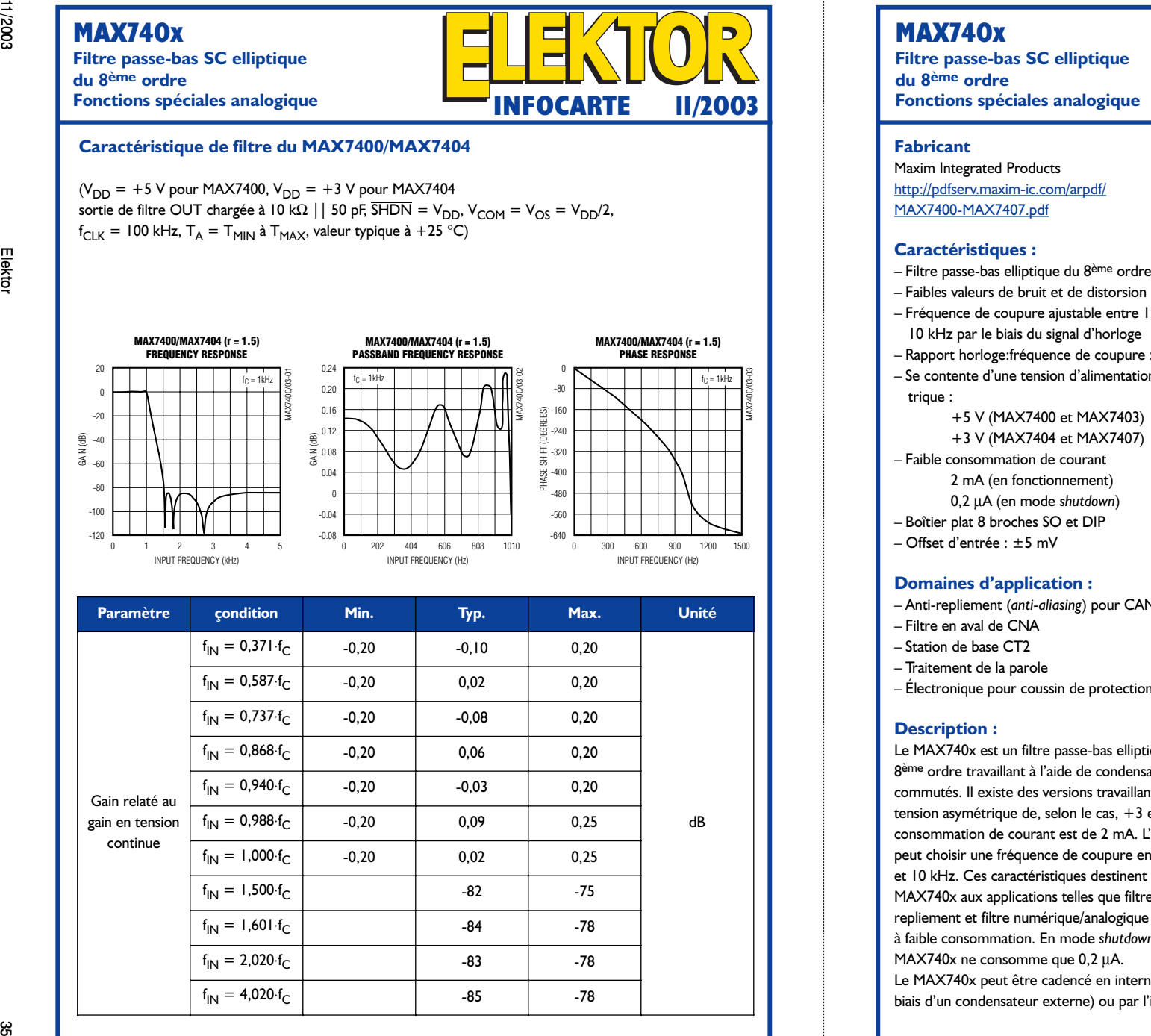

#### **MAX740x**

**Filtre passe-bas SC elliptique du 8ème ordre**

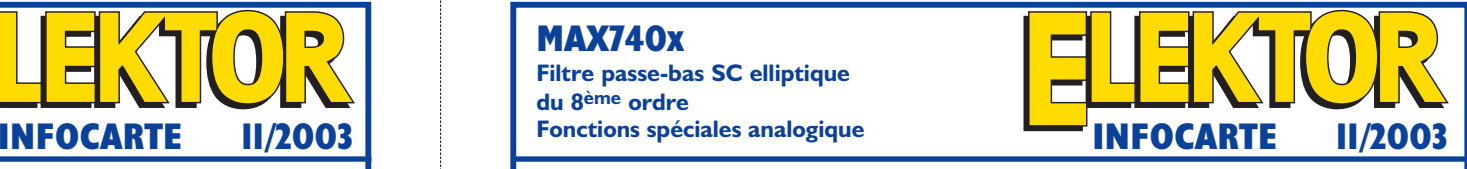

- 
- Faibles valeurs de bruit et de distorsion
- Fréquence de coupure ajustable entre 1 Hz et 10 kHz par le biais du signal d'horloge
- Rapport horloge:fréquence de coupure : 100:1
- Se contente d'une tension d'alimentation asymétrique :
	- +5 V (MAX7400 et MAX7403) +3 V (MAX7404 et MAX7407)
- Faible consommation de courant
	- 2 mA (en fonctionnement)
	- 0,2 µA (en mode *shutdown*)
- Boîtier plat 8 broches SO et DIP
- Offset d'entrée : ±5 mV

#### **Domaines d'application :**

- Anti-repliement (*anti-aliasing*) pour CAN
- Filtre en aval de CNA
- Station de base CT2
- Traitement de la parole
- Électronique pour coussin de protection (airbag)

#### **Description :**

Le MAX740x est un filtre passe-bas elliptique du 8ème ordre travaillant à l'aide de condensateurs commutés. Il existe des versions travaillant à une tension asymétrique de, selon le cas,  $+3$  et  $+5$  V; la consommation de courant est de 2 mA. L'utilisateur peut choisir une fréquence de coupure entre 1 Hz et 10 kHz. Ces caractéristiques destinent le MAX740x aux applications telles que filtre antirepliement et filtre numérique/analogique de sortie à faible consommation. En mode *shutdown*, le MAX740x ne consomme que 0,2 µA. Le MAX740x peut être cadencé en interne (par le biais d'un condensateur externe) ou par l'intermé-

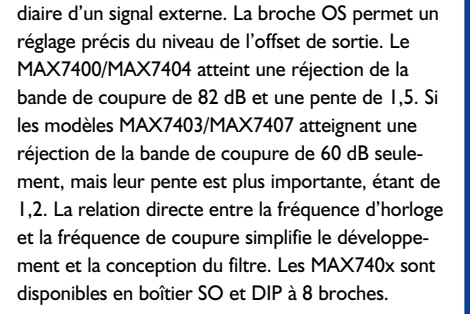

#### **Application typique :**

Émetteur de mesure, Elektor octobre 2003

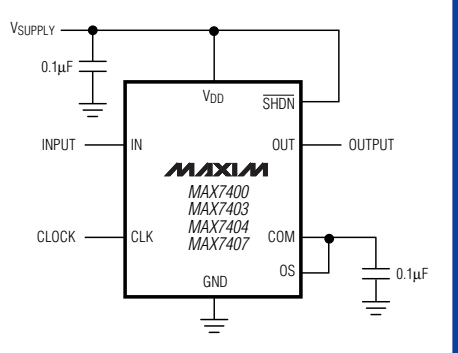

#### **Formes de boîtier et brochage**

![](_page_26_Figure_39.jpeg)

#### **MAX740x**

**Filtre passe-bas SC elliptique du 8ème ordre Fonctions spéciales analogique**

![](_page_27_Picture_2.jpeg)

![](_page_27_Picture_661.jpeg)

![](_page_27_Picture_662.jpeg)

![](_page_27_Picture_663.jpeg)

#### **Valeurs maximales**

![](_page_27_Picture_664.jpeg)

#### **MAX740x Filtre passe-bas SC elliptique du 8ème ordre Fonctions spéciales analogique**

![](_page_27_Picture_9.jpeg)

#### **Caractéristique de filtre des MAX7403/MAX7407**

(V<sub>DD</sub> = +5 V pour MAX7403, V<sub>DD</sub> = +3 V pour MAX7407, sortie de filtre OUT chargée à 10 k $\Omega$  || 50 pF,  $\overline{\text{SHDN}} = \text{V}_{\text{DD}}$ ,  $\text{V}_{\text{COM}} = \text{V}_{\text{OS}} = \text{V}_{\text{DD}}/2$ ,  $f_{CLK} = 100 \text{ kHz}, T_A = T_{MIN} \text{ à } T_{MAX}$ , valeur typique à +25 °C)

![](_page_27_Figure_12.jpeg)

![](_page_27_Picture_665.jpeg)

# **Tachymètre pour modélisme**

# À capteur optique

Paul Goossens

Les moteurs à explosion utilisés dans le monde du modélisme requièrent un réglage précis si l'on veut qu'ils soient en mesure de fournir les meilleures performances. L'un des facteurs de mesure les plus importants dans ce cadre est le régime à pleine puissance. Le présent montage permet de mesurer la vitesse de rotation d'un moteur de ce type si tant est que celui-ci actionne une hélice ou qu'il soit doté d'un repère blanc.

Il est indispensable, si l'on veut obtenir les performances maximales d'un moteur pour modèle réduit, de pouvoir mesurer avec précision son régime. Si l'on dispose d'un tachymètre de bonne qualité, il devient possible de régler le carburateur au « quart de poil » pour l'obtention de la puissance maximale et de compa-

![](_page_28_Picture_7.jpeg)

rer différents moteurs de modèles identiques ou proches. Le peaufinage d'un tel réglage est une affaire de longue haleine vu le nombre de paramètres qu'il intègre, le type d'hélice, les spécificités du carburant, le modèle de bougie, sont tous des facteurs influant sur le régime maximal pouvant être atteint. Les applications potentielles de ce tachymètre ne se limitent pas à la

mesure du régime de moteurs pour modèles réduits. Il est possible, en principe, de doter d'un repère blanc m'importe quel axe tournant, pour en mesurer ensuite, à l'aide de ce montage, la vitesse de rotation. Il est préférable, s'il s'agit d'un axe de métal brillant, de faire un trait de peinture noir mat; nous reviendrons à ce genre de détails lorsque nous aborderons la pratique.

#### **Capteur**

Il est facile, dans le cas d'un moteur à essence, de mesurer le régime; il suffit de mesurer la fréquence des impulsions arrivant à l'une des bougies. Malheureusement, les moteurs

![](_page_29_Figure_1.jpeg)

![](_page_29_Picture_2.jpeg)

Figure 1. Le capteur détecte la transition lumière/ombre de la lumière solaire incidente.

à bougie courants dans le monde du modélisme ne comportent pas de bougie, de sorte que cette technique de mesure est inutilisable. Il va nous falloir partant de trouver une autre solution. L'idéal serait de ne pas avoir à monter de composant supplémentaire sur l'avion, tout gramme additionnel ajouté à un modèle volant en est un de trop.

Même de nos jours, la grande majorité des modèles réduits possèdent une hélice fixée directement sur l'arbre moteur. Dans ces conditions, la vitesse de rotation de l'hélice est égale au régime du moteur. IL devient possible, en disposant un capteur optique devant l'hélice de telle manière à ce que, lors de chaque passage d'une pale de l'hélice, le capteur soit mis à l'ombre, de déterminer la fréquence de rotation des pales (cf. **figure 1**).

Cette méthode requiert cependant une luminosité ambiante suffisante, la différence entre la présence ou non d'une ombre devant être suffisamment marquante pour que le capteur puisse la détecter. Il est cependant possible, si le niveau de lumière ambiante devait s'avérer insuffisant, de donner un coup de pouce à la

nature. Nous allons disposer à proximité immédiate du capteur, sur l'instrument de mesure, une source de « lumière » auxiliaire prenant la forme d'une LED IR (infrarouge) qui n'« illumine » pas le capteur directement mais émet son rayonnement en direction de l'hélice. Les pales de l'hélice réfléchissent périodiquement en direction du capteur, réflexions qu'il est possible de mesurer (**figure 2**).

#### **Mesurer**

La fréquence du signal fourni par le capteur est en relation directe avec la vitesse de rotation. Dans le cas d'une hélice bipale, le faisceau lumineux sera interrompu 2 fois par tour, avec une hélice tripale il y aura 3 interruptions par tour et ainsi de suite. Il est ainsi facile, lorsque l'on connaît la fréquence, de dériver le nombre de tours par seconde. Un tachymètre classique indique le régime en tours/mn et non pas en tours/s. Ceci implique une multiplication par 60 de la valeur de la fréquence de l'arbre pour obtenir la valeur en tours/mn (RPM pour *Revolutions Per Minute* de l'autre côté du Channel).

Figure 2. La lumière de la LED est dans ce caslà réfléchie par les pales de l'hélice pour être mesurée ensuite.

#### **Durée de mesure fixe**

Bien. Il nous faut donc commencer par effectuer une mesure de fréquence. Il existe 2 techniques standard pour ce faire. La première consiste à compter le nombre d'impulsions relevées au cours d'une durée bien définie (porte). La fréquence mesurée répondant à la formule :

$$
f = \frac{\text{nombre d'impulsion mesurées}}{\text{temps}}
$$

formule dans laquelle le temps (exprimé en secondes) reste toujours le même. Si nous adoptons une durée fixe de 1 seconde, la précision de cette mesure est de  $\pm 1$  Hz. Dans notre cas, cette fréquence sera à multiplier par 60 et à diviser par le nombre de pales d'hélice.

Dans le cas d'une hélice bipale la précision passera à :

 $±1$  Hz x 60 / 2 =  $±30$  tr/mn.

Nous aimerions bien, si possible, une résolution de 1 tr/mn (N.B. : cette résolution n'est pas standard, la plupart des tachymètres fournissent une indication x100, de sorte que la résolution est de 100 tr/mn). Il nous suffirait de multiplier par l'intermédiaire 0 la durée de mesure pour obtenir la résolution souhaitée. Cela signifie malheureusement que nous n'aurions dans ce cas que 2 réactualisation de l'affichage par minute. Cette

### **LOI**SIRS

![](_page_30_Figure_1.jpeg)

Figure 3. L'électronique se subdivise en 3 parties : la partie centrée sur le capteur, le contrôleur et l'affichage.

lenteur est inacceptable raison pour laquelle nous ne pouvons pas adopter cette méthode.

#### **Nombre fixe d'impulsions**

Une autre approche de mesure consiste à mesurer le temps nécessaire pour compter un certain nombre d'impulsions. Cette méthode est exactement l'inverse de la précédente. La mesure de la fréquence répond alors à la formule suivante :

$$
f = \frac{impulsions}{\text{temps mesuré}}
$$

Cette mesure a sa précision la meilleure aux fréquences faibles et voit son imprécision croître aux fréquences plus élevées. La résolution de la mesure dépend ici du nombre d'impulsions qu'il faut mesurer (nombre fixe), de la résolution de la mesure de temps et du nombre de pales de l'hélice. Si l'on veut atteindre, sur l'ensemble de la plage de mesure, une précision acceptable cette méthode requiert un nombre important d'impulsions, ce qui se traduit par une durée de mesure importante aux régimes faibles - ce qui est à nouveau loin d'être idéal.

#### **Une autre approche**

Il nous faut malheureusement tirer, des 2 paragraphes précédents, la conclusion que les 2 techniques de mesure évoquées ne nous conviennent pas et que, partant, il nous faudra trouver autre chose. En définitive, nous avons opté pour une méthode de mesure combinant les 2 techniques en question sans en avoir les inconvénients.

La mesure débute à la détection de

la première impulsion du capteur. On compte ensuite, pendant 1 seconde, le nombre d'impulsions. Une fois cette seconde écoulée, nous attendons la détection d'une nouvelle impulsion. La fréquence répond alors à la formule suivante :

$$
f = \frac{\text{nombre d'impulsions}}{\text{temps mesuré}}
$$

L'examen de cette formule nous apprend que *les 2* variables sont des valeurs mesurées, de sorte que l'on combine les avantages des 2 méthodes précédentes.

#### **Le circuit**

L'électronique de la **figure 3** se subdivise en 3 modules : le bloc du capteur, le contrôleur et le dispositif d'affichage. Le module du capteur centré sur IC1 utilise un BPW40 comme détecteur photosensible. Il s'agit en fait d'une sorte de transistor ne comportant pas de contact de base et dont le coeur est exposé à la lumière extérieure. Plus il tombe de lumière sur la puce, plus la conduction du transistor devient importante.

IC1.A essaie de maintenir à quelque 1,4 V la tension présente sur la broche 3. Si la tension en question dépasse sensiblement cette valeur, la tension en sortie augmentera elle aussi et avec elle la tension sur la base de T2. Ceci a pour conséquence de faire diminuer le courant traversant T1 et de faire chuter, au travers du tampon T3, la tension sur la broche 3.

R4, C1 et R3 constituent un filtre passe-bas, ce qui ralentit quelque peu le processus de régulation. De cette façon, la valeur moyenne de la tension présente sur la broche 3 est régulée à 1,4 V, mais les impulsions rapides (la pale d'hélice projette brusquement une ombre sur le capteur) ne sont pas éliminées. IC1.B est monté en comparateur; il convertit ces impulsions en un niveau logique destiné au processeur.

IC2 est une vieille connaissance, il s'agit en effet d'un 89C2051. Vu le nombre de montages décrits dans Elektor dans lesquels il a trouvé place, il ne nous semble pas nécessaire de vous le présenter plus en détail. Le programme simple dont il est doté se charge de la mesure des impulsions, de la commande de l'affichage et des réactions aux actions sur les boutons-poussoirs S2 et S3. Comme ce microcontrôleur embarque de la mémoire Flash, il n'est pas nécessaire de prévoir d'EPROM externe, de décodeur d'adresse ou de fonctions logiques additionnelles. Ceci permet de réaliser un montage très compact. IC2 existe tout programmé (**EPS024111- 41**) mais il est également possible de programmer le microcontrôleur que l'on possède à partir du fichier présent sur la disquette **EPS024111-11**; ces 2 progiciels étant disponibles auprès des adresses habituelles.

IC5 fait office de tampon pour les signaux du contrôleur. Ces signaux sont utilisés pour la commande des registres à décalage sériels IC3, IC4

et IC6 à IC8. Les sorties de ces registres à décalage attaquent à leur tour les afficheurs LD1 à LD5.

Les afficheurs que nous avons utilisés sont des HD1133 O-K de Agilent, (ex-Hewlett-Packard). Ce type d'afficheur est suffisamment lumineux à un courant relativement faible. Il n'y a bien entendu pas d'objection à utiliser un autre type d'afficheur à cathode commune si tant est que son brochage soit compatible, mais il se peut dans ce cas-là qu'il soit nécessaire d'adapter la valeur des résistances R13 à R52 pour obtenir une luminosité suffisante des afficheurs. S1, D2 et R53 servent d'« éclairage auxiliaire » au cas ou le niveau de la lumière ambiante devait être trop faible, aspect que nous avons évoqué plus haut.

L'alimentation de ce montage est la simplicité même : une pile de 9 V fournit la tension de base, un régulateur intégré du type 7805, IC9, en fait la tension régulée de 5 V nécessaire au microcontrôleur.

#### **La réalisation**

Nous avons, pour ce montage, dessiné une platine double face dont la **figure 4** reproduit les 2 faces (sérigraphie et côté « pistes »). La réalisation de cette platine n'a rien de bien compliqué à condition de s'y prendre dans le bon ordre. Nous allons commencer par la mise en place des composants sur le dessus de la platine (la totalité d'entre eux exception faite des afficheurs, de la diode D1 et de la résistance R4). Au niveau de IC1, le support prendra la forme de 2 barrettes SIL à 4 contacts à la place d'un support 8 contacts classique vu que sinon il devient impossible d'accéder à certains des points de soudure des afficheurs ! T1 et D4 doivent être repliés à 90 ° vers l'avant par rapport à la platine de manière à ce que, une fois la platine montée dans le boîtier, ils débordent vers l'avant.

Raccourcir au maximum les pattes des composants C2, R6 et R11 de même que les connexions des supports SIL destinés à IC1 pour éviter qu'ils ne constituent une gêne plus tard, lors du montage des afficheurs. En ce qui concerne D1, il faut être conscient qu'une diode zener de 14 V prend inévitablement, en interne, la forme d'une paire de diodes zener montées en série. Ceci a pour conséquence d'inverser le brochage par rapport à ce à quoi on pourrait s'attendre : de ce fait, l'anneau de la diode correspond ici à *l'anode*.

Le phototransistor T1, un BPW40, ressemble fort à une LED : la patte la plus longue est celle du collecteur.

Il est temps maintenant de monter les afficheurs. Si vous avez respecté la séquence d'implantation prévue, tous les points de connexion sont restés accessibles de sorte qu'il n'y a aucun problème pour les souder. Il nous reste, pour finir, à parler de D1 et R4. Repliez leurs connexions au bon endroit et coupez ensuite leurs pattes de manière à ce que les dits composants soient parfaitement en place sur la platine. Si les pattes sont restées trop longues, elles touchent les afficheurs et ne peuvent partant pas être soudées bien droites sur le circuit imprimé. A noter que la soudure de D1 et R4 devra se faire par le haut vu que le dessous de la platine est bloqué par les affichages. Cela ne devrait pas constituer de problème vu que la platine est dotée de trous de métallisation. Nous vous laissons le choix du boîtier. Les dimensions de la platine ont été prévues pour un boîtier du type EG1530B (Bopla), mais est sans aucun doute possible de trouver d'autres modèles de boîtiers convenables.

#### **Mode d'emploi et test**

Après en avoir fini avec la réalisation et avoir pris le temps de vérifier avec soin le travail il sera temps de passer au test du montage. Après application de la tension d'alimentation tous les afficheurs devraient afficher un  $\mathbf{u} - \mathbf{v}$ .

Si vous orientez ensuite le capteur en direction d'une ampoule à incandescence l'affichage devrait afficher, après un peu plus d'une seconde, une valeur de 3000 (tr/mn). Rassurez-vous cela est parfaitement normal vu que l'ampoule qui est reliée à une tension alternative de 50 Hz « clignote » à une fréquence de 100 Hz et que lors de sa mise sous tension l'appareil se trouve en mode standard soit pour une hélice bipale. Vu la formule : *régime = fréquence x 60 / nombre de pales* une fréquence de 100 Hz et une hélice bipale se traduisent par :

*régime = 100 Hz x 60 / 2 = 3 000 tr/mn.* Une action sur le bouton identifié par un  $w + w$ permet d'incrémenter le nombre de pales. Une action sur le bouton « – » a bien évidemment l'effet inverse. Une fois par seconde, le processeur interroge l'état des boutons-poussoirs ce qui peut expliquer que le circuit ne réagisse pas immédiatement après votre action sur l'un des boutons. Si vous mainte-

![](_page_32_Figure_1.jpeg)

Figure 4. Nous avons dessiné une platine double face à trous métallisés pour le tachymètre. L'implantation des composants est très « lâche ».

nez quelque peu la pression, le paramétrage sera incrémenté ou décrémenté au rythme d'un pas par seconde.

Lors de chaque changement du nombre de pales par le contrôleur, l'affichage visualisera un  $(- - X - -)$ , affichage dans lequel le X représente, vous vous en seriez douté, le nombre de pales paramétré. Si le test s'est bien passé jusqu'à présent, il est temps de mettre le

![](_page_32_Picture_6.jpeg)

Figure 5. Voici à quoi devrait ressembler le dessus de votre platine si vous avez respecté le « feuille de route » de la réalisation.

tachymètre à l'épreuve d'un vrai modèle réduit. Commencez par paramétrer le nombre de pales de manière à ce qu'il corresponde à celui l'hélice du dit modèle réduit. Démarrez le moteur de l'avion comme vous le faites d'habitude (en toute sécurité osons-nous l'espérer !) et confiez l'aéronef à une autre personne pour qu'elle le tienne. Disposez le capteur du montage à proximité de l'hélice de manière à ce que les pales produisent une ombre au niveau du capteur lors de chaque tour d'axe. Faites bien attention à ce que le montage ne puisse pas entrer en contact avec l'hélice en rotation.

**Attention à ne pas prendre de risque, on peut en effet se trouver confronté à des situations dangereuses, veillez à ce que le montage ne puisse pas entrer en contact avec l'hélice en cours de rotation ; il ne faut pas sous-estimer la puissance d'une hélice même de petites dimensions !**

On aura alors de l'ordre d'une mesure

### **LOI**SIRS

![](_page_33_Picture_1.jpeg)

![](_page_33_Picture_2.jpeg)

Figure 6. Les 5 afficheurs prennent place sur le dessous de la platine.

#### **Liste des composants**

#### **Résistances :**

 $RI = 390$   $Q$  $R2, R3, R6, R9, R11, R12, R53, R54 = 1$  kΩ  $R4 = 5k\Omega6$  $RS.R10 = 10 k\Omega$  $R7 = 1kQ5$  $R8 = 22 k\Omega$ R13 à R52 = 680  $\Omega$ 

#### **Condensateurs :**

 $CI = 220 \mu F / 16 V$  radial C2,C3,C6 à C14 = 100 nF  $C4, C5 = 22 pF$  $CI5 = 10 \mu$ F/16 V radial

#### **Semi-conducteurs :**

D1 = diode zener 1V4/500 mW  $D2 = LED$  IR (telle que, par exemple, LD271)

par seconde et l'affichage visualisera le régime de rotation exact du moteur. Si cela ne devait pas être le cas, vous avez la possibilité de mettre la LED IR en circuit, par action sur le bouton-poussoir S1. Cette LED

#### $ICI = TLC272CP$ IC2 = 89C2051-12PC (programmé **EPS024111-41**) IC3,IC4,IC6 à IC8 = 74HCT4094  $IC5 = 74HCO4$  $IC9 = 7805$  $TI = BPW40$  $T2 = BC557$  $T3.T4 = BC547$

#### **Divers :**

K1 = connecteur à pression pour pile 9 V LD1 à LD5 = afficheur HD1133 O-K (Hewlett-Packard) S1 à S3 = bouton-poussoir unipolaire à contact travail  $XI =$  quartz 12 MHz boîtier tel que, par exemple, EG1530B (Bopla)

émet de la lumière IR, rayonnement invisible à nos yeux mais auquel le capteur réagit bien, lui. Il est possible ainsi de procéder à une mesure même dans des conditions de lumière ambiante minimales.

#### **Autres utilisations**

Il n'y aucune raison de limiter l'utilisation du tachymètre à la seule mesure de la vitesse de rotation d'hélices. Il est utilisable, en principe, pour toute autre mesure où il faut déterminer la fréquence de clignotement de la lumière, à condition cependant que la différence entre lumière et ombre soit suffisamment perceptible. L'affichage donnera alors un régime, information à partir de laquelle vous pourrez calculer une fréquence. Il est préférable, pour faciliter cette conversion, de paramétrer le montage pour une hélice à 6 pales, de sorte que l'affichage donnera une valeur égale à 10 fois la fréquence réelle (dans le cas de notre ampoule à incandescence dont la fréquence était de 100 Hz, nous lirons ainsi 1000 sur l'affichage).

Il est possible ainsi, par exemple, de mesurer la fréquence d'image du moniteur de votre ordinateur. Il faudra, si l'on veut obtenir le meilleur contraste possible entre lumière et ombre, que le moniteur produise, de préférence, une image de couleur blanche. Si le tachymètre n'affiche pas de valeur cohérente, augmentez le réglage de luminosité du moniteur jusqu'à ce que cela soit le cas.

(024111)

# **Amplificateur pour casque stéréo**

## Avec EL84 sous 40 V d'anode

Burkhard Kainka

La chaleur de son tant célébrée des amplificateurs à tubes, on ne la trouve pas uniquement sur les étages de puissance, un amplificateur pour casque vous la procurera aussi. L'originalité de ce projet-ci, c'est qu'il se satisfait d'une tension anodique anodine, de l'ordre de 40 V.

![](_page_34_Picture_5.jpeg)

Les esprits s'échauffent facilement à l'évocation des raisons pour lesquelles un amplificateur à tubes produit une sonorité plus agréable que son homologue moderne à semi-conducteurs. Il y a effectivement matière à se convaincre qu'un étage à tube doit sonner différemment. D'abord, la particularité de la courbe caractéristique  $I_a/U_a$  du tube, dont on connaît la légère courbure qui

occasionne une augmentation de la distorsion à l'approche de l'amplitude maximale, particulièrement lorsqu'il travaille sans rétroaction. Un amplificateur à semi-conducteurs, aujourd'hui, fonctionne presque toujours sous une rétroaction poussée, de manière à maintenir aussi bas que possible le taux de

distorsion. Cependant, l'oreille humaine elle-même n'est pas linéaire aux niveaux élevés et elle interprète cette distorsion « naturelle » du tube comme l'effet d'une plus grande puissance. À cela s'ajoute le fait que toute surcharge d'un étage de puissance à transistors cause immédiatement une intense distorsion, tandis que l'amplificateur de sortie à tube n'entre que progressivement en saturation.

Un autre facteur déterminant, c'est la résistance dynamique extrêmement élevée du tube. Le reproducteur sonore qui y est connecté n'en est que peu amorti, alors que la résistance interne particulièrement basse à la sortie d'un amplificateur à semi-conducteurs amortit sévèrement toutes les résonances propres du haut-parleur ou de l'écouteur. Voilà qui assure évidemment une courbe de réponse en fréquence très plate, mais aux dépens du caractère propre de transducteur. C'est une des raisons qui conduisent à considérer la sonorité des anciens appareils à tubes comme spécialement agréable. Mais du même coup, apparaît la difficulté inhérente aux amplificateurs à tubes, l'adaptation à l'impédance très basse des systèmes de

![](_page_35_Picture_0.jpeg)

![](_page_35_Figure_1.jpeg)

Figure 1. Une alimentation secteur simple.

reproduction exige généralement le recours à un transformateur.

Caractéristique notable de notre amplificateur pour casque, la mise en fonctionnement du tube sous une tension d'anode basse et donc inoffensive, une particularité qui vous a déjà été révélée dans le magazine Elektor d'octobre 2003. La sensibilité de l'entrée de ligne s'élève à 1  $V_{CC}$ et la puissance de sortie se révèle largement suffisante.

#### **Changement de décor pour une EL84**

Pourquoi aller chercher précisément une EL84, celle que l'on utilisait dans les radios à lampes pour délivrer 5 W en finale ? Peut-on vraiment la faire travailler sous 40 V, alors que les feuillets de caractéristiques recommandent une tension de service de 250 V ? Pas de souci ! Elle ne fera de mal à personne et suffira fort bien à la tâche. On obtient évidemment une pente et un courant d'anode (environ 5 mA) plus faibles, mais le tube n'en souffre pas. La dissipation de puissance à l'anode fait encore 200 mW, plus qu'il n'en faut pour un casque d'écoute.

Une EL84 ne coûte pas cher et on la trouve aisément, du fait qu'elle reste en production au profit des très nombreux amplificateurs de haute-fidélité et de puissance moyenne en usage. On aurait aussi bien pu faire appel à une EL34 ou une EL504, mais ces lampes coûtent plus cher ou sont relativement plus rares.

Autre avantage de la EL84, la simplicité de construction de l'alimentation, elle ne réclame que du 6,3 V sous 0,7 A pour le filament, soit

quelque 4,5 W de puissance de chauffage. Un transformateur moulé de 2 x 6 V et d'une dizaine de watts y pourvoit sans difficulté. Théoriquement, on pourrait brancher en série les deux filaments sur un transformateur de 12 V, mais il est préférable de séparer les deux tensions de chauffage, selon une disposition telle que la **figure 1** l'indique, avec deux secondaires distincts. Les deux secondaires sont cependant mis en série, on dispose ainsi de 12 V alternatifs de manière à se constituer à peu de frais une tension d'anode d'une quarantaine de volts, à l'aide d'un montage capable de tripler la tension.

#### **Amplificateur avec ou sans contre-réaction**

Le circuit d'amplificateur de la **figure 2** correspond au montage classique d'un étage final en classe A pour sortir sur un haut-parleur. Toutefois, le courant d'anode n'est pas appliqué au transformateur de sortie, question de ne pas induire de magnétisation par le courant continu et donc d'éviter la distorsion qui en résulterait. Le signal BF atteint la grille 1 du tube par le potentiomètre de volume. Les résistances de 1 kΩ en série constituent une sécurité contre les oscillations HF. La grille-écran (grille 2) se situe au potentiel de l'alimentation, tandis que la grille suppresseuse (grille 3) est pontée à la cathode. C'est par l'intermédiaire d'un condensateur électrolytique et un transformateur BF que l'on prélève le signal de sortie sur l'anode. Si vous disposez d'un casque à haute impédance, vous pourrez le recueillir par un simple condensateur de couplage.

![](_page_35_Figure_13.jpeg)

Figure 2. L'amplificateur avec rétroaction commutable.

![](_page_36_Picture_0.jpeg)

Comparée à la triode, la pentode présente une résistance interne dynamique nettement plus grande. C'est un facteur déterminant dans le choix des composants et autorise l'emploi d'un transformateur secteur, meilleur marché, comme transformateur de sortie.

La chute de tension aux bornes de la résistance de cathode assure la polarisation négative de la grille par rapport à la cathode. Sa valeur détermine le point de fonctionnement du tube.

Une résistance de 100 Ω amène la grille à –0,5 V et provoque un courant anodique de 5 mA. En même temps, la résistance de cathode entraîne une certaine rétroaction, laquelle réduit la distorsion typique du tube, sans cependant diminuer la résistance interne de l'amplificateur.

Mais ce montage-ci permet aussi de supprimer la rétroaction en installant les cavaliers JP1 et JP2 qui mettent en service des électrolytiques de 100  $\mu$ F en parallèle sur les résistances. Ils influenceront la sonorité et la puissance de sortie de l'amplificateur.

Que ce soit avec 40 V ou 250 V de tension d'anode, les caractéristiques sont très semblables, elles présentent une légère courbure responsables du son particulièrement apprécié obtenu avec les tubes. Si l'on décide de renoncer à rectifier la caractéristique par la rétroaction, inévitablement, il se manifestera dans le signal audio une certaine distorsion, constituée d'harmoniques et de produits de mélange, principalement des multiples impairs de la fréquence de base, que l'oreille humaine considère comme agréables. Comme l'audition n'est plus très linéaire aux niveaux sonores intenses, on apprécie davantage d'assister à un concert à des niveaux de l'ordre de 100 dB(A) plutôt que d'écouter chez soi un enregistrement. L'amplificateur à tubes vous procure le même effet, mais même à plus basse puissance, le son paraît plus consistant.

Au repos, avec  $U_{\alpha} = -0.5$  V, il n'y a pas encore de courant de grille. Avec une attaque atteignant 0 V, il se produit, lors des pointes positives, un courant de grille jusqu'à 20 µA qui circule par la résistance de fuite de grille, le potentiomètre de volume de 100 kΩ. On utilise d'habitude dans les amplificateurs de puissance à plus haute tension d'anode une valeur de 100 kΩ à 1 MΩ. Mais avec une tension anodique réduite, cette valeur devient critique. Une trop forte résistance de fuite provoquerait, en cas de courant de grille, une baisse de la tension de grille. À l'inverse, la résistance d'entrée de l'amplificateur ne peut descendre trop bas, de manière à rester compatible avec la sortie de ligne du matériel Hi-Fi normal. Le potentiomètre de 100 kΩ constitue donc un compromis acceptable.

![](_page_36_Picture_7.jpeg)

#### **L'embarras du choix d'un transformateur**

Point crucial pour mener à bien le projet, trouver un transformateur adéquat. Si vous cherchez le modèle BF exactement adapté à ce montage, il faudra le faire bobiner spécialement, bonjour le facture ! C'est pourquoi nous avons préféré nous rabattre sur un transformateur secteur du commerce. Mais pour que le résultat soit à la hauteur des espérances, il faudra en dénicher un convenable. Un transformateur secteur ne se limite pas au 50 Hz, il faut considérer la section du noyau, l'inductance et la résistance en continu des bobinages.

#### **Inductance**

L'impédance de sortie du tube se chiffre à  $R_a = U_a / I_a$ . D'après la fiche de caractéristiques, il faudrait le faire travailler sous 250 V et 48 mA, auquel cas la résistance de sortie avoisinerait les 5 kΩ. La fiche de caractéristiques précise même entre 5,2 et 4,5 kΩ. Sous 40 V et 5 mA, on arrive à 8 kΩ. Mais cette valeur pourrait se situer plus haut ou plus bas. Une résistance de sortie plus petite réduit la tension alternative à pleine amplitude du courant anodique. Comme la tension d'anode ne peut plus s'annuler, la distorsion est moindre.

Prenons un transformateur dont le rapport des nombres de spires serait de 230 / 18 = 12,8 à 1. Le rapport de transformation d'impédance serait alors en première approximation de  $(12.8)^2$  / 1 = 164 à 1. Cela signifie que l'impédance d'un casque de 32 Ω serait perçue au primaire comme une résistance de sortie de 5 240 Ω. Un transformateur qui délivre 18 V semble donc convenir. C'est vrai si le transformateur est inséré directement dans le circuit d'anode. Mais en réalité, la résistance d'anode de 1 kΩ réduit l'impédance du montage, ce qui fait qu'il est préférable de choisir un rapport de transformation plus petit pour assurer un couplage optimal. Les bobines additionnelles L1 et L2 rehaussent l'impédance aux fréquences plus élevées, ce qui, avec le transformateur choisi, produit une courbe de réponse plus équilibrée. Mais avec un casque à haute impé-

dance, il faut les court-circuiter par les cavaliers JP3 et JP4.

#### **Dimension du noyau**

À la recherche du transformateur adéquat, on se rappellera qu'un petit noyau conduit à une plus grande inductance et donc favorise le transfert des fréquences les plus basses. Mais dans un petit transformateur, on bobine du fil plus fin et la résistance de perte augmente.

![](_page_37_Picture_0.jpeg)

Quelle grandeur choisir pour assurer une bande passante convenable ? Le second critère concerne l'inductance de perte du transformateur. Celle-ci va pratiquement de risque de malmener la partie haute

![](_page_37_Figure_3.jpeg)

![](_page_37_Figure_4.jpeg)

![](_page_37_Picture_5.jpeg)

du spectre à reproduire.

#### **Résistance en continu**

D'importance aussi, il y a la résistance en continu des bobinages et le bon rapport de transformation. Pour les petits transformateurs, le fabricant donne souvent le rapport de transformation à vide. Un transformateur d'une tension nominale de 10 V au secondaire, par exemple, fournira 13 V à vide, donc le rapport entre tension à vide et en charge sera de 1,3. Il faut en tenir compte pour calculer le rapport effectif des nombres de spires.

Un choix conseillé, c'est un transformateur bobiné sur un noyau EI 42 et d'une puissance nominale de 5 VA. Le fabricant Gerth en propose un modèle convenable dans la série 4 200 (disponible par exemple chez Reichelt sous la référence 421.18-1) Il n'est pas trop gros et pour 3 euros environ, il assure aussi une bonne qualité sonore, même avec un casque de 32 Ω.

#### **Haute ou basse impédance ?**

Un spectre de fréquence de 30 Hz jusqu'à 20 kHz sur un casque d'écoute, ce n'est pas mal, surtout si l'on songe qu'il a été obtenu grâce à un transformateur secteur bon marché ! L'autre solution consistait en une fabrication spéciale, d'un coût rédhibitoire, d'un

#### **Liste des composants**

#### **Résistances :** R1,R3,R5,R7 =  $1$  kΩ R2,R6 =  $100 \Omega$  $R4, R8 = 220 k\Omega$

P1 = potentiomètre 100 kΩ log. stéréo

#### **Condensateurs :**

 $CI$ , $C2 = 100$  nF  $C3, C5 = 100 \mu$ F/10 V vertical  $C4, C6 = 10 \mu F/63$  V vertical  $C7 = 100 \mu F/63$  V vertical

**Selfs :**

L1,L2 = 330 mH 10RBH 239LY334K (Toko)

#### **Divers :**

- JP1 à JP4 = embase autosécable mâle à 2 contacts + cavalier
- K1 = bornier encartable à 3 contacts au pas de 5 mm (RM5)
- K2 = bornier encartable à 2 contacts au pas de 5 mm (RM5)
- B1,B2 = EL84 avec support (diamètre 18 mm)
- TR1,TR2 = transfo secteur 18 V/4VA8 tel que, par exemple, (Gerth 421.18)

## **AUDIO**&VIDÉO

![](_page_38_Figure_1.jpeg)

Figure 4. La platine d'alimentation secteur.

transformateur à enroulements à couches alternées, comportant les nombres de spires voulus, le tout dans l'espoir d'atteindre un meilleur rapport entre l'inductance à vide et celle de pertes. En fait, les transformateurs BF pour les amplificateurs professionnels à tubes sont gros et chers.

Il est toujours possible d'expérimenter avec d'autres modèles de transformateurs, à brancher à la sortie 600 Ω. Par exemple, nous avons essayé avec succès un transformateur BF pour ligne à 100 V (Conrad RFA 516 104-77), doté de prises intermédiaires au

#### **Courbes caractéristiques**

Comment se comporte un tube soumis à une tension d'anode aussi petite que 40 V, c'est ce que vous révèle la caractéristique de la **figure A**. Comparée à celle que donne le fabricant (**figure B**) on remarque une allure similaire, sauf lors de forts courants. On peut donc s'attendre à obtenir en miniature ce qui se passe dans une radio équipée d'une EL84 en finale, seule la puissance de sortie est réduite. Par ailleurs, pour 40 V, il faut une polarisation de grille plus petite aussi.

La confrontation des deux courbes fait voir un décalage vers des courants anodiques plus petits et une moindre polarisation de grille lorsque la tension d'anode est réduite. Le point de fonctionnement idéal se situe à  $U_{gl} = -0.5$  V et  $I_a =$ 5 mA. Pour un plein débattement, avec une tension BF de I V<sub>CC</sub>, le tube est attaqué entre –1 V et 0 V, ce qui entraîne un courant d'anode qui se déplace dans l'intervalle de 3 à 8 mA.

Lorsque la commande atteint, voire dépasse, le 0 V, le courant de grille n'est plus négligeable. C'est pourquoi il faut aussi considérer la courbe du courant de grille à la **figure C**, qui, du reste, dépend également de la tension d'anode appliquée. Une tension d'anode supérieure diminue le courant de grille, du fait que les électrons libres sont attirés plus efficacement par l'anode, peu d'entre eux peuvent encore se faire intercepter par la grille.

**14 12 10 8 6 4 2 0 0 Ug [V] Ia [mA] - 0,5 0,5 1 030064 - 16 - <sup>3</sup> - 2,5 - <sup>2</sup> - 1,5 - <sup>1</sup>** Figure A. Caractéristique de la EL84

![](_page_38_Figure_10.jpeg)

![](_page_38_Figure_11.jpeg)

![](_page_38_Figure_12.jpeg)

![](_page_38_Figure_13.jpeg)

primaire comme au secondaire, ce qui permet de rechercher la meilleure adaptation.

Malgré tous nos efforts pour trouver le transformateur adéquat pour un casque de 32 Ω, si le son fourni est agréable et chaud, la courbe de réponse n'est pas aussi ultra linéaire qu'en sortie d'un amplificateur « sans fer ». Mais cette faiblesse ne se manifeste pas avec un casque à haute impédance et un condensateur de couplage. En pratique, tous

les problèmes de transformateur se résolvent dans l'air.

N'oubliez de comparer la sonorité obtenue avec et sans condensateur de découplage à la cathode, pour évaluer la différence entre le son plus caractéristique du tube et la distorsion faible. Un peu de rétroaction ne fait aucun tort, surtout pour apprécier la transparence en musique classique, en revanche, le rock s'accommode fort bien de la distorsion typique du tube.

# **AUDIO**

#### **Fréquences limites**

Le schéma équivalent du transformateur à la **figure A** expose la mise en œuvre d'un casque de 32 Ω. Il faut englober la résistance de 10 Ω du fil du bobinage secondaire, en série avec la charge. Au total, nous avons donc 42 Ω à la sortie. Le rapport effectif entre enroulements est de 9,8 à 1 et provoque une transformation d'impédance de  $(9,8)^2$  /  $1 = 96$  à l. Le primaire représente alors une impédance de 4 070 Ω + 875 Ω = 4 945 Ω, arrondissons à 5 kΩ. Cette valeur concorde avec celle théoriquement permise de 8 kΩ, sous laquelle il ne faut pas descendre si l'on veut obtenir la sonorité recherchée. La réponse dans le grave est limitée par un filtre passe-haut composé de la résistance de charge et l'inductance de 14 H en parallèle (**figure B**). Par le calcul, on arrive à une fréquence limite à –3 dB de 56 Hz. En fait, nous avons mesuré une limite inférieure d'à peu près 30 Hz. La différence s'explique probablement par le peu de précision de notre mesure de l'inductance du transformateur.

La fréquence limite supérieure dépend d'un filtre passe-bas constitué de la résistance de charge et de l'inductance répartie (**figure C**). Si l'on part de 4 945 Ω et 0,5 H, le résultat donnera une fréquence limite de 1 574 Hz, quelle déception ! Et c'est à peu près ce que nous avons effectivement mesuré, mais avec un transformateur connecté à une source de signal à basse impédance. Heureusement, la résistance interne dynamique du tube est au moins dix fois plus grande que la résistance de charge théorique d'environ 8 kΩ. Comme la source de signal, grâce aux bobines de correction L1 et L2, représente aux fréquences supérieures une impédance de plus de 80 kΩ, la fréquence limite supérieure, en théorie, remonte au-dessus de 25 kHz. Cependant, l'inductance parasite fait en sorte qu'aux hautes fréquences, le tube entre plus vite en saturation pour des niveaux élevés. Mais à l'expérience, cela ne joue qu'un rôle minime, parce que ces distorsions-là se situent au-delà du spectre audible.

![](_page_39_Figure_4.jpeg)

Figure A. Schéma équivalent du transformateur avec charge.

![](_page_39_Figure_6.jpeg)

#### **Installation des composants**

La platine de la **figure 3** comporte une partie à 32 Ω amovible. Le garnissage du circuit imprimé n'appelle que peu de commentaires. Il ne compte que deux ponts de câblage (près de R4 et à côté de R6). Si vous ne trouvez pas les bobines Toko, vous pouvez en acheter des modèles d'autres fabricants. En voici une liste.

**Neosid BS75** (art. 00612436, 100 mH, 480  $\Omega$ , I<sub>max</sub> = 5 mA, radiale) **Fastron XHBCC** (art. XHBC-104J-01, 100 mH, 245 Ω,  $I<sub>sat</sub> = 60$  mA, axiale) **Epcos B82144-A** (art. B82144-A2107-J, 100 mH, 420  $\Omega$ , I<sub>r</sub> = 20 mA axial)

Comme les selfs de plus de 100 mH sont rares, vous pouvez aussi en brancher de plus petites en série. Naturellement, vous pouvez aussi les bobiner vous-même sur le modèle RM8, avec un noyau en matériau N67. S'il vous faut une plus grande puissance de sortie, vous pouvez essayer d'utiliser un transformateur de tension plus grande au secondaire. Il faudra peut-être adapter alors L1 et L2. (030064)

#### **Courbe de réponse**

![](_page_39_Figure_12.jpeg)

Les mesures de la **figure A** reproduit la réponse en fréquence relative de l'amplificateur dans une sortie 600  $\Omega$  (ligne continue) et dans une sortie 32  $\Omega$  (ligne pointillée). Les courbes ont été établies à des tensions de sortie différentes.

# **Carte à MSC1210**

## 4ème partie : RS-485 - MSC1210 en réseau

Jürgen Wickenhäuser

Au travers de son interface RS-485, la carte à MSC1210 ouvre des perspectives de communication impressionnantes. Il n'y a ainsi aucun problème à réaliser un réseau complet constitué de plusieurs cartes à MSC1210 qui pourront ensuite communiquer à des distances de plusieurs kilomètres à des vitesses allant jusqu'à 115 kbauds.

![](_page_40_Picture_5.jpeg)

Le quatrième article de cette série dédiée au MSC1210 est consacré entièrement à l'interface RS-485. Dans le cadre du présent article nous aborderons les aspects théorique et matériel, l'article du mois prochain étant lui consacré à la mise en pratique de l'interface RS-485 dans un petit projet par le biais duquel il devient possible de faire communiquer jusqu'à 255 cartes à MSC1210 avec un PC ! Le convertisseur nécessaire à cet effet est décrit dans le présent article.

#### **RS-485**

Bien que l'interface RS-485 existe quasiment depuis le début de l'ère du PC, vous aurez sans doute bien de la peine à trouver un PC déjà doté d'une interface de ce genre. Ceci explique que nous prenions les devants et que nous vous proposions dès à présent un convertisseur adéquat permettant de passer de RS-232

vers RS-485 conçu sur mesure à l'intention de la carte à MSC1210. Revenons-en cependant à un minimum de théorie :

#### **Topographie**

En théorie, un réseau RS-485 prend la forme d'un câble d'une certaine longueur (le bus) doté à ses extrémités de résistances (dites de terminaison). Il est possible de connecter jusqu'à 32 périphériques (*device*) au bus et, si l'on dispose de la combinaison pilote/récepteur adéquate même jusqu'à 256 appareils. Dans le cas idéal, tous les périphériques sont alignés comme s'ils étaient reliés à une grande corde, mais dans la pratique il est permis de connecter les différents périphériques par le biais de lignes de dérivation de plusieurs mètres de long (**figure 1**). Dans le cas de l'approche minimale, tout ce dont on a besoin sont les lignes baptisées A et B, mais il n'en reste pas moins recommandé de procéder, par le biais d'une 3ème ligne et d'une résistance optionnelle, à une égalisation de potentiel. Autre variante très appréciée, celle à 4 lignes qui permet du même coup d'alimenter les participants au réseau.

L'information numérique véhiculée sur le bus RS-485 est cachée dans la

## **MICROCONTR**

différence de potentiel entre la ligne A et la ligne B, dans ce sens. Si cette différence est positive, le bus véhicule un « 1 », dans le cas inverse c'est d'un « 0 » qu'il s'agit. Cette différence de potentiel rend la transmission de données extrêmement simple dès l'instant où elle fonctionne correctement. La **figure 2** nous présente un bus RS-485 à 2 participants sur lequel le signal doit aller de IN vers OUT en suivant un câble de bonne longueur.

On a connecté un oscilloscope au point indiqué. Tout câble possède une impédance image (résistance aux ondes) plus ou moins prononcée. La valeur la plus courante au niveau des câbles est comprise entre 60 et 200 Ω. Ce n'est que lorsque le câble est terminé à l'aide d'une résistance de valeur identique à l'impédance image que le signal reste propre. Des terminaisons franchement erronée se traduisent par des distorsions du signal qui à leur tour influent sur le bus et peuvent partant entraîner des erreurs de transmission.

Que l'on se rassure, ce n'est que dans le cas de câbles de très grande longueur (supérieure à de l'ordre de 500 m) et des taux de transmission élevés (> 57 600 bauds) que la correction de la terminaison commence à jouer un rôle important, lorsque la durée de transfert des signaux dans

![](_page_41_Figure_4.jpeg)

Figure 1. Topographie du bus RS-485.

le câble approche du taux de transmission (le signal parcourt, en 1 µs, une distance comprise entre 100 et 300 m). Lorsqu'il s'agit de ponter de faibles distances, moins de 50 mètres et que l'on travaille à des taux de transmission inférieurs à 57 600 bauds, un câble bon marché sans impédance image spécifiée associé à une terminaison de 120 Ω fait, en règle générale, l'affaire.

#### **Protection en surtension** *Light*

Un pilote (circuit de commande) RS-485 doit pouvoir supporter des tensions comprises entre –7 et +12 V à ses entrées. Lorsque les câbles prennent une certaine longueur cela

![](_page_41_Figure_10.jpeg)

![](_page_41_Figure_11.jpeg)

![](_page_41_Figure_12.jpeg)

Figure 3. Protection anti-surtension par paire de diodes zener.

## **MICROCONTR**

peut aisément se traduire par des problèmes. Des orages, les perturbations électromagnétiques (que les règles de CEM ont pour mission de combattre) et les transitoires peuvent produire des impulsions parasites de niveau supérieur aux dites valeurs. Il faut, pour cette raison, que tous les modules RS-485 soient protégés contre des surtensions légères. Des impulsions parasites de faible durée et de possédant pas une énergie trop importante ne risquent pas ainsi d'endommager les circuits de commande (**figure 3**).

![](_page_42_Figure_2.jpeg)

Figure 4. Chronodiagramme lors de l'émission.

**Transmission de données**

La figure 1 comporte quelques résistances optionnelles. Par le biais de ces résistances, au repos (c'est-à-dire lorsqu'il n'y a pas d'émetteur et que tous les périphériques se trouvent en réception), le bus est forcé à un niveau logique fixe.

Cette approche a l'inconvénient de consommer une énergie importante et peut partant être la source de problème dans le cas de lignes de forte longueur !

Il est partant judicieux d'opter pour l'approche illustrée en **figure 4**. Ici, au départ, on ignore tout du niveau présent sur le bus. Si l'un des participants voulait envoyer un bloc de données il lui faut commencer par activer son émetteur. Dans ces conditions, il se peut, par exemple, comme l'illustre la figure 2, au cas où la terminaison ne serait 'pas faite correctement, que la mise en fonction de l'émetteur se traduise, au niveau de l'un ou l'autre participant, par la reconnaissance d'octets de données là où il n'y en a pas (encore).

Il est indispensable pour cette raison d'insérer, après la mise en fonction de l'émetteur, d'une pause d'une durée sensiblement plus importante que celle requise pour la transmission d'un octet (t byte). La durée de transfert d'un octet correspond approximativement à 10 fois la valeur réciproque du taux de transmission : ainsi, à 9 600 bauds, il faut de l'ordre de 1 ms par octet.

Le paquet de données proprement dit commence toujours par un octet de marquage spécial dit de début (*Start*). Il faut cependant faire en sorte que cet octet de début n'apparaisse jamais à l'intérieur des

![](_page_42_Figure_12.jpeg)

Figure 5. L'électronique du convertisseur RS-232/RS-485.

#### **Liste des composants**

**Résistances :**  $RI = 220 k\Omega$  $R2 = 22 k\Omega$ R3,R4 = 560  $\Omega$  $R5 = 120 \Omega$  $R6.R7 = 1 kΩ$  $R8.R9 = 47 \Omega$ 

**Condensateurs :**  $CI, C3, C5, C6, C11 = 10 \mu$ F/16 V radial  $C2, C7, C8, C9, C12 = 100$  nF  $C4 = 220$  nF (10%)  $C10 = 10 \mu F/35 V$  radial

**Semi-conducteurs :**  $DI = IN4001 (DO41)$ D2,D3 = diode zener 9V1

données proprement dites (nous y reviendrons dans le prochain article).

Vu qu'à un instant donné seul l'un des participants doit émettre (semiduplex), il nous faut un protocole qui définisse très rigoureusement qui a le droit d'émettre quand et quoi ! L'application à décrire dans le numéro de décembre utilise un protocole qui, s'il est très simple, n'en est pourtant pas moins très efficace.

#### **PC au bus RS-485**

Pour peu que l'on implante les 2 résistances de 560  $\Omega$  de la figure 1, le risque de voir apparaître des octets de données fantômes diminue très sensiblement. C'est uniquement dans le cas de longueurs de ligne importantes  $(> 50 \text{ m})$  et aux taux de transmission élevés (> 57 600 bauds) que l'on risque des problèmes, en particulier lorsque le noeud émetteur se trouve éloigné des résistances. Un PC n'est malheureusement pas, normalement, en mesure de piloter la chronologie de son interface sérielle avec une précision telle qu'il soit en mesure d'activer l'émetteur avec un déroulement correct. La plupart des PC disposent en effet d'un UART (*Universal Asynchronous Receiver/Transmitter* = Émetteur/Récepteur Asynchrone Universel) à FIFO (*First In First Out*) d'émission. Dans

 $D4$ , $D5$  = diode zener  $4V7$ D6 = LED faible courant verte 3 mm D7 = LED faible courant rouge 3 mm IC1 = MAX232 (Maxim Integrated) IC2 = LTC485 (Linear Technology) ou MAX487E (Maxim, optimisé ESD/EMI)  $IC3 = 7805 (TO-220)$ IC4 = 74HCT123 (de Philips de préférence)

#### **Divers :**

K1 = embase Sub-D 9 points en équerre encartable K2 = bornier encartable à 4 contacts au pas de 5 mm (RM5)  $SI =$  quadruple interrupteur DIL

ces conditions, un PC est incapable de savoir si un octet de données a bien déjà été envoyé physiquement une fois qu'il l'a transmis à son UART. Ceci explique que le convertisseur pour PC ait besoin que le bus RS-485 soit, au repos, forcé à un niveau logique valide.

#### **Le convertisseur**

Le convertisseur dont on retrouve le schéma en **figure 5** a un fonctionnement d'ensemble que l'on peut qualifier d'« inintelligent » de sorte qu'il s'accommode de nombreux protocoles et bien évidemment aussi de taux de transmission différents. Ce convertisseur se compose d'un convertisseur RS-232 et d'un convertisseur RS-485, sous-ensembles entre lesquels règnent les niveaux TTL. Les bits entrant par le bus RS-485 sont transmis directement au PC, le taux de transmission ne jouant pas le moindre rôle. Lorsque le PC envoie un caractère, le convertisseur met immédiatement, par le biais d'un monostable redéclenchable, IC1.A, son émetteur en fonction. L'émetteur reste actif au moins le temps nécessaire à la transmission de l'octet. Il est possible, dans le cas présent, de paramétrer 2 durées : S1.1 ouvert pour 20 ms et un taux de transmission de 1 200 bauds ou S1.1 fermé pour 2 ms et 9 600 bauds et plus. Il est en outre possible, par le biais de l'inverseur S1.4, de mettre en cir-

![](_page_43_Picture_14.jpeg)

Figure 6. Dessin de la platine (recto/verso) du convertisseur RS-232/RS-485.

cuit les résistances de terminaison ainsi que par les inverseurs S.1.2/3 (à utiliser toujours simultanément) les résistances de 560 Ω pour la définition du niveau par défaut. De ce fait, ce convertisseur convient tant à la mise en réseau de plusieurs PC qu'à celle d'une combinaison de cartes à MSC1210 et de plusieurs PC.

La réalisation du convertisseur grâce à la platine représentée en **figure 6** est l'affaire de quelques minutes d'autant plus qu'elle ne comporte pas de piège. La photo en début d'article montre le prototype de l'auteur. Le convertisseur requiert une tension d'alimentation externe comprise entre 7 et 30 V, sa consommation étant de quelque 20 mA. Lorsque cette tension d'alimentation n'est pas dérivée du bus, il faudra relier la masse du bus RS-485 à la masse du circuit au travers d'une résistance de 100 Ω servant à équilibrer les potentiels.

(030060-4)

# **MICROCONTR**

# **Montages à tubes à tensions faibles**

## Partie 2 : Plus de puissance

Burkhard Kainka

Il va sans dire que les vrais tubes de puissance tels que les EL84, EL95, ECL80 et ECL86 et bien plus encore un PL504, fournissent, à des tensions d'anode faibles, une puissance bien plus importante que celle dont sont capables les ECC81 et ECC82 évoquées dans la première partie. Il devient même possible, dans le cas du PL504, d'attaquer un haut-parleur standard à condition qu'il ait une faible impédance, et cela à une tension d'anode de 27 V seulement.

Nous aurons en outre l'occasion, dans cette seconde partie, de vous présenter quelques tubes miniatures en provenance de Russie, qui, étant des tubes destinés à être alimentés par piles, non seulement s'en sortent à une tension d'anode faible mais également se caractérisent par une puissance de chauffage moindre.

Une fois que les premiers essais à base de ECC81 et ECC82 eurent

![](_page_44_Picture_8.jpeg)

comme résultat de prouver qu'il serait bien qu'avec le casque d'écoute utilisé l'amplificateur à tube pour casque d'écoute ait une puissance un peu plus importante, il fallut essayer de trouver un autre tube pouvant travailler à des courants plus importants. Les candidats entrant en ligne de compte sont tous les tubes de puissance (tubes de sortie) tels que les EL84, EL95, ECL80, ECL86 et types similaires.

#### **EL95**

Nous avons testé ici un EL95 d'occasion. Le EL95 est une pentode, il possède partant 2 grilles de plus qu'une... triode. La grille 2 doit être reliée à la tension d'alimentation, la grille 3 devant l'être à la masse. Les pentodes se targuent d'un facteur d'amplification plus élevé que les triodes et d'une distorsion inférieure à celles-ci. L'alimentation du EL95 s'est faite ici sous 12 à 24 V. On retrouve, en **figure 1**, le circuit requis

![](_page_45_Figure_1.jpeg)

Figure 1. Amplificateur à base d'un EL95.

pour une version mono-canal et le brochage du tube.

Avec son courant de chauffage de 200 mA seulement, le EL95 est un tube relativement économe. Ceci n'empêche pas d'atteindre des courants d'anode de 1,3 mA à 12 V et de 3,5 mA à 24 V. Pour peu que l'on utilise un transformateur adéquat, il est possible d'obtenir de bonnes puissances. Il est possible ainsi, par exemple, d'alimenter un amplificateur pour casque d'écoute stéréo de faible impédance (32 Ω) à l'aide d'une tension d'alimentation asymétrique de 12 V fournie par un adaptateur secteur lorsque l'on met en série les filaments de chauffage des 2 tubes et que l'on se contente de 12 V pour l'alimentation des anodes. Si l'on porte l'accent sur une bonne tonalité, utiliser le bon transformateur revêt une importance capitale. Les transformateurs de très petite taille présentent une résistance filaire importante et entre trop aisément en saturation magnétique. Si l'on utilise un transformateur de taille plus importante, si le problème de saturation a disparu, l'inductance devient plus faible de sorte qu'il devient impossible de transférer les graves dans leur totalité. Dans ces conditions, un transformateur secteur ne peut remplacer un transformateur BF (audio) qu'imparfaitement. Il faudrait en fait bobiner un transformateur spécifique pour chaque étage à tubes, mais cela deviendrait bien trop complexe. Les choses étant ce qu'elles sont, nous en revenons ainsi peut-être nouveau au schéma le plus simple et on connecte le casque d'écoute directement à la ligne d'anode. La pratique nous apprend que cela

![](_page_45_Figure_6.jpeg)

Figure 3. Amplificateur pour haut-parleur utilisant le PL504.

![](_page_45_Figure_9.jpeg)

Figure 2. Amplificateur pour casque sans transformateur avec EL95.

fonctionne, avec un casque de 600 Ω étonnamment bien. La question se pose cependant s'il est bien prudent d'appliquer au casque un courant de, par exemple, 3,5 mA. Chaque système consomme, au repos, une puissance électrique inférieure à 7,5 mW. La charge thermique ne paraît pas être trop élevée, sachant que les casques d'écoute sont prévus, par exemple, pour un maximum de 100 mW. Autre question que l'on peut se poser : le déplacement mécanique de la membrane, lorsque l'état de repos est quitté, pose des problèmes. Le courant continu produit, pratiquement, une « tension de polarisation » mécanique. Théoriquement, cela pourrait entraîner une modification du son. Dans la pratique, nous n'avons cependant pas pu découvrir d'inconvénient. De ce fait, il semble intéressant, en règle générale, de réaliser un amplificateur pour casque d'écoute sans transformateurs. **12/2003**<br>
The contract of the structure of the structure of the structure of the structure of the structure of the structure of the structure of the structure of the structure of the structure of the structure of the str

Si l'on veut éviter tant le transformateur que le passage de courant continu dans le casque, il ne reste pas d'autre solution qu'un couplage par condensateur (**figure 2**).

Cependant, dans ce cas-là, on est forcé de se rabattre vers un casque d'écoute à impédance élevée (600 Ω). Si le volume est plus faible qu'il ne le serait en cas d'utilisation d'un transformateur de sortie idéal, il est parfaitement suffisant pour la majorité des applications.

#### **Ampli de classe A à base de PL504**

Un rien de plus ? Que penseriez-vous d'un petit amplificateur pour haut-parleur en classe A à base de PL504 ? Le PL504 est un tube de dimensions plus importantes à support Magnoval, qui a été utilisé dans les étages de puissance de ligne de postes de

![](_page_46_Figure_1.jpeg)

Figure 4. Étage de sortie pour casque travaillant  $\lambda$  24 V.

télévision. Son chauffage se fait à 27 V/300 mA. Il est judicieux partant d'opter du même coup pour une tension d'anode de 27 V.

Lors de leur utilisation dans un étage de ligne, ces tubes devaient supporter des courants d'anode allant jusqu'à 500 mA. On peut imaginer qu'ils sont également en mesure de travailler à des tensions plus faibles.

Des essais sous 27 V se traduirent par un courant d'anode de 33 mA. Cette valeur dépasse le courant d'anode à laquelle devrait fonctionner, si l'on en croit sa fiche de caractéristiques, un EL95 alimenté sous 250 V. Ceci explique qu'un PL504 permette, à 27 V, de réaliser un amplificateur pour haut-parleur parfaitement viable.

Les résultats sont satisfaisants si l'on n'utilise pas un transformateur trop petit. L'impédance de connexion devrait se situer aux alentours de 800 Ω. Nous avons testé le schéma avec un transformateur un peu plus costaud de 230 /24 V. Le rapport des enroulements est de 10:1, le rapport des impédances étant partant de 100:1. Un haut-parleur de 8 Ω fait exactement l'affaire vu que le tube « voit » alors 800 Ω. Un coup d'oeil à l'oscillo permet de constater que le transformateur est très exactement ce qu'il nous faut. Lorsque, dans le cas d'une surmodulation des 2 demi-ondes, l'amplificateur les écrête presque de la même façon, tout va pour le mieux dans le meilleur des mondes.

Dans la réalité, il s'avéra que cet amplificateur (**figure 3**) était capable de fournir une bonne puissance et un son agréable. La dissipation au niveau de l'anode étant proche d'un watt, on peut s'attendre à quelque chose de bien.

La tension de 27 V sort quelque peu de l'ordinaire, ce qui explique que nous ayons procédé à des essais à 24 V. À cette tension, le chauffage du tube est un peu plus faible. Cela ne semble pas avoir de conséquence sensible. Le courant d'anode chute à 25 mA, mais le son ne change pratiquement pas lui.

#### **Amplificateur pour casque à PL504**

Si l'on désire réaliser uniquement un amplificateur pour casque d'écoute, le PL504 dispose de suffisamment de réserves pour un couplage RC en sortie. Une résistance de cathode de 100 Ω définit une tension de polarisation de grille de –1,3 V. Simultanément, par la contre-réaction qu'elle introduit, elle diminue la distorsion. Une résistance de 680 Ω prise dans la ligne d'anode sert au découplage du

signal amplifié. Avec ce circuit (**figure 4**), la moitié seulement du courant du signal amplifié passe par le casque d'écoute, l'autre moitié se frayant un chemin au travers de la résistance d'anode. Dans le cas d'un courant d'anode de 12 mA on peut fort bien se permettre de telles largesses.

La réalisation de cet amplificateur pour casque ne pose pas le moindre problème vu qu'il n'est pas nécessaire de se casser la tête pour mettre la main sur un transformateur de sortie convenable.

Le montage se caractérise par une excellente tonalité et une puissance sonore importante. Si donc vous arrivez à mettre la main sur une paire de PL504, ne cachez pas votre plaisir. À noter qu'il existe également le EL504 qui connaît une tension de chauffage

![](_page_46_Picture_15.jpeg)

Figure 5. 1SH24B, 1SH29B et 1P25B.

![](_page_46_Figure_17.jpeg)

Figure 6. Ampli BF faisant appel à un 1P24B.

![](_page_47_Picture_0.jpeg)

de 6,3 V à un courant de 1,3 A, c'està-dire le même tube doté d'autres filaments de chauffage. Il existe bien évidemment nombre d'autres pentodes de puissance qui pourraient être mises en oeuvre avec un circuit similaire.

#### **Tubes basse-tension de Russie**

L'ex-URRS a mis sur le marché des tubes miniatures destinés à être alimentés par pile(s), tels que les 1SH24B, 1SH29B sans oublier les 1P24B (**figure 5**). Ce type de tubes existe encore en grande quantité et à un prix très abordable. Ils possèdent des broches à souder directement ce qui élimine le besoin de supports spéciaux. L'une des caractéristiques marquantes de ce type de tubes est une cathode à chauffage direct. Le filament de chauffage fait également office de cathode. Cette spécificité a des conséquences sur le concept électronique vu que, par exemple, il est problématique, de brancher des filaments de chauffage en série.

Un premier test avec un 1SH29 révèle des caractéristiques parfaitement utilisables : à  $U_a = U_{\alpha 2} = 40$  V le courant d'anode est de 3 mA. Pour ce faire, la grille 1 a été mise à la tension de la broche du filament de chauffage négatif. La pente est de l'ordre de 1 mA/V. Le tube peut également se contenter d'une tension d'anode plus faible, mais cela se traduit par des diminutions sensibles du courant d'anode et de la pente.

La plupart des tubes possèdent une construction concentrique. Il en va tout autrement avec ce type de tubes. Au centre on trouve un filament de chauffage fin faisant office de cathode chauffée, les 1SH29 et 1P24B en possédant même deux. Toutes les autres électrodes prennent la forme de filaments ou de grilles disposées parallèlement par rapport à la cathode. On dispose ainsi d'un tube à la fois très solide et efficace.

Dans le cas du 1SH24B (pentode HF) le courant de chauffage atteint, à 1,2 V, 13 mA seulement, une merveille d'économies. Avec le 1SH29B (pentode universelle de Pa = 1,2 W), le courant de chauffage est de 64 mA sous 1,2 V ou de 32 mA sous 2,4 V. Un premier essai à base de 1SH29B donna d'excellents résultats : à  $U_a = U_{\alpha 2} = 40$  V nous avons un courant d'anode de 3 mA, lorsque l'on force la grille 1 à la tension de la broche de chauffage négative. La pente se situe à nouveau aux alentours de 1 mA/V. Ce tube aussi peut travailler à une tension d'anode plus faible, mais cela se traduit par une réduction du courant d'anode et de la pente. Même à une tension de 12 V seulement, les valeurs obtenues dépassent les caractéristiques d'un ECC81.

Un cran plus haut nous trouvons la 1P24B (pentode de puissance de Pa  $= 4$  W). Le P de sa dénomination pourrait signifier Puissance car ce

### **Liens**

Il suffit d'entrer une paire de mots, vente + tubes par exemple, pour trouver toute une série de sites vendant des tubes ou fournissant des adresses de points de vente. Nous ne pouvons bien entendu pas prétendre être exhaustifs…

http://www.halfin.com/shop/ http://home.worldcom.ch/alpha/pages/ bricoleurB.html http://perso.wanadoo.fr/michel.terrier/ radiocol/detail/links.htm#fournisseurs\_radio

http://www.htd.fr/PDV.htm http://www.htd.fr/Catalog/CF.htm

#### **Informations diverses**

http://optimisetonampli.chez.tiscali.fr/ lampe.htm

Ciel Electronique

http://www.cielelec.com/composants/ composants.htm

Pollin Electronic http://www.pollin.de/ **Oppermann** 

http://www.oppermann-electronic.de/ Roehren/roehren.html

petit tube est impressionnant. S'il est vrai qu'il lui faut un courant de chauffage relativement élevé de 240 mA sous 1,2 V, il donne à une tension d'anode de 12 V, des résultats très acceptables. À une tension de grille nulle, on obtient un courant d'anode de 2 mA à une pente de 1,5 mA/V. Ce tube convient partant à merveille à la réalisation d'un petit ampli pour casque d'écoute. La **figure 6** vous propose le schéma d'une électronique ayant fait ses preuves destinée à un casque à haute impédance.

(030063-2)

# **Test de MOSFETs à l'aide d'un multimètre**

## Mais si, c'est possible !

Par Carlo Cianferotti carloc@infol.it

Ce court article traite du test des MOSFETs de puissance à l'aide d'un multimètre ordinaire. Tous ceux qui ont déjà essayé cela doivent s'être étonnés des lectures bizarres et des court-circuits qui ont relevés, même sur des composants réputés en bon état de marche. Il n'y a bien sûr rien de magique dans tout ça !

Tester des transistors bipolaires, qu'ils soient de basse ou haute puissance ne présente aucune difficulté si vous disposez d'un ohmmètre ordinaire et que vous connaissez (1) le brochage du composant et (2) les six étapes à effectuer. Un test aussi simple permet de repérer un transistor bipolaire défectueux dans 8 cas sur 10, même si l'auteur doit admettre avoir connu certaines fois des revers avec l'un ou l'autre transistor RF UHF de haute puissance qu'il a tenté de sonder. Par exemple, un MRF646, une « bête » de 50 Watts, a passé avec succès les tests électriques mais, une fois monté, le gain s'est révélé décevant. Pour revenir au sujet de cet article, le test des MOSFETs est une toute autre affaire (tout en ne sentant pas le souffre pour autant).

#### **Où la charge et où la tension ?**

On peut débattre autour du fait que les MOS-FETs sont des composants contrôlés par une charge, à cause de la grille qui est l'électrode de contrôle et qui apparaît comme une capacité virtuelle idéale présentant un courant de fuite extrêmement faible. Il n'en est pas moins vrai qu'une certaine charge engendre une tension qui, à son tour, détermine le niveau de conduction, de sorte que ces merveilleux composants peuvent tout aussi bien être qualifiés de « contrôlés en tension ».

Peu importe qu'il soit contrôlé en tension ou par une charge, quand un MOSFET est retiré de son circuit, toute charge qu'il contient y reste, ce qui le laisse à l'état passant si elle est positive ou bloquant si elle est négative (nous parlons ici des composants les plus répandus à canal N, pour les MOSFETs à canal P il faut inverser toutes les polarités évoquées). Pour les composants à canal N, « négative » signifie également « sous le seuil nécessaire à la commutation à l'état passant ».

En fait, quand vous manipulez un MOSFET pour le tester – en le retirant de son circuit ou de son emballage de protection – vos doigts ou le fer à souder provoqueront le stockage d'une charge aléatoire dans la capacité équivalente grille-source. La première chose qu'il convient de faire est donc de donner à cette charge une valeur connue car c'est seulement alors qu'il devient possible de tester le fonctionnement « on/off » correct de la jonction drain-source. Voyons comment y arriver en pratique.

#### **Préparation du test**

Tout d'abord, vous devez sélectionner le mode de « test de diodes » sur votre multimètre. De la sorte, votre multimètre fournira à la jonction à tester une tension habituellement de l'ordre d'une paire de volts (circuit ouvert) et un courant limité à quelques milliampères, ce qui est exactement ce dont nous avons besoin. N'essayez pas d'utiliser un calibre de test de résistances car, dans ce cas, la tension disponible est bien plus faible (aux alentours de 0,2 volts) et certainement insuffisante pour faire basculer le MOSFET entre les états passant et bloqué. Il est maintenant temps de déposer votre MOSFET sur la surface de travail. Il importe peu que la surface de la table soit conductrice ou non, le point le plus important à observer est que les pattes du MOSFET ne doivent rien toucher. Veillez également de ne pas toucher les pattes ou les pointes de test avec vos doigts de façon à ne rien perdre de la charge emmagasinée. Dans le cas des MOSFETs de puissance, la connexion de drain peut être tou-

![](_page_49_Figure_1.jpeg)

Figure 1. Caractéristiques de transfert typiques d'un MOSFET de puissance ordinaire, dans le cas présent un BUK446-200 de chez Philips Semiconductors. Le graphique montre  $I_D = f(V_{GS})$  à  $V_{DS} = 25$  V, avec comme paramètres deux valeurs de T<sub>j</sub>.

![](_page_49_Figure_3.jpeg)

Figure 2. Comme pour la figure 1, mais avec un FET logique. Ici un BUK542-60A/B.

chée librement et entrer en contact avec la table mais une méthode plus sûre consiste à saisir et à maintenir le MOSFET de puissance par cette patte, de toucher la surface de la table avec votre autre main et ensuite seulement de le déposer sur la table.

#### **Let's test again**

A ce stade, vous êtes prêt pour le test proprement dit qui implique les différentes étapes décrites ci-dessous.

**1.** Dans le premier test, nous bloquons le MOSFET et testons sa jonction grille-source (GS).

![](_page_49_Picture_478.jpeg)

Tout autre résultat que « circuit

ouvert » signifie que la grille est en court-circuit avec la source et que le MOSFET peut être mis au rebut sans qu'il soit besoin d'aller plus loin dans les tests.

**2.** Maintenant que nous avons placé une charge de blocage dans la grille, nous pouvons tester si la jonction drain-source (DS) est bien ouverte. La plupart des MOSFETs possèdent une diode de protection contre les inversions. Elle est intégrée au niveau de la jonction DS (Drain-Source) et cela peut être vérifié en inversant tout simplement la polarité de la tension de test.

| <b>MOSFET</b> | <b>Drain</b> | Source     | <b>Résultat</b><br>escompté |
|---------------|--------------|------------|-----------------------------|
| Multi-        |              |            | Circuit                     |
| mètre         | (fil rouge)  | (fil noir) | ouvert                      |

Tout autre résultat que « circuit ouvert » signifie que le MOSFET présente un court-circuit et doit être écarté.

![](_page_49_Picture_479.jpeg)

Sur ce calibre, les multimètres affichent leurs résultats en mV, de sorte que vous pouvez vous attendre à une valeur entre 250 mV et 500 mV au niveau de la chute dans la diode

**3.** Il est maintenant temps de basculer notre MOSFET à l'état passant.

![](_page_49_Picture_480.jpeg)

De la sorte, vous revérifiez que la grille n'est pas court-circuitée. Un mauvais résultat est très rare à ce stade mais vous devrez néanmoins éliminer votre composant si vous ne tombez pas sur un circuit ouvert.

**4.** Maintenant que la grille contient une charge « on », tout ce que nous avons à faire est de vérifier l'état de conduction correct de la jonction drain-source.

Cela doit être fait dans les deux sens car, quand un MOSFET est passant, il se comporte comme une résistance de faible valeur, peu importe le sens de circulation du courant.

### **MESURE**&TEST

![](_page_50_Picture_387.jpeg)

![](_page_50_Picture_388.jpeg)

Si vous n'obtenez pas ces résultats, le MOS-FET est en circuit ouvert au niveau de la jonction drain-source et doit être éliminé.

Si le MOSFET suspect a passé les tests 1 à 4 avec succès, on peut le considérer comme fonctionnel. Dans la pratique, les voltages et courants fournis par les multimètres sont habituellement bien inférieurs à ceux requis pour un véritable test des MOSFETs de puissance (IRF, BUZ, etc). Il n'en reste pas moins que cette procédure de test a donné de très bons résultats pendant plusieurs années de tests sur le terrain.

Si vous jetez un coup d'œil sur le graphique  $I_D = f(V_{GS})$  de la **figure 1**, vous remarquerez que la conduction commence à une tension grille-source de 3.5 à 4 volts, tandis qu'à 5 volts (niveau haut TTL), quelque 15 A arrivent à se frayer un chemin à travers la jonction drain-source. Le graphique correspond à un Philips BUK466-200A qui peut être considéré comme un exemple typique de MOSFET de puissance.

D'autres composants appelés « FETs logiques » commencent à conduire à des

niveaux de tension V<sub>GS</sub> légèrement inférieurs, par exemple déjà à partir de 2 V dans le cas du BUK542-60 (voir **figure 2**). Cela fait de ces composants le choix parfait pour l'insertion directe entre une sortie logique telle que celle de la ligne de port d'un micro-contrôleur configurée en sortie et une (très lourde) charge comme un relais de puissance ou un moteur. Une fois encore, il ne s'agit que d'un exemple et le graphique ne s'applique pas à tous les « anciens FETs logiques » - voir les notes ci-dessous pour retrouver les feuilles de caractéristiques exactes des composants avec lesquels vous travaillez.

#### **Les composants à canal P et l'ohmmètre**

Si vous désirez tester un composant à canal P, vous devrez évidemment inverser les polarités des pointes de test figurant dans les tableaux précédents, le plus simple étant d'intervertir les câbles des pointes de test du côté du multimètre.

L'utilisation d'un multimètre analogique à cadre mobile est également possible mais ces appareils ne comportent habituellement pas un mode de test de diodes. Cela nécessite quelques investigations à propos de la tension de circuit ouvert et du courant de court-circuit fournis par le multimètre. Vous devriez opter pour le calibre 1 ohm pour obtenir respectivement 2-3 V et 5-20 mA, ce qui représente des valeurs idéales pour un test en toute sécurité. Vous pouvez les vérifier en connectant un second multimètre à celui utilisé pour le test des MOSFETs. En premier lieu, sélectionnez un calibre de mesure de tension et vérifiez la tension de circuit ouvert au niveau des pointes de test. Ensuite, passez sur un calibre de mesure de courant et notez le courant de court-circuit. Finalement, et nous sommes sûrs que vous l'aurez remarqué à un moment ou à un autre lors de l'utilisation d'un ancien ohmmètre, le fil – (noir) est habituellement positif et vice-versa !

#### **Et « quid » du brochage ?**

Au risque de ressasser des évidences, vous devrez toujours savoir **exactement** quelles sont, sur le composant que vous souhaitez tester selon la méthode décrite dans cet article, la position des pattes grille, source et drain. Les avis pseudo-éclairés, « un ami m'a dit » et « je crois me rappeler » sont sans valeur à ce niveau et pourraient conduire à des erreurs coûteuses et des heures d'efforts en tentatives de réparation inutiles. L'information dont vous aurez besoin doit provenir des « data books » des fabricants ou des feuilles de caractéristiques originelles téléchargées du site « Web » du fabricant.

(030031)

### TORT<sup>d'</sup>ELEKTO

#### **Interface USB -> RS-232, Elektor n°299, mai 2003, page 70 et suivantes**

Une fois n'est pas coutume, c'est cette fois la liste des composants qui devrait faire foi.

La R10 du schéma devrait partant avoir une valeur de 100 kΩ. Merci Mr Bertonnier.

#### **Clignotant alterné pour modélisme, Elektor n°301/302, juillet/août 2003, page 59**

La liste des composants comporte 2 erreurs. Comme l'indique le schéma qui, en règle générale, dans nos publications, fait foi,

.R2 devrait avoir une valeur de 180 k $\Omega$  et C3 une valeur de 10 nF.

#### **Mesure d'inductance économique,**

#### **Elektor n°301/302, juillet/août 2003, page 38 et suivante**

La fonction de calcul de l'inductance L donnée en dernier est fausse. Il faut lire :

 $L = 1.2/(dU_R/dt)$  et non pas  $L =$  $120/(dU_R/dt)$ 

Le point de départ de l'erreur se situe au niveau de la formule  $dI<sub>I</sub>/dt = 0.1 * dU<sub>R</sub>/dt$ . La formule correcte est

 $dI<sub>I</sub>/dt = (dU<sub>R</sub>/dt)/0.1$ .

#### **Détecteur de métaux, Elektor n°304, octobre 2003, page 24 et suivantes**

Toute prise par la recherche de trésors potentiels, la personne chargée de la vérification de la désignation des composants ne l'a pas faite avec toute la rigueur nécessaire... La numérotation de certains des circuits intégrés a été intervertie.

Le IC1 de la platine est en fait le IC4 du schéma et de la liste des composants, un LM317 partant. Le IC2 de la platine est en fait le IC1 du schéma et de la liste des composants, un 555.

De même, le IC4 de la platine est en fait le IC2 du schéma et de la liste des composants, un autre 555.Il n'y a pas d'erreur au niveau de IC3.

Désolé pour cette erreur.

#### **Booster « petit budget » pour EdiTS Pro,**

#### **Elektor n°301/302, juillet/août 2003, pages 96 et 97**

La liste des composants et le schéma comporte chacun 2 erreurs. **T3** doit être du type **BDV64** et **T4** du type **BDV65**. Les types donnés comme alternative, **BDW84** et **BDW83** respectivement, **sont** eux **corrects**.

# **Carte de développement pour FPGA**

## Entrée en matière facile grâce à Xilinx

Gunther May, DL3ABQ

Bien que les FPGA aient vu leur coût diminuer très sensiblement, les cartes de développement pour FPGA de taille importante à prix abordable restent très rares. La société australienne BurchEd fait une proposition qui, comparée à ce qui se fait sur le marché actuellement, est littéralement irrésistible.

Comme le dit leur acronyme, les FPGA (*Field Programmable Gate Array*) sont des circuits intégrés logiques programmables. L'utilisateur a 2 options pour la conception de son circuit numérique, soit un **langage de description matériel**, soit par le biais d'un **éditeur graphique**, le résultat de cette opération étant téléchargé dans le FPGA. Ceci fait, le composant se comporte, pour l'extérieur, comme le ferait le circuit électronique qui y a été programmé.

Les FPGA intègrent à cet effet un nombre important de structures universelles qui se composent chacune, en fonction du type de FPGA auquel on a affaire, en plusieurs portes et bascules. Ces blocs sont interconnectés par le biais d'éléments programmables de sorte qu'il devient possible d'en influencer le comportement.

Les FPGA modernes sont, la plupart du temps, à base de technologie SRAM. Ceci explique qu'en l'absence de tension d'alimentation elles perdent leur configuration.

De manière à ce que, lors de la réapparition de la tension d'alimentation, les FPGA soient à nouveau opérationnelles, on fait appel à des EPROM spéciales dites de configuration dans lesquelles les FPGA peuvent récupérer, de façon autonome, leurs données de configuration. Le programmateur Xilinx décrit dans le numéro de novembre convient à merveille pour de telles applications. Il existe également des FPGA non-volatiles (attention cela

![](_page_52_Figure_9.jpeg)

Figure 1. La carte de développement pour FPGA B5-X300.

ne signifie pas qu'elles ne peuvent pas se volatiliser, mais que leur contenu de mémoire ne peut pas s'effacer même en cas de disparition de la tension d'alimentation), telles que les modèles dits « *antifuse* », qu'il n'est d'ailleurs possible de programmer qu'une seule et unique fois. Les fabricants les plus connus de FPGA sont **Xilinx**, **Altera** et **Actel**. Les CPLD (*Complex Programmable Logic Device*) constituent une autre famille de circuits intégrés de logique programmable. Les CPLD

comportent plusieurs blocs de structures logiques complexes qui ressemblent à celles dont sont constituées les GAL (*Gate Array Logic*). En principe, on peut dire qu'une CPLD est en fait une matrice de GAL. Les CPLD ont, comme élément programmable majeur, des cellules d'EEPROM non-volatiles. **Xilinx**, **Lattice** et **Altera** sont les fabricants les plus connus de ce type de composant.

Il devient possible, en fonction de la taille de la FPGA ou CPLD concer-

![](_page_53_Picture_0.jpeg)

– Platine de connexion pour RS-232, souris,

![](_page_53_Picture_1.jpeg)

Figure 2. Logiciel de programmation Xilinx au travail.

née, de réaliser un processeur complet ou un autre circuit complexe similaire à l'aide d'un tel composant. Dans l'industrie on les utilise principalement pour la réalisation de prototypes, mais on les retrouve également dans ce que l'on appelle des **automates reprogrammables**. Le traitement du signal est l'un des domaines d'application les plus importants des FPGA et CPLD. La puissance d'un circuit intégré de

ce type est souvent exprimé sous la forme de « **portes équivalentes** », valeur qui donne le nombre théorique de portes utilisables à l'intérieur du FPGA. Il faut prendre ces valeurs avec un grain de sel, vu que souvent, pour des raisons de publicité commerciale, les fabricants donnent des chiffres très optimistes.

Dans le cas des CPLD, les tailles typiques vont de 1 000 à 50 000 portes équivalentes, alors qu'avec les FPGA cela va de 10 000 à plusieurs millions. Les versions à faible nombre de portes deviennent de plus en plus abordables. Dès que l'intégration devient importante, ces circuits logiques coûtent rapidement cher. Pour l'électronicien concepteur-développeur, ces circuits constituent une alternative attrayante à l'approche multi-circuits intégrés logiques. De même, lorsqu'il s'avère que la vitesse de traitement d'un microcontrôleur

n'est pas suffisante, la logique programmable peut constituer une solution à ce problème.

#### **Carte de développement**

Burched, la société australienne évoquée plus haut, propose un kit de développement pour FPGA (**figure 1**). Le B5-X300 repose sur un FPGA de la série **Spartan2E** de Xilinx de pas moins de 300 000 portes équivalentes. Cette carte est accompagnée d'un adaptateur de téléchargement qui pourra être branché directement sur le port parallèle d'un PC. Cette interconnexion sert au transfert des données de configuration de la FPGA.

La carte comporte un oscillateur d'horloge dont la fréquence se laisse paramétrer par l'implantation de cavaliers. La carte dispose en outre d'un support dans lequel pourra prendre place une EPROM de configuration et des embases donnant accès aux lignes de la FPGA.

Outre la carte de développement FPGA, il est proposé d'autres modules qui peuvent faire partie d'une application. Voici les modules additionnels disponibles :

- Platine de commutateurs
- Platine de LED
- Afficheurs 7 segments
- Extension de mémoire

– Interface CompactFlash – Interface IDE

clavier et VGA

– Platine de configuration Flash

L'environnement de développement logiciel accompagnant la carte est le Webpack de Xilinx, mis gratuitement à disposition par cette société et grâce auquel il devient possible de programmer le circuit de différentes façons (**figure 2**). On trouvera, en référence [2], un lien où télécharger ce logiciel. La mise en oeuvre de la carte est étonnamment facile. Une fois que l'on a pris connaissance du manuel décrivant les premiers pas téléchargé depuis le site de BurchEd, un amateur même débutant en la matière sera en mesure de transférer son premier programme vers la FPGA pour faire clignoter une LED présente sur la carte de développement. La carte B5-X300 est disponible en France

auprès de Hi Tech Tools [5]. Le coût de la carte est de 192 €, ce prix comprenant le câble de programmation.

#### **Exemples d'application**

Elektor a utilisé l'occasion des circuits intégrés programmables, tels que GAL et CPLD en particulier. Sur sa page d'accueil [1] BurchEd propose des programmes d'exemple au téléchargement, le nombre de ces exemples étant cependant encore relativement restreint, mais Mr Burch nous a assuré que le nombre de ces programmes devrait augmenter très sensiblement dans les prochains mois.

S'il est un thème très intéressant ayant trait aux FPGA, c'est indubitablement celui du développement de petits processeurs. On trouvera, sur le site donné en référence [3], une collection impressionnante de matériel concernant ce thème.

À noter que des développeurs ont mis sur FPGA l'un ou l'autre jeu pour ordinateur datant déjà d'un certain temps, Pacman par exemple. On trouvera en [4] un très beau site Internet traitant du sujet. On pourra y télécharger la totalité des fichiers.

(030216)

### **Liens Internet**

- [1] www.burched.biz
- [2] www.xilinx.com/xlnx/xil prodcat landingpage.jsp?title=ISE+WebPack
- [3] www.fpgacpu.org/
- [4] www.fpgaarcade.com/
- [5] www.hitechtools.com

APPLIKATOR est une rubrique servant à la description de composants intéressants récents et de leurs applications; par conséquent, leur disponibilité n'est pas garantie. Le contenu de cette rubrique est basé sur les informations fournies par les fabricants et les importateurs, ne reposant pas nécessairement sur les expériences pratiques de la Rédaction.

# **Commande de moteur pas à pas IMT902**

## Courant constant pour 2 moteurs

Heureux les utilisateurs désireux de commander 2 moteurs pas à pas ou plus ! Avec le nouveau composant CMS 36 broches IMT902, le fabricant bavarois de semiconducteurs Nanotec leur offre une solution extrêmement économique et compacte aux problèmes d'entraînement.

![](_page_54_Picture_5.jpeg)

Le circuit de commande bipolaire à courant constant IMT902 est hautement intégré. Outre 4 ponts en H DMOS H avec une  $R_{DSON}$ de 0,5 Ω, il comporte 2 CNA (**C**onvertisseur **N**umérique **A**nalogique) 4 bits pour la commutation des micro-pas dans un rapport 1/1 à 1/16 ; les signaux de sortie sinusoïdaux permettent au moteur de tourner sans résonance et sans bruit. La tension de sortie de la commande fournie au moteur peut atteindre 40 V à 1,5 A max. par phase.

Le IMT902 (circuit interne et brochage repro-

duits dans la **figure** 1) possède d'autres avantages fonctionnels : une pompe de charge intégrée à 2 condensateurs externes et un « mode d'amortissement mixte » (*Mixed Decay Mode*) programmable permettant d'effectuer une régulation en courant en fonction du nombre de tours tout en réduisant la puissance dissipée. Comme il faut bien limiter le nombre de broches, tous les réglages sont effectués au moyen de 2 registres à décalage 16 bits à verrouillage (*latches*) pouvant atteindre une vitesse de transfert de 25 MHz. La fréquence de hachage (*chopper*), déterminée par des résistances et condensateurs externes, peut atteindre 100 kHz et plus.

#### **Calculs**

La **figure 2** représente un circuit d'application typique du IMT902. Une seule unité (A/B) est représentée ; le branchement de l'unité C/D du deuxième moteur est identique. Cette commande de moteur(s) pas à pas ne requiert, comme on le voit, qu'un nombre restreint de composants externes. Les 2 enroulements du moteur sont raccordés aux sorties A/A et B/B. Le courant instantané des

enroulements est déterminé par les 2 résistances aux entrées R<sub>s</sub>. On a :

#### $I_{\text{OUT}} = (V_{\text{REF}} \cdot \text{HC}) / (5 \cdot R_{\text{S}})$

où HC est la fraction du courant de maintien prédéfinie par le mot de données (patience, on y arrive). Cette formule permet aussi de déterminer la puissance dissipée par la résistance.

R1 et C3 déterminent la fréquence de l'oscillateur (donc la fréquence de hachage). La fréquence de l'oscillateur est donnée par

 $f = 1 / [C3(0, 523 \cdot R1 + 313, 8)]$  en Hz, et la fréquence de hachage est un 8ème de celle-ci.

Le pilotage se fait par le biais des entrées DATA (Données), CLK (*CLocK*, horloge) et STROBE (échantillonnage). Autre broche, celle de réinitialisation (*Reset*) qui n'agit pas uniquement sur les sorties mais qui remet également tous les registres/verrous à l'état initial.

#### **La commande**

La commande du composant IMT902 lui-même requiert 3 signaux : un signal d'horloge, des données sérielles et une impulsion de transfert

### **APPLIKATOR**

![](_page_55_Figure_1.jpeg)

Figure 1. Circuit interne et brochage du IMT902.

![](_page_55_Figure_3.jpeg)

![](_page_55_Picture_511.jpeg)

(*strobe*) ; voir la **figure 3**. Le mot de données comporte 16 bits. Chaque bit, du poids faible (DATA0, LSB) au poids fort (DATA15, MSB) est toujours introduit par le flanc montant de l'impulsion d'horloge et transféré dans le registre par le flanc descendant. Une fois que tous les 16 bits ont été transférés, le flanc montant de l'impulsion « strobe » cause le transfert des données dans les verrous internes. Le niveau du signal STROBE peut être bas ou haut pendant le transfert des données.

Les 2 premiers bits indiquent le courant de maintien, les 2 suivants le mode d'amortissement. Les 4 bits suivants indiquent le courant de la branche B pour les CNA internes. Un bit supplémentaire fournit l'information de phase, autrement dit du sens du courant. Les bits 9 à 15 contiennent des informations identiques pour la branche A (tableau 1). L'autre Figure 2. Application standard du IMT902. moteur doit bien entendu comporter son

![](_page_56_Picture_0.jpeg)

#### propre mot de données.

La fiche de données sous http://nanotec.de/ media/imt902\_handbuch.pdf contient un tableau des mots de données pour chaque mode de fonctionnement (d'un pas entier à un 16ème de pas). Un extrait d'un tableau et la courbe du courant obtenue sont reproduits dans la **figure 4**. En mode de pas entier, le courant se comporte comme un signal rectangulaire (les CNA internes règlent toujours les 2 courants à 100 %), seul le sens du courant est inversé. Le mode du 16ème de pas représenté dans la figure 4 montre au contraire un comportement presque sinusoïdal du courant.

#### **Des petits détails…**

…qui ont toutefois leur importance : les fonctions TSD et ISD. Il s'agit en effet d'une protection contre les surcharges thermiques (*thermal shut down*) et de courant (*overcurrent protection*). La surveillance de température est activée lorsque celle-ci dépasse 130 °C (jusqu'à 170 °C max.) et coupe les sorties des 2 moteurs. Les pompes de charge sont aussi désactivées et les registres réinitialisés. Le composant IMT902 peut être tiré de cet état par une impulsion de réinitialisation, à condition que la température soient redescendue au-dessous de 35 °C.

Scénario similaire en cas de surcharge de courant. Dès qu'un dépassement de la valeur maximale est détecté, les 2 enroulements et les pompes de charge sont débranchés et les données de fonctionnement effacées. Une réinitialisation met fin à la phase de protection contre les surcharges de courant. Toutes ces mesures de protection ne devraient toutefois pas nous empêcher de munir l'alimentation d'un fusible (thermique).

![](_page_56_Figure_6.jpeg)

Figure 3. Données d'entrée sérielles.

![](_page_56_Picture_528.jpeg)

*Si vous voulez en savoir plus sur ce circuit intégré nous ne pouvons que vous conseiller de télécharger sa fiche de caractéristiques à l'adresse suivante :*

*http://www.nanotec.de/page\_steuerungen\_imt902\_de.html*

![](_page_56_Figure_11.jpeg)

Output current waveform of pseudo sine wave

![](_page_56_Figure_13.jpeg)

Figure 4. Comportement en courant du mode 16<sup>ème</sup> pas et ses mots de données (extrait).

(030054)

## **ÉLECTRONIQUE**EN LIGNE

# **Amplificateurs pour casque** DIY à tubes et semi-conducteurs

#### Rolf Gerstendorf

En règle générale les sorties casque font partie de l'équipement standard des préamplificateurs et amplificateurs de puissance du commerce. Il ne faut cependant pas s'attendre à montes et merveilles quant à la qualité qu'elles fournissent. Si partant vous faites partie de ces auditeurs qui recherchent une reproduction au casque de très haute qualité, il vous faudra mettre la main sur un amplificateur pour casque d'écoute autonome. Internet constitue une source très riche en propositions de réalisation dans ce domaine.

Nombre d'électroniciens « arrivés » ont débuté leur « carrière » par la réalisation d'un amplificateur pour casque. Ceci n'a rien de bien étonnant vu que les

![](_page_57_Figure_6.jpeg)

montages concernés sont en règle générale relativement simples et que leur réalisation ne requiert, dans la plupart des cas, peu de connaissances préalables. Si vous décidez de faire un tour sur Internet, pour y trouver des exemples de réalisations, des informations concernant des projets DIY (*Do It Yourself*), le problème que vous risquez de rencontrer n'est pas celui d'une pénurie de site traitant du sujet, mais d'arriver à mettre la main sur les perles dans cet univers en perpétuel mouvement.

Le premier niveau est celui des approches discrètes voire à un unique amplificateur opérationnel qui ne sont en fait rien de plus que des adaptateurs d'impédance à réglage de volume, les suivants traitant de circuits d'amplification plus complexes destinés à des applications plus spécifiques telles que, par exemple, des casques électrostatiques. L'un des groupes d'amateurs de réalisations personnelles les plus prolifiques est celui des passionnés des tubes.

## **ÉLECTRONIQUE**EN LIGNE

Lors de votre quête, le site de **Headwize** [1] de Chu Moys constitue indubitablement un excellent point de départ; il abrite nombre de forums de discussion, propose des FAQ, et une pléthore de liens. Dans la catégorie projets de « fabricationmaison » on ne trouve pas moins d'une centaine (!) d'exemples de réalisations d'amplificateurs pour casque d'écoute plus ou moins bien documentés.

Le fabricant de câbles, RJM, propose, sur son site, **RJM Audio Cable** [2], dans la rubrique DIY, des amplificateurs pour casques, des modifications de propositions trouvées sur le site Headwize.

Le site de **Black Widow Audio** [3] propose une paire d'exemples de réalisation. Autre point d'intérêt de ce site, des explications et des réalisations concernant des montages « Crossfeed ».

Citons, au nombre des autres sites de langue anglaise ayant trait à la réalisation personnelle d'amplificateurs pour casque, les **Audio-Pages** à l'adresse [4] et **Audiologica** [5] proposant les amplificateurs META42 et MINT.

Sur le site [6] de **Wheatfield Audio** on découvre même un produit commercialisé à un moment donné avec ses schémas et les dessins de ses platines, en vue d'une réalisation personnelle.

Le **site** [7] offre, pour peu que l'on entre le mot-clef *headphone* dans le formulaire de recherche, quantité de liens ne concernant pas uniquement des projets de montages, mais également des articles traitant de domaines aussi différents que la simulation d'un amplificateur pour casque, la description de kits commercialisés voire les aides à la conception. Le site scandinave **Audionova** [9] (en anglais) propose des liens similaires.

Sur son site, le néerlandais **Raymond van Weeghel** [9] décrit un amplificateur pour casque faisant appel à une électronique hybride : il utilise un tube en préampli et un FETMOS en étage de sortie.

Il va sans dite que le florilège de projets de **Jogis Röhrenbude** [10] comporte inévitablement un amplificateur pour casque moderne; il est à base de ECC82.

![](_page_58_Figure_9.jpeg)

![](_page_58_Figure_10.jpeg)

"Thank you for your amplifier design. I built it and can't believe how wonderful it makes my AKG K340 headphones sound as well as my Sennheiser 600<br>- A DIYer.

e doing research for the article <u>Designing an Opamp Headphone Amplifier</u>, I built a portable headphone amplifier for testing purposes.<br>In channel uses a single Burr-Brown OPA134 opamp in a non-inverting configuration. It

![](_page_58_Figure_13.jpeg)

### **Adresses Internet :**

- http://headwize2.powerpill.org/projects/showproj.php?file=meier\_prj.htm
- [2] www.geocities.com/rjm003.geo/rjmaudio/diy hclo.html (Derivat von headwize)
- [3] www.blackwidowaudio.com/index.htm
- [4] http://sound.westhost.com/projects-1.htm
- [5] http://tangentsoft.net/audio/
- [6] www.pmillett.addr.com/ha-4\_headphone\_amp.htm
- [7] www.epanorama.net/links/audiocircuits.html
- [8] http://audionova.nu/Innehall/audionova\_DIY\_fr.htm
- [9] www.raymondaudio.nl/
- [10] www.jogis-roehrenbude.de/Verstaerker/Kopfhoerer-V.htm

(035060)

# **Calibration de la base de temps pour l'émetteur de mesure HF**

Projet : G. Baars. PE1GIC pe1gic@amsat.org

L'émetteur de mesure HF à DDS décrit dans le numéro d'octobre d'Elektor possède un oscillateur à quartz 10 MHz interne destiné au synthétiseur numérique AD9851. Il semble évident, trop même pour qu'il soit nécessaire de le mentionner, que les fréquences de sortie fournies par le générateur ne sont correctes que dans la mesure où le quartz est réglé, par le biais du condensateur ajustable C22, à une fréquence de 10,000 MHz très exactement.

Pour de nombreuses applications telles que des opérations de réparation d'amplificateurs à FI (Fréquence Intermédiaire) de 445 kHz ou 10,7 MHz, la fréquence exacte du signal fourni par l'instrument n'a pas une importance capitale. Cependant, lorsqu'il s'agit de régler au « quart de poil » un équipement pour bande FM étroite (NBFM pour *Narrow Band FM*) tel qu'un émetteur/récepteur radioamateur pour la bande de 6 m (50 MHz) il faut disposer d'une source de fréquence de test précise. En effet, si vous réglez votre émetteur/récepteur à l'aide d'un générateur de signal, toute erreur au niveau de la fréquence fournie par ce dernier est reportée sur l'oscillateur local du récepteur 50 MHz.

#### **Gratuit et d'une extrême stabilité**

Si vous pensez qu'il vous faut, pour calibrer votre émetteur de mesure HF, une source de fréquence très haut de gamme et hyper-précise dont le prix se situe dans le domaine de la dizaine de K (kilo-euros, il faut bien y venir après les KF pour kilo-francs), vous serez agréablement surpris d'apprendre qu'il existe de telles sources, primo gratuitement, secundo chez vous et tertio qu'elles sont précises à un niveau dépassant la majorité si ce n'est la totalité des besoins amateurs. Nous pensons aux stations d'émission trafiquant sur la bande des Petites Ondes (P.O.), située

![](_page_59_Picture_7.jpeg)

approximativement entre 600 et 1 500 kHz. Il est possible, sans trop de problème, d'utiliser les signaux fournis par un tel émetteur pour calibrer un oscillateur de base de temps de votre générateur de signal. Tout ce dont vous avez besoin est un mélangeur additif (*add-on mixer*) qui produira un « battement zéro » lorsque les 2 fréquences sont identiques. Ce point sera visualisé à l'aide d'un oscilloscope.

#### **L'électronique**

Le mélangeur HF dont le schéma est reproduit en figure 1, reprend un concept classique à base de FET-MOS double grille (*dual-gate*). Le signal envoyé par la station d'émission arrive par la grille 1. Il faudra rechercher une station puissante émettant entre 600 et quelque 1 500 kHz à l'aide d'un circuit LC résonant constitué par une self et un

condensateur ajustable au mica de 500 pF. L'antenne prend la forme de quelques mètres de câble. L'émetteur de mesure HF est réglé sur la fréquence officielle de la station P.O., son signal de sortie étant injecté à la grille 2 au travers d'un condensateur de couplage de 10 nF. Le signal de sortie du mélangeur est disponible sur le drain de T1 et pourra y être dérivé en direction d'un oscilloscope. Plus la variation de fréquence visualisée par l'oscilloscope devient faible, plus on se rapproche des 10,000 MHz requis pour une calibration correcte de la base de temps du générateur.

#### **Utilisation pratique**

Il faudra commencer par rechercher la station d'émission la plus puissante de votre région travaillant en P.O. Utilisez, si nécessaire, une liste de fréquences pour trouver une sta-

![](_page_60_Picture_0.jpeg)

![](_page_60_Figure_1.jpeg)

Figure 1. Ce détecteur de battement fait appel à un oscilloscope et à un signal fourni par une station émettant en P.O. pour la calibration à 10,000 MHz de l'oscillateur de la base de temps du circuit de Synthèse Numérique Directe.

tion utilisable. Pour info, le mélangeur additif n'est pas conçu pour une grande sélectivité ou sensibilité, de sorte qu'il vous faudra un signal vraiment puissant.

Mettez l'oscilloscope en base de temps (*Timebase*) de 2 ms, couplage CA (*AC-coupled*) et sensibilité élevée (*High*). Surveillez la trace sur l'oscillo, accordez C1 pour obtenir une entrée en résonance et mettez-vous à l'écoute de la station P.O. pour vous assurez que vous êtes synthonisé sur la bonne station d'émission. Veillez à ce que l'antenne ne se trouve pas près des sources de bruit tels que tubes fluorescents et PC.

Au niveau de l'émetteur HF optez pour un niveau de sortie de 0 dBm et entrez la fréquence exacte de la station telle qu'elle est donnée dans la liste.

Surveillez à nouveau l'écran de l'oscilloscope lors du réglage précis de C22 de l'émetteur HF. À un instant donné, vous verrez s'afficher la différence de fréquence (note de battement) entre les 2 sources sous la forme d'une variation d'amplitude lente. La position optimale pour C22 sera trouvée lorsque les 2 signaux se trouvent le plus près possible du « battement zéro ». Ce mode d'opération devrait vous permettre d'atteindre une précision supérieure à 1 Hz.

(020398)

# **Le P89LPC900**

1ère partie : l'architecture

Maarten Stottelaar Eurodis Texim

Sous le nom générique de P89LPC900 Philips présente une nouvelle famille de descendants du 80C51 possédant « entre 8 et 80 broches », et dotés tous de mémoire Flash ISP (programmable in situ). L'une des caractéristiques majeures de ce type de contrôleur est qu'il reste totalement compatible 80C51.

![](_page_61_Figure_6.jpeg)

Nous ne vous apprendrons pas que les microcontrôleurs dérivés du 80C51 connaissent une énorme popularité, nous n'en voulons pour preuve que les nombres projets publiés dans ce magazine dont le coeur était un processeur de cette famille. L'une des raisons de cette popularité est sans doute l'existence, pour ces contrôleurs, d'outils, tant matériels que logiciels, très abordables et la quantité d'information à leur sujet à laquelle il est possible d'accéder. Il existe un forum extrêmement actif dédié à cette famille de processeur qui fournit des

réponses à nombre de questions. Philips, qui est l'un des acteurs les plus importants sur la scène du 80C51, vient de donner un électrochoc à ce contrôleur et en allonger ainsi la vie utile en mettant sur le marché cette nouvelle famille des

P89LPC900, qui a de ce fait encore de belles années devant lui. Dans ce premier article nous allons nous allons nous intéresser à l'architecture du P89LPC900, un second article publié (sauf contretemps) le mois prochain décrira une carte d'E/S de programmation de base conçue à son intention.

#### **Le coeur du contrôleur**

L'une des caractéristiques marquantes du P89LPC900 est que son coeur (*core*) ne nécessite que **2 cycles par instruction**. Les experts en la matière se rappelleront sans doute que jusqu'à présent il en fallait 12 ou dans le meilleur des cas 6. Il nous faut cependant signaler que la fréquence d'horloge maximale s'est vue ramenée à 12 MHz (167 ns par instruction). Le gain de vitesse n'en est pas moins d'un facteur 2 par rapport aux solutions qui tournaient à 33 MHz auparavant. Ces meilleures performances à une fréquence de quartz plus faible ont une influence à la fois sur la consommation de courant et les **I**nterférences **É**lectro**M**agnétiques (IEM). De ce fait, le P89LPC900 convient tout particulièrement aux appareils alimentés par pile(s). Ramenée au MHz, la consommation n'est guère inférieure à celle de ses prédécesseurs, mais les performances se trouvent multipliées par 6. Dans la pratique, cela signifie qu'il est bien souvent possible d'abaisser très sensiblement la fréquence du quartz. Notons au passage que la consommation la plus faible que l'on puisse espérer est de 1 µA seulement.

#### **L'horloge**

La plupart des contrôleurs 80C51 possèdent un tronc d'horloge relativement simple. Le signal fourni par un quartz ou un résonateur, voire un signal d'horloge externe, est appliqué directement à la CPU et ainsi, par le biais de cette dernière, aux périphériques. Dans le cas du P89LPC900 la situation est bien plus complexe. Il connaît un mécanisme complexe qui permet à l'utilisateur de déterminer la source et la manière de l'appliquer à la CPU et aux périphériques. Un oscillateur RC Interne classique extrêmement précis –pour

![](_page_62_Figure_6.jpeg)

Figure 1. Vue d'ensemble du tronc d'horloge du P89LPC900.

une utilisation dans des applications à base de microcontrôleur– (2,5% de dérive seulement sur l'ensemble de la plage de température) pourra, pour de très nombreuses applications, servir de source de signal d'horloge. Tout UART devrait normalement se satisfaire d'une telle précision. Pour le cas où les exigences sont plus sévères, le processeur connaît une option lui permettant, par le biais de la sortie d'horloge, de mesurer la fréquence et de l'ajuster à l'aide du registre TRIM. Notons que la fréquence choisie est de 7,372 8 MHz, ce qui est une excellente base pour la plupart des taux de transmission (*baudrate*) courants. S'il veut modifier la consommation et les performances, il est possible à l'utilisateur, de commuter vers une autre fréquence, « à la volée » par commutation du prédiviseur. On peut même envisager d'utiliser l'oscillateur distinct du chien de garde (*watchdog*) en guise de source de signal d'horloge lorsque les performances requises sont limitées et que la consommation de courant joue un rôle important. La **figure 1** donne une vue d'ensemble du tronc d'horloge.

#### **La mémoire**

Le P89LPC900 est un contrôleur enfoui (*embedded*) à 100% ce qui signifie qu'il n'est pas possible d'adresser de la mémoire externe (à moins bien entendu que cela se fasse par le biais de l'interface SPI ou I<sup>2</sup>C).

La mémoire de données (RAM) du P89LPC900 se compose d'une série d'octets de mémoire (256) adressables pour une partie **directement** et pour l'autre **indirectement**, associé, en fonction du type, à une partie dite *external data*. Contrairement à ce que semble suggérer sa dénomination qui en ferait de la mémoire externe, cette mémoire est bien, dans le cas du P89LPC900, interne. Pour le code, cela signifie cependant qu'il faudra faire appel à des instructions MOVX. Un membre des plus récents de la famille, le P89LPC932, possède, par exemple, 768 octets dont 256 octets sont « directs/indirects » et 512 « externes ».

La mémoire de programme en technologie Flash présente l'intérêt non seulement de pouvoir être programmée de très nombreuses fois mais encore de pouvoir l'être en mode ISP (*In System*) voire même en mode IAP (*In Application*). Philips a prévu à cet effet un chargeur de démarrage (*bootloader*) qu'il est possible d'activer aisément et qui communique de façon classique via un UART. Tout ce dont on a besoin, pour télécharger le code par le biais d'un PC, est un convertisseur de niveau RS-232. Esacademy fournit pour ce faire un programme (**Flash-Magic**) permettant l'envoi d'un fichier hexadécimal vers le processeur par le biais d'une interface utilisateur simple ou d'une ligne de commande (en cours de production par exemple).

Le *bootloader* interne se compose en partie de code bas-niveau enfoui qui se charge de l'interaction vers la mémoire et d'une partie en Flash chargée elle de la communication et de la conversion du fichier hexadécimal. Un

![](_page_63_Figure_1.jpeg)

Figure 2. Voici comme se fait une opération de « call » vers le sous-set IAP.

programmeur pourra utiliser à bon escient la procédure bas-niveau du *bootloader* par renseignement de quelques registres avant d'effectuer un « call » vers une adresse spécifique. Il est possible ainsi de réaliser une implémentation personnelle du *bootloader*, grâce à laquelle il sera possible d'établir une communication non pas par le biais de l'UART mais par celui d'un canal choisi par l'utilisateur. Ce nouveau chargeur de démarrage pourra venir se substituer à la version d'origine. La **figure 2** montre comment effectuer ce « call » vers le subset IAP.

La cartographie de la mémoire est faite de pages de 64 octets qui, combinées, constituent des secteurs de 1 Koctet. Il est possible d'effacer individuellement pages et secteurs à la vitesse d'effacement (*erase-time*) impressionnante de 2 ms seulement. Notons qu'il n'est pas nécessaire de disposer, pour la programmation de la partie en Flash, d'une tension de programmation spécifique. Nous examinerons de plus près, dans le second article, l'aspect de la programmation de la mémoire Flash.

Signalons, ce que vous savez sans doute déjà, qu'il est également possible d'accéder à la mémoire de programme par le biais d'un programmateur parallèle.

Outre les mémoires de données et de programme (code) classiques, le P89LPC900 possède également de l'EEPROM (de 65 à 512 octets). L'accès à l'EEPROM se fait par le biais d'un certain nombre de registres (compteur ordinal (pointer), données et état), ce qui évite d'avoir à écrire du code de communication spécifique, comme cela se fait sur certains types de contrôleurs où l'accès à l'EE-PROM se fait par un bus I2C.

Le P89LPC900 possède un certain nombre d'emplacements de mémoire spéciaux : le vecteur de *boot* (*bootvector*), l'octet d'état (*status byte*) et l'octet de configuration (*configuration byte*). Le vecteur de boot définit le saut à effectuer lorsque le composant se trouve en mode boot. Ce vecteur pointe, lors de la sortie du composant de la chaîne de fabrication, vers le chargeur de démarrage (*bootloader*) interne. L'octet d'état détermine lequel des codes, utilisateur ou de *boot*, sera activé après une réinitialisation (reset); le composant est prévu, à sa sortie des chaînes, pour démarrer le code de *boot*.

Le petit dernier, l'octet de configuration, sert au paramétrage de certaines des fonctions ayant trait à la source d'horloge *(clock source*), à la fonction de la broche de réinitialisation (*reset pin*) et au paramètres du système de supervision (*supervisory system*). Il est également possible d'accéder à ces emplacements de mémoire par ISP et IAP.

#### **Entrées et sorties**

Le P89LPC900 disposant d'un oscillateur RC interne et d'une remise à zéro à la mise sous tension (*power on reset*), on peut dire que le nombre des broches disponibles pour les Entrées/Sorties est égal au nombre de broches du composant diminué de 2 (les lignes d'alimentation). En gros, il est possible de programmer librement tous les ports en Entrée (*Input*), drain ouvert (*Open drain*), Push-pull ou Quasi-bidirectionnel. Les broches du bus I2C et de RAZ constituent une exception à cette règle. Ces dernières possèdent une configuration spécifique en raison de leur double fonction. Lors du démarrage du processeur, toutes les broches se trouvent paramétrées en **entrée**. Une paire de registres par port (PxM1 et PxM2) déterminent ensemble la configuration requise. Il existe, pour les fonctions analogiques, un 3ème registre (PT0AD) chargé de découpler les E/S numériques totalement des broches concernées.

Il va sans dire qu'un certain nombre de broches remplissent une fonction double (pour la communication entre autres) et certaines sont prévues pour des interruptions. Il existe un groupe de 8 ports qui peuvent être utilisés en tant qu'interruption de clavier. Ce mécanisme est en outre doté d'un système de correspondance de patrons (*Pattern Match*), qui fait en sorte qu'il n'y ait d'interruption (ou de sortie d'état de veille, *wake-up*) en cas d'application du patron adéquat.

Un quintet de broches possède, en plus de leur fonction d'E/S numérique, une fonction de comparateur analogique. On pourra utiliser 2 comparateurs à référence commutable (interne ou externe) et une entrée commutable en vue de comparer des signaux et générer, en fonction du résultat de cette opération, des interruptions. Il existe en outre des versions dotées d'un CAN (**C**onvertisseur **A**nalogique/**N**umérique) à 8 voire 10 bits.

Il faudra se rappeler, en cas d'utilisation de la broche de RAZ, que celle-ci remplit une double fonction. Bien qu'après mise sous tension cette broche soit paramétrée en entrée, il faudra en surveiller le

niveau au cours de démarrage. Si cette broche devait se trouver en permanence au niveau bas, le processeur se trouvera dans l'incapacité de démarrer. Contrairement aux microcontrôleurs 80C51 dont il dérive, le P89LPC900 possède une RAZ **active au niveau bas** !

#### **Superviseur système**

Le P89LPC900 est un processeur à la pointe de la technologie doté de tous les accessoires imaginables dans le domaine de la supervision système. S'il fallait, par le passé, se saigner les veines pour des circuits périphériques remplissant les fonctions requises, le P89LPC900 est doté, entre autres, d'une détection de POR (*Power On Reset* = RAZ à la mise sous tension), d'une détection de tension faible (*low voltage*) et d'un chien de garde (*watchdog*). Ce dernier pourra servir, vu l'oscillateur propre dont il est doté, de détecteur de panne d'oscillateur (*oscillatorfail-detect*). L'activation de ces fonctions n'a pas inévitablement pour effet de déclencher une RAZ, mais peut également se traduire par une interruption. Une RAZ logicielle pourra ensuite remplir une fonction similaire.

#### **Gestion de l'alimentation**

Comme nous le disions plus haut, il est possible de jouer de façon dynamique sur la vitesse du processeur. Il est en outre possible, dans le cas d'un besoin impératif de réduire encore plus la consommation de courant, de faire passer le processeur en mode ralenti (*Idle*) voire même de le mettre à l'arrêt (*Powerdown*). Dans les 2 cas, le coeur cesse de battre. La différence est qu'en mode ralenti, les périphériques continuent de travailler, alors qu'à l'arrêt tout est, comme le suggère la dénomination. arrêté. Il existe également des différences au niveau des sources pouvant réactiver le processeur. Ainsi, en mode ralenti, un temporisateur est en mesure de rendre vie à l'ensemble, alors qu'en mode arrêt, seule une interruption clavier/externe ou comparateur peut arriver au même résultat. Notons qu'en mode arrêt l'oscillateur du chien de garde peut continuer de

![](_page_64_Figure_6.jpeg)

Figure 3. L'utilisateur d'un P89LPC932 dispose de 4 sorties de comparateur et de 2 entrées de capture.

fonctionner bien que cela augmente légèrement la consommation de courant.

#### **Temporisateurs et compteurs**

Le P89LPC900 possède les fameux temporisateur/compteur 0 (*timer/ counter 0*) et temporisateur/compteur 1 (*timer/counter 1*) que l'on retrouve plus ou moins en standard sur chaque 8051 et dérivé. La nouveauté est que ces temporisateurs connaissent un nouveau mode, le mode 6 que l'on peut utiliser en MLI du pauvre (*poor man's PWM* qu'ils appellent ça outre-Atlantique). Les registres THx et TLx déterminent à eux deux la fréquence et le rapport cyclique (*duty-cycle*). Notons cependant qu'il existe certains types de ce processeur, le P89PLC932 par exemple, à posséder une unité de capture/comparaison très sophistiquée ayant une résolution de 16 bits et une PLL 32x (cf. **figure 3**). Dans ces conditions l'utilisateur possède 4 sorties de comparaison capables de toutes les formes de signal imaginables et 2 entrées de capture. L'une des applications envisageables de ce module est la commande de moteurs pas à pas ou d'un pont en H. Une entrée d'Interruption (*Break*) filtrée permet d'intervenir au niveau matériel en vue, par exemple, d'arrêter instantanément le moteur pas à pas. En standard, le P89LPC900 possède outre les temporisateurs/compteurs, d'une horloge en temps réel (RTC = *Real Time Clock*), périphérique qui permet de suivre l'écoulement du temps sans avoir à sacrifier, pour ce faire, un précieux temporisateur. La **figure 4** en illustre le fonctionnement.

#### **Communication**

Au niveau de la communication aussi, le P89LPC900 a été mis au goût du jour. L'une des adjonctions les plus marquantes est la présence d'un générateur de taux de transmission (*baudrate-generator*) distinct destiné à l'UART (*Universal Asynchronous Receiver/Transmitter* = Émetteur/Récepteur Universel Asynchrone). Il fallait, auparavant, sacrifier un temporisateur pour réaliser cette fonction sachant qu'en outre cela avait pour conséquence de bloquer l'ensemble sur la fréquence de base du dit temporisateur.

L'UART possède en outre un mécanisme dit *break-detect*. Il permet, entre autres, de réactiver, simplement, le *bootloader*. Il devient ainsi possible à l'utilisateur, depuis l'environnement de programmation, de reprogrammer le processeur sans la moindre difficulté. Le logiciel Flash-Magic dispose d'une option permettant de faire cela le plus simplement du monde.

L'interface I2C respecte le standard 400 kHz et travaille en largeur d'octet (*byte wide*), ce qui se traduit par une simplification sensible du code pour les différents modes I2C et en la chronologie moins critique. Une machine d'état (*state machine*) peut utiliser les codes renvoyés par le matériel I2C. Il est possible ainsi de déterminer à quel point du transfert I2C on se trouve et quelle est l'étape suivante. Dans son manuel de l'utilisateur, Philips décrit dans le détail quels états correspondent exactement à un mode I2C donné (*Mas-*

![](_page_65_Figure_1.jpeg)

Figure 4. L'horloge en temps réel présente en standard surveille le déroulement du temps.

*ter transmit/receive*, *Slave transmit/receive*). À noter que l'interface est compatible avec les précédentes telles que, par exemple, le P8xC554.

On trouve également une interface SPI. Il est possible ainsi de communiquer à une vitesse de 3 Mbits avec divers autres périphériques SPI populaires. L'interface SPI peut être paramétrée en maître ou en esclave.

#### **Interruptions**

Un nombre important d'interruptions (c'en sont pas moins de 15 dans le cas d'un P89LPC932) peut être mis à contribution de manière à faire tourner un programme le plus confortablement possible. Les interruptions connaissent, en standard, une certaine priorité, mais l'utilisateur a également la possibilité de les répartir sur 4 niveaux différents. Il est possible de procéder à une activation (ou désactivation) individuelle ou globale des différentes interruptions.

#### **Outils de développement.**

Le P89LPC900 possédant toujours encore un coeur 80C51 il reste possible d'utiliser un assembleur ou un compilateur des débuts de l'ère des microcontrôleurs pour écrire des programmes devant tourner sur les processeurs de cette famille. Tout ce qui change c'est l'indispensable fichier de registre, fichier que est peut-être déjà créé par la source (le fabricant) de l'assembleur/compilateur ou qu'il est possible, sans gros problème, d'écrire soi-même. Le site de Esacademy propose depuis quelque temps un outil, « **Code-Architect** ». Cet outil est en mesure, de générer, en ligne, du code pour différents périphériques sans pour autant avoir à consulter la fiche de caractéristiques. Ce code peut ensuite être traité par le biais d'un compilateur C.

Bien que tous les membres de la famille

P89LPC900 soient disponibles en Flash, et qu'il est partant facile de modifier le code, un émulateur en site (ISE = *In-System Emulator*) permet de réduire très sensiblement la durée de développement et d'éviter bien des déboires. Il existe plusieurs sources d'émulateurs pour ce contrôleur dont Philips, ESS et Keil. Le plus surprenant d'entre eux est celui de Keil. Pour 199 € seulement, Keil fournit un émulateur complet, y compris un compilateur C limité à une taille de 4 Koctets pour le fichier source. Tous ces outils sont dotés d'une connexion USB de sorte qu'il est possible, dans une certaine mesure, de se passer d'adaptateur d'alimentation.

Les amateurs pour qui cet investissement est trop lourd, ne manqueront pas d'être très intéressés par le projet qui fera l'objet du second article de cette série.

#### **La famille**

Le nombre de membres de la famille P89LPC900 croît très rapidement. À première vue il semblerait que Philips ait choisi de se nicher, avec le P89LPC900, dans le segment des contrôleurs à 28 broches maximum (il existe déjà différents contrôleurs Flash dans le segment supérieur), pour ensuite s'attaquer ensuite aux types plus sophistiqués. Dans sa « feuille de route », Philips a des contrôleurs dotés de périphériques « spéciaux » tels que CAN et USB. Les versions à 8 broches ne manquent pas d'attirer l'attention. Philips a décidé de mettre toute une série de versions à 8 broches sur le

marché. L'inconvénient de cette approche est qu'un nombre de broche aussi limité n'offre que peu de choix au niveau des périphériques. Les différents types proposés se caractériseront ainsi par la combinaison de périphériques offerte. Philips a indubitablement bien fait de mettre sur le marché des variantes ayant les mêmes (voire plus de) fonctionnalités que le très populaire P87LPC76x, qui n'existe qu'en version OTP et qu'elles peuvent ainsi remplacer.

Le P89LPC900 existe en différentes versions de boîtier, l'accent étant mis sur la compacité avec les modèles TSSOP (9,8 x 6,6 mm seulement en version à 28 broches). La technologie utilisée, 0,35 µm, et la possibilité de reprogrammation in situ n'y sans doute pas pour rien. Il existe cependant, des boîtiers plus pratiques lorsqu'il s'agit d'expérimenter. Dans le projet décrit dans le second article, nous utiliserons un composant en boîtier LPCC28.

(030161-1)

#### **Sites Internet intéressants**

#### www.philipsmcu.com

Les contrôleurs 80C51 de Philips et quantité d'informations additionnelles telles que notes d'application et accès au Foprum

#### www.esacademy.com

(Embedded Systems Academy) Outils pour le 80C51 tels que Flash-Magic et Code-Architect

#### www.altium.com

Compilateur C, possibilité de téléchargement de logiciels de démonstration jusqu'à 2 Koctets de code

#### www.keil.com

Compilateur C, possibilité de téléchargement de logiciels de démonstration jusqu'à 2 Koctets de code

#### www.pds51.com

Outils matériels pour le 80C51

www.raisonance.com Outils pour le 80C51